*ВЫСШЕЕ ПРОФЕССИОНАЛЬНОЕ ОБРАЗОВАНИЕ*

Е.Б.БУЛАТОВА, М.Н.ЕВСЕЕВА

# **КОНСТРУКТИВНОЕ МОДЕЛИРОВАНИЕ ОДЕЖДЫ**

*Допущено Учебно-методическим объединением в области дизайна и изобразительных искусств в качестве учебного пособия для студентов высших учебных заведений, обучающихся по специальности 052400 «Дизайн» с присвоением квалификации «Дизайнер (дизайн одежды)»*

2-е издание, стереотипное

Москва

**АСАОЕМА 2004**

#### **Рецензен ты ;**

**д-р техн. наук, проф.** *В. Е, Кузьмичев* **(Ивановская государственная текстильная академия); канд. техн. наук., проф.** *Г.М. Гусейнов* **(Московский государственный университет сервиса)**

Булатова Е. Б.

**Б907 Конструктивное моделирование одежды: Учеб. пособие для студ. высш. учеб. заведений / Е.Б.Булатова, М.Н.Евсеева. — 2-е изд., стер. — М.: Издательский центр «Академия», 2004. — 272 с. ISBN 5-7695-1897-9**

**Подробно изложены методы конструктивного моделирования, применяемые при разработке разнообразных моделей одежды различных видов.**

**Рассмотрены вопросы проектирования изделий не только из тканей, но и**  трикотажа.<br>Приведена обширная информация по конструктивному моделированию:

**Приведена обширная информация по конструктивному моделированию: методики конструирования и измерения, размерные признаки фигур в соответствии с действующими стандартами, особенности снятия мерок с** 

**индивидуальных фигур и т.д. Для студентов высших учебных заведений, изучающих курс конструирования одежды, а также для тех, кто занимается проектированием одежды.**

**УДК 687.016 ББК** 

*Учебное издание*

#### **Булатова Елена Баторовна Евсеева Марина Николаевна**

#### **Конструктивное моделирование**

#### **одежды Учебное пособие**

**2-е издание, стереотипное**

#### **Редактор** *Г. П. Попова*  **Технический редактор** *О.* **С.**  *Александрова* **Компьютерная верстка; А***. А. Хренова* **Корректоры** *Н. С. Потемкина, Л.А.Котова*

**Диапозитивы предоставлены издательством. Изд. № А-501-П. Подписано в печать 20.04.2004. Формат 70x100/16. Гарнитура «Таймс». Печать офсетная. Бумага тип. № 2. Усл. печ. л. 22,1-Тираж 10 000 экз. Заказ № 13Ш**

**Лицензия ИД № 02025 от 13.06.2000. Издательский центр «Академия». Санитарно-эпидемиологическое заключение № 77.99.02.953.Д.003903.06.03 от 05.06.2003. 117342, Москва, ул. Бутлерова, 17-Б, к. 328. Тел./факс; (095)330- 1092, 334-8337. Отпечатано на Саратовском полиграфическом комбинате, 410004, г. Саратов, ул. Чернышевского, 59.**

**5-7695-1897-9 © Булатова Е. Б., Евсеева М. Н., 2003 © Издательский центр «Академия», 2004**

**Учебное пособие разработано по теме «Конструктивное моделирование одежды» для студентов высших учебных заведений, изучающих конструирование одежды.**

**В книге рассмотрены:**

**принципы промышленного проектирования одежды;**

**методы конструктивного моделирования одежды без изменения и с изменением силуэтной формы исходной конструкции;**

**способы построения основных деталей одежды с различными покроями рукавов, воротников и других отделочных деталей;**

**методы анализа проектируемых изделий по эскизам или образцам моделей в целях получения информации для конструирования;**

**процесс разработки конструкций моделей с использованием базовых основ;**

**пути автоматизации проектирования одежды.**

**Наряду с вопросами конструирования одежды из тканей в пособии изложены особенности разработки изделий из трикотажа.**

**Конструктивное моделирование как разработка конструкции модели путем модификации базовой основы невозможно без изучения ряда предшествующих тем. Поэтому для цельности изложения мы сочли уместным дать краткое представление об исходных данных, необходимых для разработки конструкций моделей одежды, о факторах, влияющих на форму изделия, конфигурацию и параметры его деталей; кроме того, в приложениях приведена информация, с помощью которой можно построить базовые основы женских, мужских и детских плечевых и поясных изделий для массового и индивидуального изготовления одежды (в том числе из трикотажа).**

**В пособии не рассмотрены вопросы, непосредственно не связанные с темой данной книги, но необходимые для специалиста в области проектирования одежды: дефекты изделий, разработка лекал деталей, их градация и др.Книга написана на основе личного опыта конструирования одежды, составления и преподавания курсов «Конструирование одежды», «Конструирование одежды из трикотажа» на факуль**

#### ТРЕТЬЕГО ВИДА

#### 2.3.1. Особенности конструирования изделий с углубленной проймой

**Углубленная пройма используется в конструкциях с классическим втачным рукавом, с рукавами рубашечного типа, а также с рукавом покроя реглан,** 

**Особенностями рукавов рубашечного типа является большее удобство изде-лия в динамике. Это обеспечивается значительно большей по сравнению с классическим шириной рукава. Конструкция рукава рубашечного типа отличается меньшей высотой оката и меньшей величиной посадки. К рукавам рубашечного типа относятся рубашечный и втачиваемый в щелевидную пройму. К этому типу можно отнести и рукав, втачиваемый в квадратную пройму, если у него небольшая высота оката.**

**Степень углубления проймы зависит от общего направления моды, покроя рукава и внешнего вида конкретной модели. Обычно углубление рассматривается относительно принятой средней на данный период времени (см. подразд. 1.3) или минимально необходимой величины. Углубление проймы исходной конструкции может быть без изменения объемной формы изделия в области груди и лопаток или с ее изменением — уплощением.**

**В первом случае пройма углубляется чаще всего в пределах 3 см. Линия нижних участков новой проймы располагается ниже исходной на расстоянии углубления проймы 8 (рис. 2.38,** *а).* **Если в новом рукаве сохраняется та же вели-**

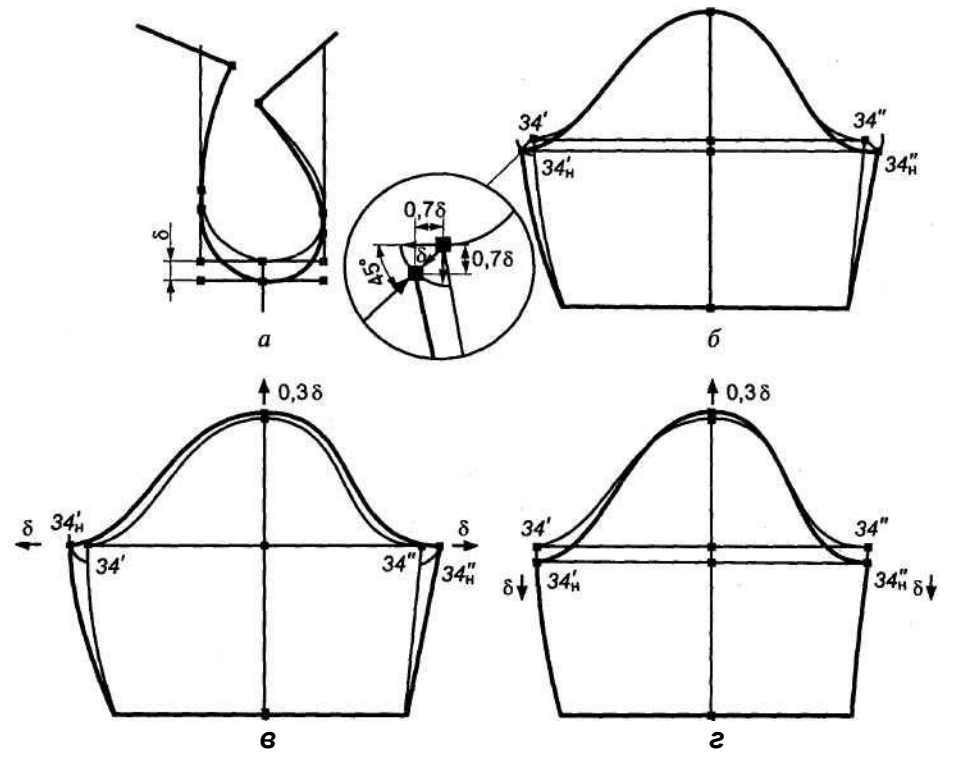

**Рис. 2.38. Модификация проймы и рукава при небольшом углублении проймы**

**чина посадки по окату, длина оката увеличивается на разность длин новой (углубленной) и исходной проймы, что составляет (0,9... 1,0)5. Поэтому при модификации исходного рукава точки** *З4'<sup>н</sup>* **и**  *34 "<sup>и</sup>* **смещаются относительно точек** *З4'и 34"на* **расстояние 2- (0,9... 1). Новый рукав может быть такой же ширины, как исходный, или шире него** *{/34'н-34"н/>/34'-34"/),* **т.е. точки** *З4'<sup>н</sup>* **и** *34"<sup>н</sup>* **располагаются на дугах окружностей радиуса, равного (0,9... 1), проведенных из точек** *34'* **и** *34"* **(рис. 2.38,** *б, в, г).* **Рукав, подобный исходному, получается при расположении отрезков под углом 45°(см. рис. 2.38,**  *б).* **Максимальное расширение рукава получается при горизонтальном расположении отрезков** */34-34'н/* **и** */34"-34"J* **(см. рис. 2.38,** *в);* **ширина рукава не изменяется, если они опускаются вертикально вниз (см. рис. 2.38,** *г).* **На рис. 2.38 показаны величины перемещения точек оката рукава для описанных случаев. Новая линия оката проводится подобно исходной, проверяется ее длина, которая должна быть длиннее исходной на 25, и проставляются монтажные надсечки.**

**Во втором случае при уплощении объемной формы изделия в области груди и лопаток растворы верхней и плечевой вытачек частично или полностью переводятся в пройму. Иногда это не сопровождается увеличением объемов изделия (как правило, при введении плечевых накладок и углублении проймы в пределах 3 см). В этом случае величина растворов вытачек в пройме должна быть равна толщине плечевой накладки (тн).**

**Конструкция рукава при введении плечевых накладок модифицируется так, как показано на рис. 2.39:**

**1) копируются точки задней и передней надсечек исходного рукава и соеди**

**няются прямой линией;**

**2) выше намеченной линии на расстоянии, равном тн, копируется верхняя**

**часть оката исходного рукава (между надсечками);**

**3) полученная линия оката продлевается с обеих сторон на величину тн и на**

**концах отмечается новое положение надсечек;**

**4) нижние участки линии оката и линии нижнего шва исходного рукава**

**копируются так, чтобы нижние точки линий шва рукава остались на месте, а**

**надсечки на окате исходного рукава совместились с новыми надсечками. Далее**

**рукав модифицируется в соответствии с углублением проймы (рис. 2.40) спосо**

**бом, описанным выше (см. рис. 2.38).**

**Модификация конструкции стана при введении плечевых накладок может осуществляться и другим способом, предлагаемым Домом моделей трикотажных изделий «Сретенка» (табл. 2.1, рис. 2.41).**

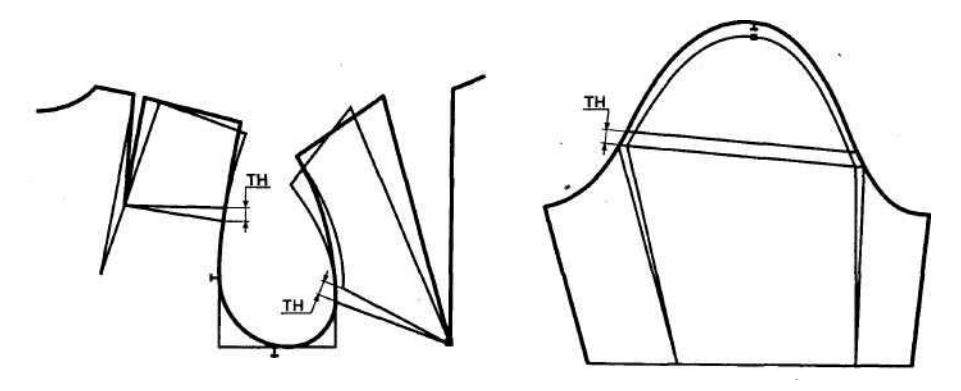

**Рис. 2.39. Модификация проймы и рукава при введении плечевых накладок**

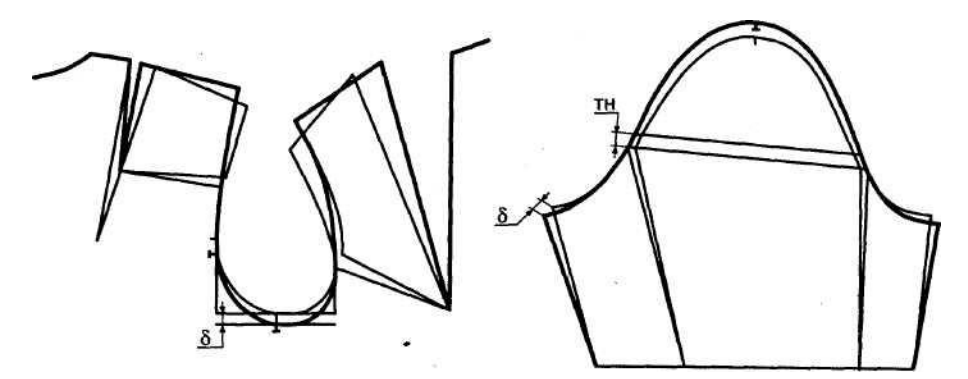

**Рис. 2.40. Модификация проймы и рукава при введении плечевых накладок и небольшом углублении проймы**

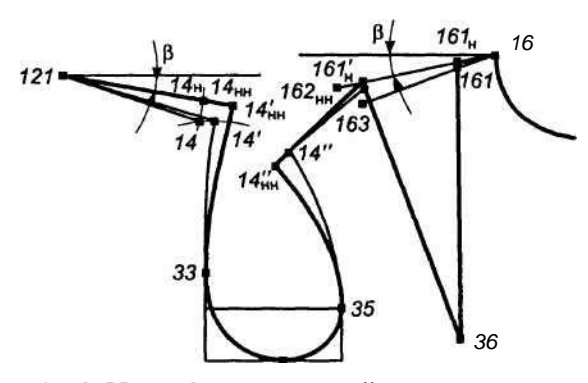

## 64 **Рис. 2.41. Модификация проймы при введении плечевых накладок**

# **Таблица**

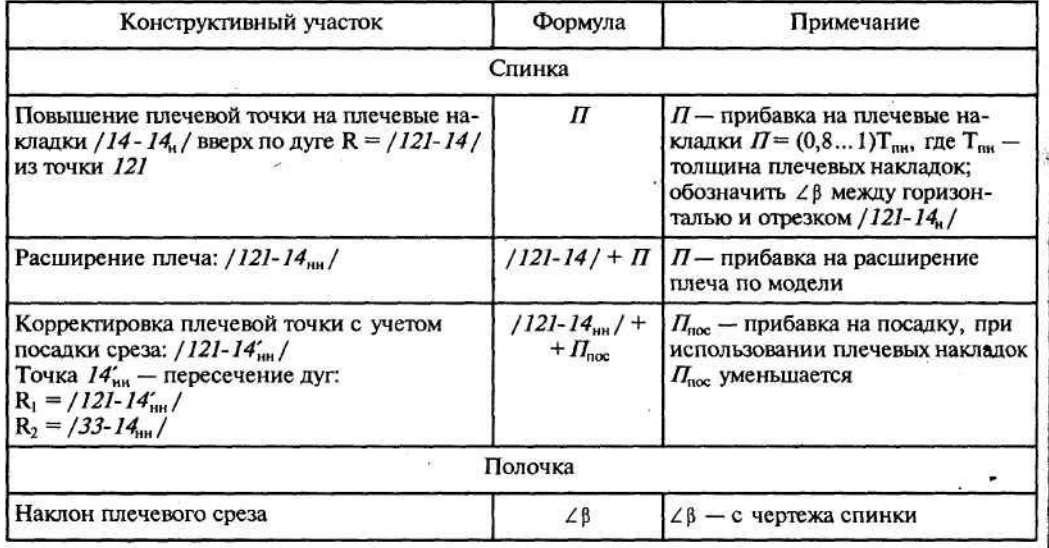

**2.1** Корректировка основы конструкции спинки и полочки с учетом плечевых накладок

*Окончание табл. 2.1*

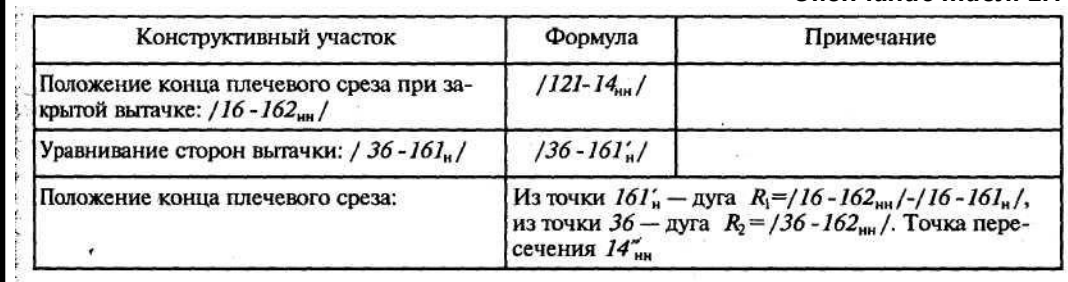

**Чаще всего при углублении проймы увеличивается объем изделия, расширяется плечевая часть, т.е. удлиняется плечевой шов, который переводится в сторону полочки на 1... 2 см. Удлинение плечевого шва в зависимости от модели может быть от 0,5 см до получения щелевидной проймы. Плечевую вытачку заменяют посадкой или исключают, переводя ее раствор в пройму. Раствор верхней вытачки также частично или полностью переводят в пройму.**

**Для построения конструкции изделия уплощенной формы с углубленной проймой в БО конструкции с втачным рукавом вносятся следующие изменения (рис. 2.42):**

**раствор плечевой вытачки переводится в пройму; раствор верхней вытачки частично или полностью переводится в пройму; плечевой шов перемещается в сторону полочки на 1,5...2 см; пройма углубляется в соответствии с моделью, например на 4 см; изделие расширяется за счет увеличения П16 путем смещения бокового шва (например, если в исходной БО П16 = 6 см и требуется увеличить его до 10 см, т.е. на 4 см, следует расширить детали спинки на 2 см и полочки на 2 см); . плечевые срезы спинки и полочки удлиняются по модели; оформляются новые линии проймы спинки и полочки (нижние участки [ проймы оформляются плавными кривыми, сходящимися под углом).**

**В результате оформления новой линии проймы П16 перераспределяется по участкам — спинка, пройма, полочка, за счет полученного расширения спинки и полочки.**

**В трикотажных изделиях полурегулярного и регулярного способов производства вытачка полностью раскрывается в срез проймы, а верхние участки проймы обычно проектируются вертикальными в соответствии с направлением петельных столбиков.**

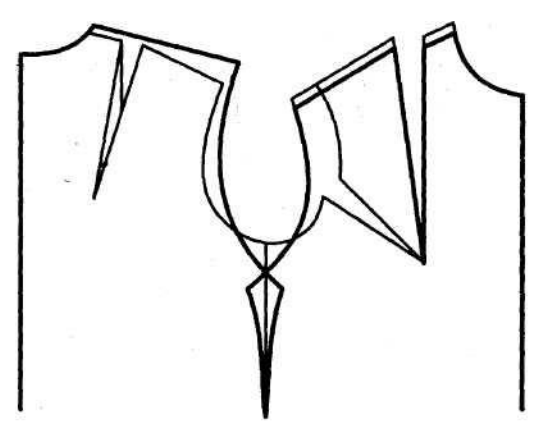

**Рис. 2.42. Модификация БО в конструкцию изделия уплощенной формы с углубленной проймой**

 $\blacksquare$ 

В **конструкции с рубашечным рукавом (рис. 2.43, 2.44) даются большие, чем в конструкции с классическим втачным рукавом, прибавки к обхвату груди, глубине проймы, ширине плечевого ската. Рубашечный рукав характеризуется минимальной, нулевой, а иногда даже отрицательной величиной посадки; высота оката меньше, а ширина — больше, чем у втачного. Величина посадки (ППОС) зависит от проектируемой формы рукава, свойств материала, технологии узла «пройма-рукав». Если шов втачивания рукава заутюживается в сторону стана изделия, припуск на посадку может быть отрицательным. В среднем для рукавов рубашечного покроя\* диапазон величин посадки составляет (-1...+2) см.**

**Существуют различные достаточно простые методы построения рукавов рубашечного типа. Некоторые из них приведены ниже.**

**В подготовленной конструкции стана (см. подразд. 2.3.1.) определяется длина полученной линии проймы** *(Дпр)* **как сумма измерений длины проймы спинки (ДПР.СП) И полочки (Дпр.п). Для измерения длины проймы, как и любого другого участка плавной кривой, можно использовать гибкую металлическую линейку (или полоску бумаги), поставленную на ребро.**

**Построение рукава можно начинать, задавая либо высоту оката, либо — ширину рукава.**

**1. Если задается высота оката, ширина рукава определяется построением (см. рис. 2.43). Высота оката рукава выбирается в зависимости от формы изделия и глубины проймы; В табл. 2.2 приведены значения высоты оката для женских изделий с углубленной проймой.**

Таблица 2.2

#### Значения высоты оката (В<sub>ок</sub>) для различных решений узла пройма-рукав (женское платье,  $O_{nn}$  = 96 см)

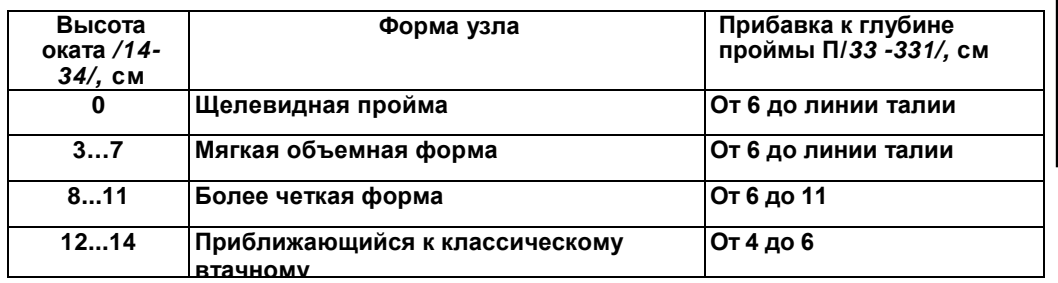

**Для построения рукава проводятся две взаимно перпендикулярные прямые: горизонталь** *3* **— основание оката, и вертикаль** *4* **— линия середины рукава. Из точки их пересечения** *(34)*  **вверх откладывается** */34-14/ = Вок.* **Значение** *Вок* **можно выбрать из таблицы, учитывая что оно зависит от глубины проймы и длины плечевых срезов. При большем удлинении плечевых срезов из диапазона значений высоты оката выбирается меньшее значение. Из точки** *14* **на горизонтали** *3* **делаются засечки радиусами равными 0,5Д,пр, которые определяют ширину рукава. При построении рукава, по форме приближающегося к классическому втачному, засечки делаются двумя радиусами: = ДПр.сп и R<sup>2</sup> =** *Дпрл.* **Точки пересечения обозначаются** *34'и 34",* **они соединяются прямыми с точкой** *14.*  **Каждый из отрезков** */34'-14/* **и** */34"-14/* **делится на четыре равные части.**

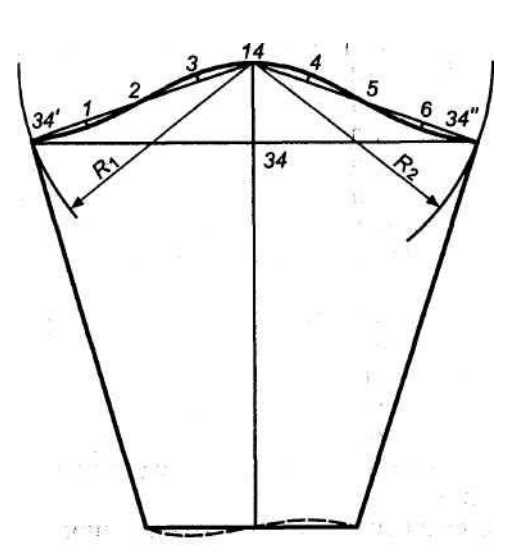

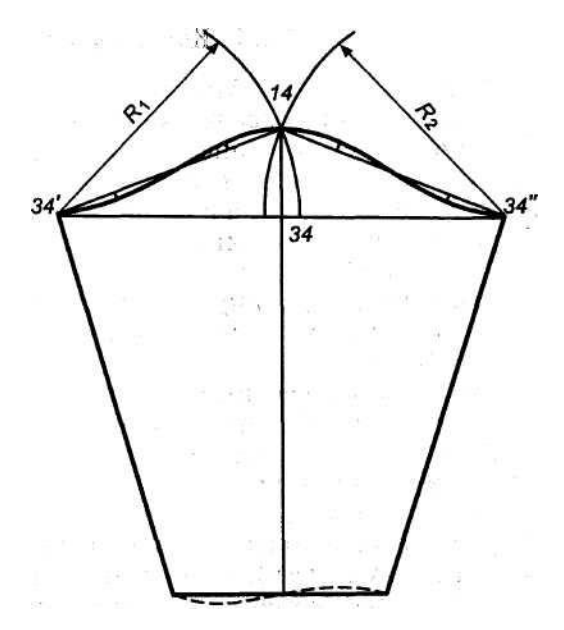

**Рис. 2.43. Построение рубашечного рукава при заданной высоте оката**

**Рис. 2.44. Построение рубашечного рукава заданной ширины**

**Из точек деления выставляются перпендикуляры (обозначим их последовательно от** *1* **до б):**

**(7) = 0,5х0,1ВOK — вниз;** *(2)* **= (5) = 0;**  $(3) = (4) = 0,5$  cm при  $B_{\text{OK}} = 7$  cm; 3.. **1,0 см при** *Вок =*  **.11 см; 8. =12. 1,5 см при** *Вок* **7 см; . 14 см —**

*(6)* **= 0,1 Во<sup>к</sup> — вниз.**

**Точки контура оката соединяются плавной кривой, измеряется его длина и сопоставляется с длиной проймы. Разница длин оката и проймы должна быть равна величине проектируемой посадки. Затем ставится верхняя монтажная надсечка, для чего по линии оката от точки** *34'* **откладывается величина**

#### **Дпр.сп + 2 /3-Ппос**

**При достаточно глубокой пройме и малой величине** *Вок* **окат может проектироваться симметричным относительно линии середины рукава. В этом случае строится только его половина, которая при необходимости симметрично отображается для получения лекала детали рукава «в разворот». Верхняя монтажная надсечка ставится для обозначения положения плечевого шва и в случае, если для раскроя будет использоваться лекало половинки рукава. При определении длины рукава следует учесть величину удлинения плечевых срезов в конструкции, чтобы рукав не оказался слишком длинным.**

**2. Если ширина рукава задается по модели, высота оката определяется построением (рис. 2.44). Для этого из точки** *34* **влево и вправо откладывается величина, равная ширине рукава в готовом виде (точки** *34"и 34').* **Из них вверх проводятся дуги радиусом, равным 0,5Дп<sup>р</sup> (или** *Дпр.сп* **и** *Дпрм),* **которые пересекаются в точке** *14,*  **определяющей высоту оката. Дальнейшее построение аналогично описанному выше.**

#### 2.3.3. Конструкция с щелевидной проймой

**Эта разновидность втачного рукава используется в верхней и спортивной одежде, но особенно характерна для трикотажных изделий регулярного и полурегулярного способов производства. Конструкция с щелевидной проймой (рис. 2.45) наиболее технологична для трикотажа указанных видов, так как вполне соответствует его структуре. Детали спинки и переда вписываются в прямоугольники и отличаются от них только в верхней части контурами горловины и плечевых срезов, причем зачастую при отчетливом горизонтальном рисунке полотна плечевые срезы также проектируются горизонтальными (чтобы рисунок не соединялся на плечевом шве «елочкой»), в этом случае подкраивается (или вывязывается) только линия горловины. Ширина прямоугольников обычно проектируется одинаковой (т. е. боковой шов располагается на середине базисной сетки) и определяется габаритной шириной изделия. Высота детали спинки равна длине изделия, определяемой от основания горловины спинки до линии низа, плюс высота горловины спинки (с учетом перевода плечевого шва в сторону полочки). Высота детали переда определяется относительно детали спинки в соответствии с балансом изделия. Если спинка и перед выполняются из трикотажа различных переплетений, следует обратить внимание на их растяжимость по длине. При разной растяжимости необходимо «сжать» по высоте более растяжимую деталь во избежание нарушения баланса изделия на фигуре.**

**Конструкция рукава представляет собой трапецию, большее основание которой равно длине линии проймы (ширине рукава на линии проймы, так как рукав втачивается без посадки «в открытую пройму»), а меньшее — ширине рукава внизу. Высота трапеции, т.е. длина рукава, определяется по модели с учетом удлинения плечевых швов в конструкции. Поэтому при расчете длины рукава используют суммарное измерение ширины плечевого ската и длины руки до запястья (Т31 + Т68), из которого вычитают длину плечевого шва, непосредственно связанную с шириной проектируемого изделия.**

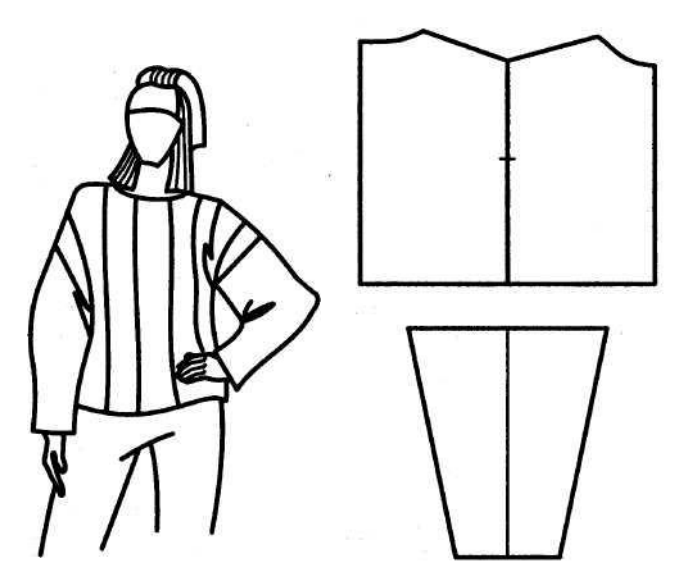

**Рис. 2.45. Конструкция трикотажного изделия с** 

**щелевидной проймой 68**

#### 2.3.4. Конструкция с квадратной проймой

**Покрой с квадратной проймой характерен для изделий в фольклорном стиле. Его особенностью является оформление нижних участков проймы ломаными линиями. Поэтому на рукаве при опущенной руке образуются мягкие складки в подмышечной области. Форма изделия с квадратной проймой определяется величинами прибавок к обхвату груди и к глубине проймы, длиной плечевых срезов и шириной проймы, высотой оката и величиной посадки по окату (рис. 2.46 и 2.47). Иногда конструкцию с квадратной проймой проектируют на основе с втачным рукавом. Однако надо иметь в виду, что здесь форма соединения рукава с проймой не соответствует форме сочленения руки с телом, поэтому неизбежны заломы на рукаве при опущенной руке. Более логично проектировать детали изделия этого покроя на основе конструкции с цельнокроеным рукавом без ластовицы (см. подразд. 2.3.8), на которую наносятся линии членения (линии квадратной проймы). Если плечевые срезы укорочены, а прибавки к обхвату груди небольшие, то форма проймы будет четко «читаться» (см. рис. 2.46). Отсеченные части рукава (локтевая и передняя) совмещаются по линии верхнего шва, объединяясь в единую деталь, которая в зависимости от особенностей модели может трансформироваться методами параллельного или конического разведения.**

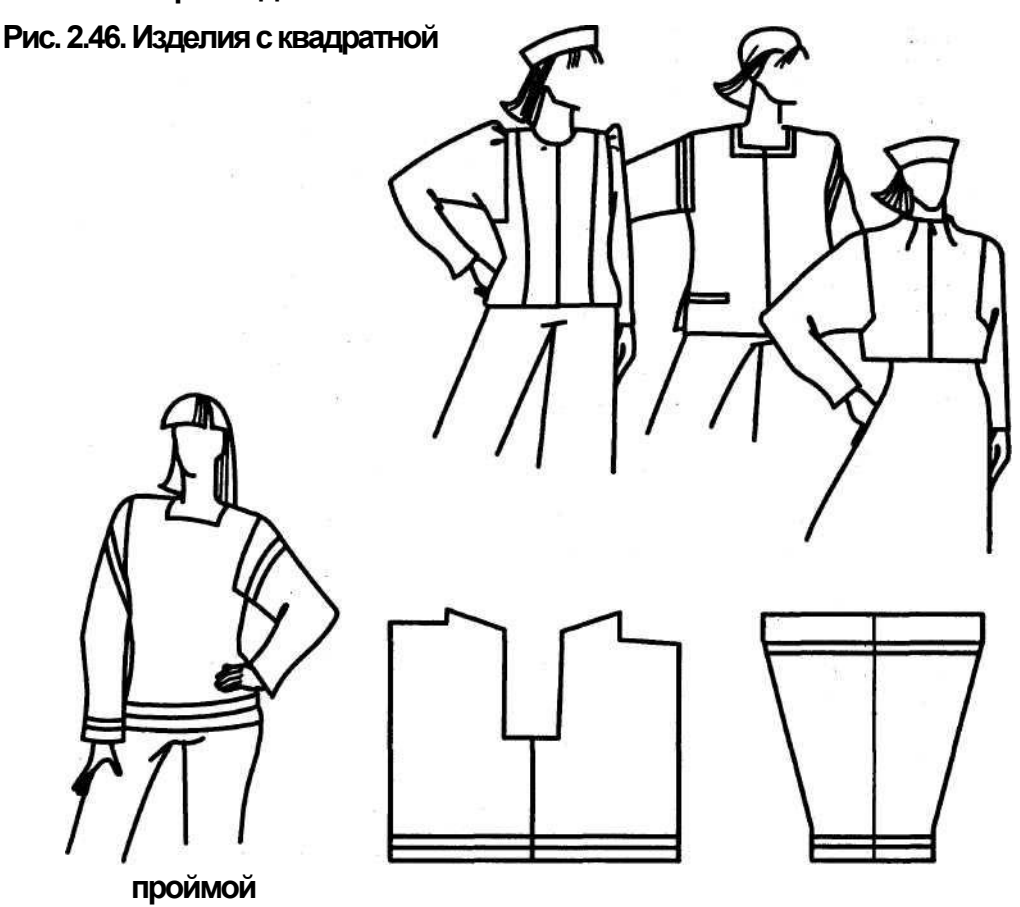

**Рис. 2.47. Конструкция трикотажного изделия с квадратной проймой <sup>69</sup>**

**Изделия покроя реглан имеют мягкую форму в плечевой области. Существуют различные варианты данного покроя в зависимости от формы и расположения линии соединения рукава со спинкой и полочкой (см. подразд. 1.2.3, рис. 1.17),**

**Разработка конструкции изделия с рукавом реглан методом пристраивания осуществляется в несколько этапов:**

**1) выбор исходной конструкции (изделия с втачным рукавом);**

**2) модификация конструкции спинки и полочки;**

**3) получение промежуточного шаблона рукава;**

**4) получение конструкции покроя реглан.**

Выбор исходной конструкции. В **качестве исходной используется конструкция изделия с втачным рукавом, имеющая соответствующие проектируемой модели параметры: прибавки к обхвату груди** *(П16),* **глубине проймы** *(П/33-331/)* **и ширину рукава. При этом следует иметь в виду, что для изделий покроя реглан указанные параметры берутся несколько большими, чем для изделий с втачным рукавом аналогичного объема. Если подходящей готовой конструкции нет, ее можно получить преобразованием имеющейся конструкции рассмотренными выше методами (см. подразд. 2.3).**

Модификация конструкции спинки и полочки. **Исходная конструкция подготавливается к нанесению линий реглана следующим образом.**

**1. Уменьшается величина баланса конструкции. В изделиях покроя реглан в отличие от изделий с втачным рукавом из-за отсутствия шва соединения оката рукава с проймой в верхних участках происходит растяжение материала под действием массы изделия на участке между плечевой точкой и нижней частью узла «пройма — окат». Оно усугубляется тем, что растягивающие усилия действуют под углом к направлению\* нити основы (петельных столбиков в трикотаже) детали рукава (рис. 2.48). При этом на задней части рукава возникают более значительные деформации, так как растяжению подвергается больший участок и угол его** 

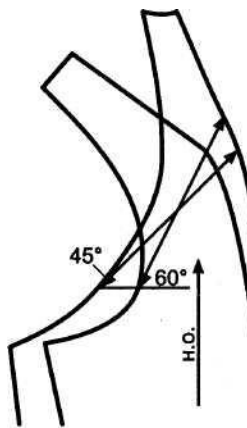

**наклона составляет около 45° (на передней половинке — порядка 60°). Для того чтобы в изделии середина спинки не оказалась укороченной относительно боковых участков (дефект — косые наклонные складки в области проймы), требуется уменьшить величину баланса за счет подъема основания горловины спинки на 0,5... 1,5 см и ее вершины на 0,25...0,75 см. В «нулевом» реглане и полуреглане вершина горловины спинки поднимается на несколько большую величину — 0,5... 1,5 см. Величина подъема зависит от способности конкретного материала к деформации под углом к долевой и ширины участков, подвергаемых растяжению.**

**2. Вытачка от плечевого среза, если она имеется в исходной конструкции, для удобства построения переносится в другое место, например в горловину или в линию середины спинки. После нанесения линии реглана вытачка переводится и оформляется в соответствии с мо-Рис. 2.48. Направления делью. При достаточно больших объемах изделия вытач-растягивающих усилий ка или посадка по плечевому срезу должна быть исклю-в рукавах реглан чена ранее (см. подразд. 2.2.1).**

**3. Плечевой шов переносится в сторону полочки на 1... 1,5 см. Перевод не требуется, если в исходной конструкции длины верхних участков проймы спинки и полочки существенно различаются** *(/332-14'/* **значительно больше, чем** */352-14).*

Получение промежуточного шаблона рукава. **Построение конструкции рукава и линии реглана на спинке и полочке производится с помощью промежуточного шаблона (рис. 2.49,** *а).* **Для его получения на исходной конструкции втачного рукава производятся следующие построения.**

**1. Повышение высоты оката. Требуется из-за растяжения материала в изделии в направлении от плечевой точки к нижним участкам оката при отсутствии растяжения вдоль среднего шва (дефект — напряженные наклонные складки от плечевой точки). Высота оката промежуточного шаблона рукава**

$$
B_{\text{ok,n}} = k \cdot B_{\text{ok}} = k/14-34,
$$

**где** *к* **= 1... 1,1 (коэффициент** *к =* **1,1 используется для проектирования рукава строгой классической формы);** *ВОК*  **высота оката исходного рукава.**

**Выше линии** */34-34"/,* **параллельно ей, на расстоянии** *Вокп* **проводится линия новой высоты оката.**

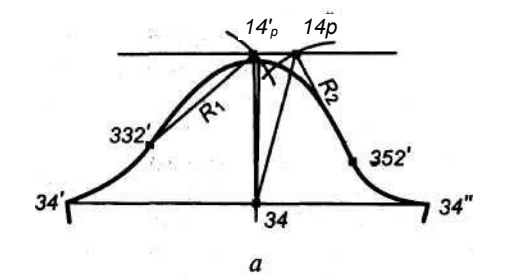

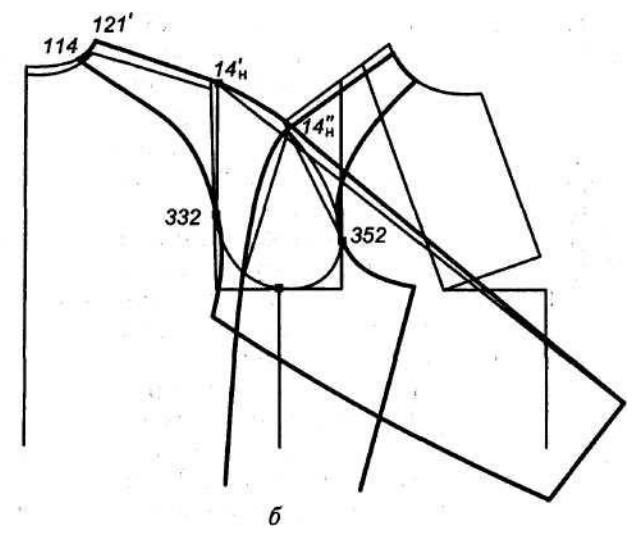

**Рис. 2.49. Разработка изделия покроя реглан:** *а* **— получение промежуточного шаблона рукава;** *б —* **пристраивание шаблона и оформление линий**

#### **конструкции**

**2. Исключение посадки по окату рукава. Точки проймы** *332* **и**  *352* **при изготовлении изделия должны совмещаться с точками оката рукава** *332'и 352'.* **Их местоположение должно сохраняться и в проектируемых конструкциях других покроев. Для определения положения вершин задней и передней половинок рукава на линии новой высоты оката рукава делаются засечки:**

**из точки** *332'вправо* **вверх дугой радиусом R1, =** */З32'-14'р/ = /332- 14'н/* **(с чертежа спинки) — точка** *14 р;*

**из точки 352'влево вверх дугой радиусом** *R<sup>2</sup> — /352-14"р/ = /352- 14"н/* **(с чертежа полочки) — точка** *14 "р.*

Получение конструкции покроя реглан. **На чертеже подготовленной конструкции спинки и полочки с помощью промежуточного шаблона рукава выполняют следующие действия (рис. 2.49,** *б).*

**1. Строят линию соединения рукава с полочкой и спинкой (линии реглана),**

**для чего точки** *332'и 14'<sup>р</sup>* **задней половинки промежуточного шаблона рукава**

**совмещают соответственно с точками** *332* **и** *14'<sup>н</sup>* **спинки и наносят желаемую**

**линию соединения спинки и рукава. Типовое положение линии реглана — пря**

**мая или слегка выпуклая линия, проходящая через точки** *114* **и** *332;*  **положение**

**точки** *114 на* **горловине спинки:** */121-114/* **= 2...4 см. Аналогично строится и**

**передняя половинка рукава. Если при оформлении линии реглана на спинке**

**или полочке она не стыкуется плавно с линией нижней части проймы, мож**

**но сдвинуть точку** *332* **на спинке и/или точку** *352* **на полочке, заузив деталь на**

**этом участке. Тогда во избежание заужения изделия на этом уровне необходи**

**мо расширить на эту величину рукав, переместив соответственно точки** *332'*

**и/или** *352'.*

**2. Строят линии верхнего среза задней и передней половинок рукава. Кон**

**фигурация линии верхнего среза зависит от желаемой формы рукава — обле**

**гающей плечевую область (с учетом плечевых накладок или без них), объем**

**ной (со складками, сборками). Рукав может быть и без верхнего шва, при этом**

**угол между линиями плечевого среза и середины рукава переводится в вытач**

**ку, складку (складки), сборки, посадку по линиям горловины или реглана.**

**Различные варианты конструкций покроя реглан показаны в подразд. 1.3.2 на**

**рис. 1.17.**

**3. Строят линии нижних срезов передней и задней половинок рукава. Линии**

**копируются с исходного втачного рукава, но могут модифицироваться в соот**

**ветствии с моделью.**

**4. Полученные линии реглана копируются на спинку и полочку.**

2.3.6. Конструкция рукава реглан без верхнего шва или верхней вытачки

**Для объемных изделий из тканей и различных трикотажных изделий характерны рукава реглан без верхнего шва или вытачки. Трикотажные изделия регулярного способа производства из**  **растяжимых полотен с рукавом реглан без верхнего шва даже при корошую посадку благодаря деформационным свойствам трикотажа.**

**В качестве исходной базовой основы обычно используется конструкция с углубленной проймой и достаточно широким рукавом, следовательно, с относительно невысоким окатом. Принцип преобразования заключается в том, что верхняя вытачка рукава раскрывается в линию реглана и преобразуется в посадку (рис. 2.50).**

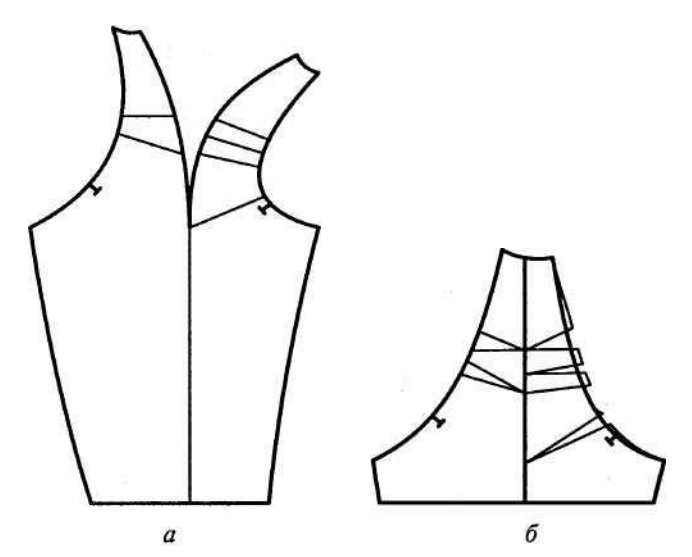

**Рис. 2.50. Разработка конструкции рукава реглан без верхнего шва или верхней вытачки:** *а* **— нанесение линий разведения;** *б —* **оформление нового контура детали**

**Более упрощенная форма рукава реглан, типичная для изделий регулярного способа производства, может быть получена на основе конструкции с цельнокроеным рукавом без ластовицы.**

> 2.3.7. Конструкция с цельнокроеным рукавом и отрезным бочком и/или нижней половинкой рукава

**Рассмотренным выше способом (см. подразд. 2.3.5) можно разработать конструкцию изделия с цельнокроеным рукавом и отрезным бочком (рис. 2.51,** *а)* **или бочками (рис. 2.51,** *б),* **нижняя половинка рукава также может быть отрезной (рис. 2.52). При этом исходная конструкция может быть с небольшими прибав-**

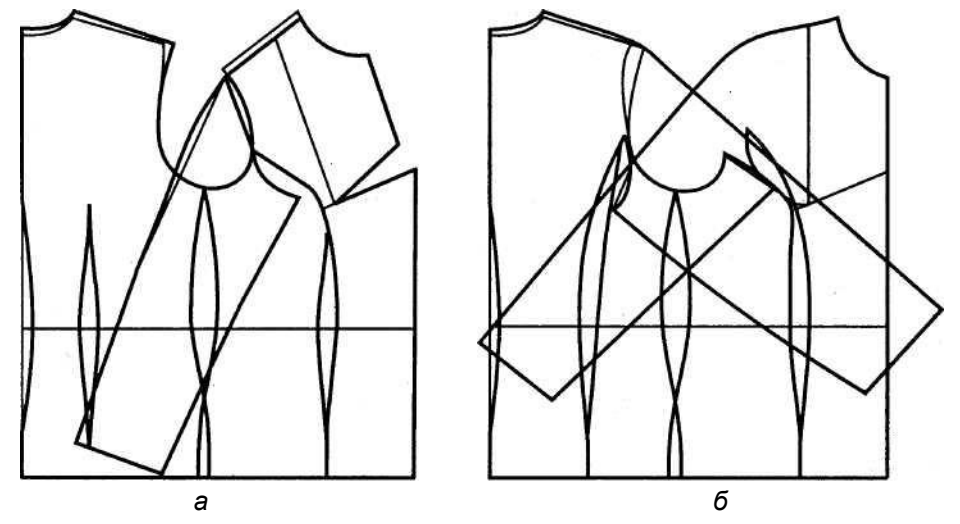

**Рис. 2.51. Построение конструкции с цельнокроеным рукавом и отрезными бочками**

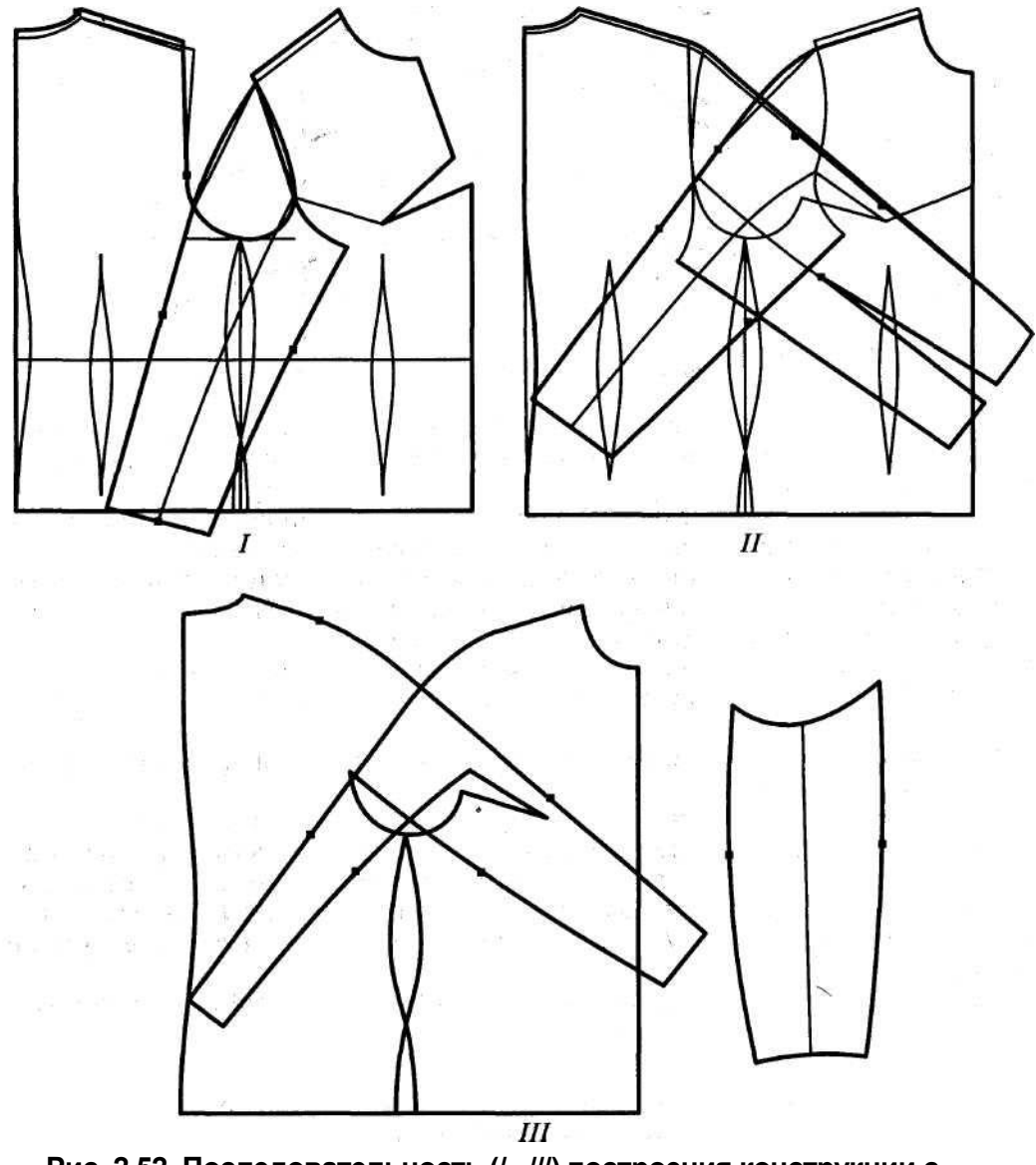

**Рис. 2.52. Последовательность (/...///) построения конструкции с цельнокроеным рукавом и отрезной нижней половинкой рукава**

**ками к обхватным размерам и неглубокой проймой. Следует отметить, что иногда, сложно разграничить покрои реглан и цельнокроеный, например арочный рег-| лан можно отнести к цельнокроеному с отрезной нижней частью** 

**стана.**

2.3.8. Конструкция изделия с цельнокроеным рукавом без ластовицы

**Конструкцию изделия мягкой формы с верхней вытачкой и цельнокроеным рукавом можно получить на исходной конструкции спинки и полочки (рис. 2.53), если:**

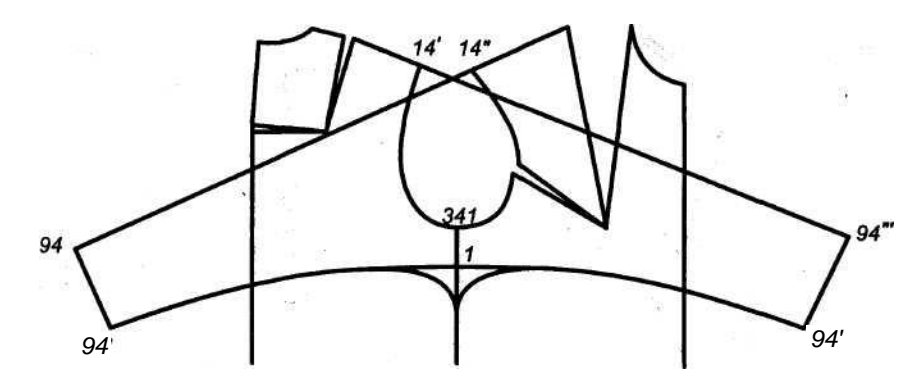

**Рис. 2.53. Конструкция изделия с цельнокроеным рукавом без ластовицы**

**1) повысить уровень горловины спинки (0...1 см) для удлинения средней**

**линии (в изделиях со средним швом — за счет частичного перевода в него**

**раствора плечевой вытачки);**

**2) провести раствор верхней вытачки частично в пройму для получения**

**допустимого угла наклона проектируемого верхнего среза рукава; 3) провести линию верхнего среза как продолжение линии плечевого среза**

**полочки и на ней отложить проектируемую длину рукава** */14"-94/;* **4) выставить перпендикуляр к линии** */14"-94/* **из точки** *94,* **на** 

**котором отло жить желаемую ширину передней половинки рукава внизу —** */94- 94/;*

**5) определить ориентировочное понижение условной проймы (отрезок**

*/341-1/ —* **вниз по модели);**

**6) оформить вогнутую линию нижнего среза рукава, плавно переходящую в**

**линию бокового среза;**

**7) отобразить линию нижнего среза относительно вертикали /***341-1/\*

**8) определить положение верхнего среза задней половинки рукава. Для**

**этого из точки 94'провести дугу радиусом, равным ширине задней половин**

**ки рукава внизу:** */94'-94'"/ = /94-94"/* **+ 0...2 см, а из точки** *14'—* **дугу радиу**

**сом, равным длине рукава:** */14"-94/.* **Точку их пересечения** *{94'")*  **соединить с точкой** *14';*

**9) оформить верхние срезы рукава слегка вогнутой линией на задней поло**

**винке и слегка выпуклой — на передней.**

2.3.9. Конструкция трикотажного изделия мягкой формы с цельнокроеным рукавом

**Конструкция трикотажного изделия мягкой формы с цельнокроеным рукавом (рис. 2.54) осуществляется с использованием базовой основы без верхней вытачки (вытачка раскрыта в срез проймы) в следующей очередности:**

**1) проверить положение бокового шва — детали спинки и полочки должны**

**быть одинаковой ширины;**

**2) наложить детали полочки и спинки друг на друга, совмещая точки** *441* **и**

*441 на* **линиях боковых срезов и точки** *121* **и** *16* **вершин** 

**горловины спинки и полочки; если вершины горловины находятся на разной высоте, следует пере вести плечевой шов, не меняя суммарную длину спинки и полочки; 3) поднять основание горловины спинки на 0,5... 1 см вверх**  *(/11-11"/ =*

**= 0,5... 1см);**

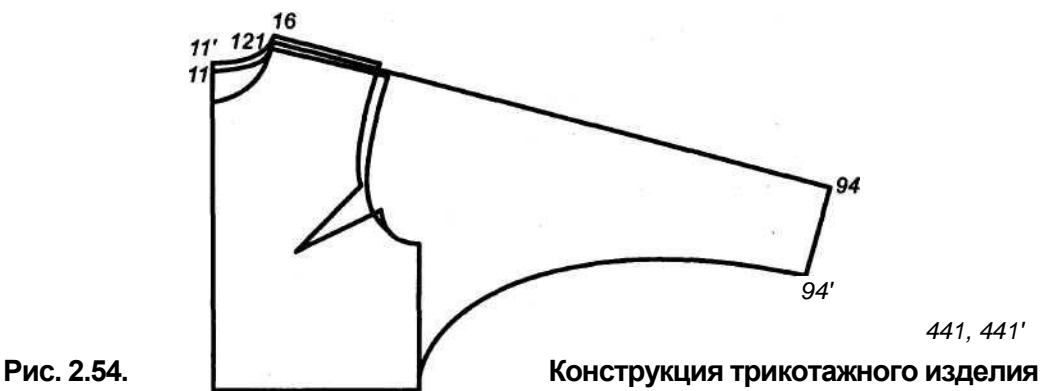

**мягкой формы с цельнокроеным рукавом**

**4) провести линию верхнего среза рукава как продолжение плечевого среза**

**спинки или полочки (линия верхнего среза может проводиться под небольшим**

**наклоном к плечевому срезу, а наклон плечевого среза может быть уменьшен**

**вплоть до горизонтального положения в зависимости от желаемой формы изде**

**лия, см. подразд. 1.2);**

**5) отложить от вершины горловины вдоль линии верхнего среза суммарную**

**величину ширины плеча и длины рукава, поставив точку** *94;* **6) провести из точки** *94* **линию, перпендикулярную верхнему срезу рукава,**

**и отложить на ней отрезок** */94-94'/ = Шрн,* **где** *Шрн* **— ширина рукава внизу по**

**модели;**

**7) соединить** *94'* **с** *441* **плавной кривой;**

**8) при проектировании рукава на манжете в изделиях из тканей и малорас**

**тяжимых трикотажных полотен низ рукава можно оформить плавными кривы**

**ми (выпуклой — на задней половинке и вогнутой — на передней).**

2.3.10. Конструкция изделия с цельнокроеным рукавом с ластовицей на базе исходных деталей стана и рукава

**Для разработки такой конструкции можно пользоваться тем же методом, что и при построении чертежа с рукавом реглан (см. подразд. 2.3.5). В качестве исходной может использоваться БО с небольшими прибавками, неглубокой проймой и достаточно узким рукавом. Подготовка БО (включая и рукав) аналогична описанной в подразд. 2.3.5, только высота оката исходного рукава не повышается. Для улучшения качества посадки изделия рекомендуется оттягивание срезов в области верхней Части рукава до 2 см. Если материал обладает плохой формовочной способностью, высота оката при получении шаблона рукава может быть несколько увеличена. Промежуточный шаблон рукава совмещают с проймой спинки и переда; участки наложения деталей друг на друга компенсируются введением ластовицы (рис. 2.55). Если участок наложения передней половинки рукава слишком велик, можно сгладить форму изделия в области проймы переда, переведя в линию проймы исходной конструкции часть раствора верхней вытачки.**

**Обычно точки пересечения нижних срезов половинок рукавов с линиями боковых срезов спинки и полочки получаются на разных уровнях. В этом слу-**

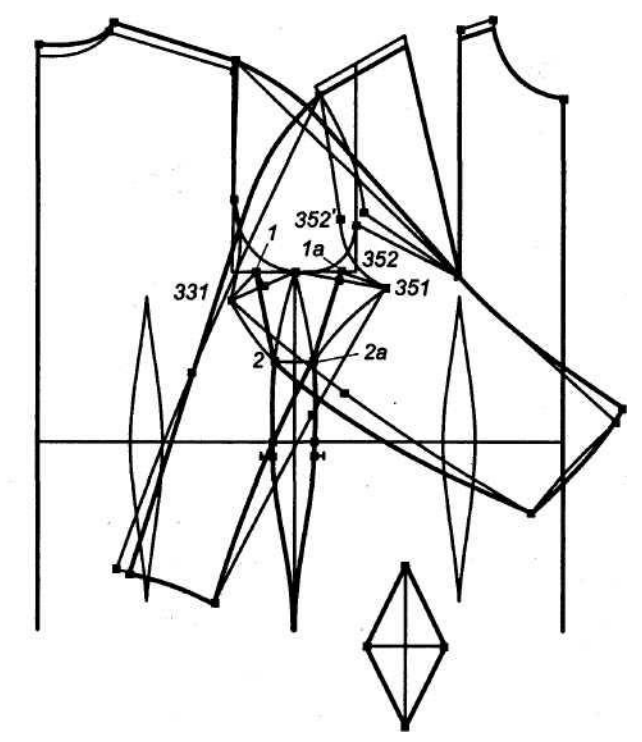

**Рис. 2.55. Построение конструкции изделия с цельнокроеным рукавом с ластовицей на базе исходных деталей стана и рукава**

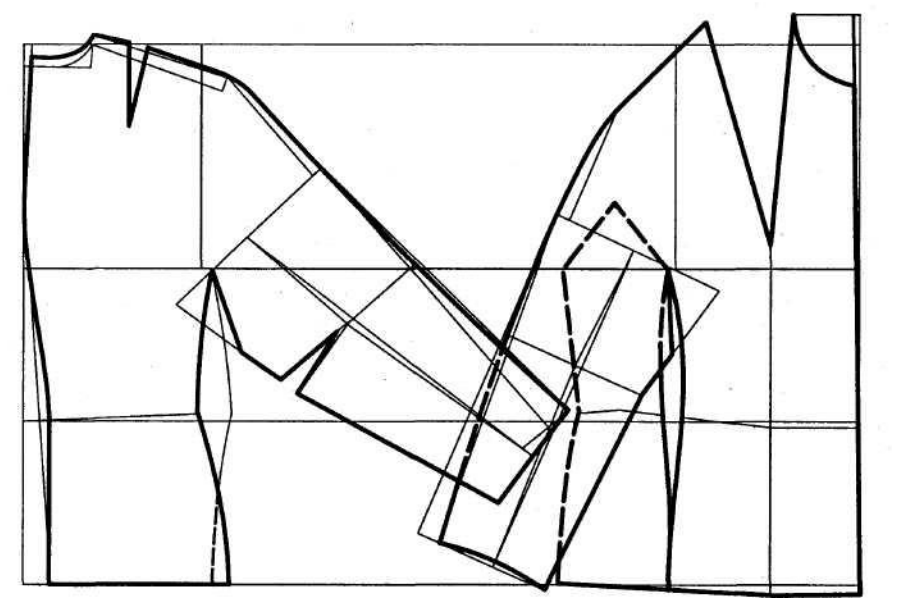

**Рис. 2.56. Конструкция изделия с цельнокроеным рукавом и отрезным бочком, цельнокроенным с ластовицей**

77

**чае ластовица будет состоять из двух несимметричных частей. Для того чтобы получить ластовицу без среднего шва, необходимо добиться того, чтобы линии нижних срезов рукава пересекали линии боковых срезов спинки и переда на одном уровне. Это возможно при уменьшении угла наклона верхнего среза передней половинки рукава, в результате чего точки** *352* **и 352'разойдутся на некоторое расстояние (1 ...2,5 см), что создаст в изделии небольшую мягкую складку (папоротку), а также благодаря оформлению линий нижних срезов рукава плавными кривыми: задней половинки — выпуклой, передней — вогнутой.**

**При построении линий подрезов для втачивания ластовицы определяют положение их верхних концов (точки** *1* **и** *1а).* **Они располагаются на линии глубины проймы** */331-351/,* **но несколько смещаются внутрь относительно линий ширины проймы для того, чтобы ластовица не была видна при опущенной руке. Величина смещения обычно 1... 2 см. Нижние концы линий подреза верхней половинки ластовицы (точки** *2 и 2а)* **находятся на пересечении нижних срезов половинок рукавов и боковых срезов спинки и полочки.**

**Ластовицу можно построить в виде двух треугольных деталей (ластовица со средним швом) или в виде ромба. Ширина ластовицы равна расстоянию между верхними углами подрезов, стороны ромба — длине линии подреза (см. рис. 2.55). Точки, определяющие положение линии талии на линиях боковых срезов, опускаются на величину удвоенного припуска на шов втачивания ластовицы. Ластовица может быть цельнокроенной с нижней частью рукава или с бочком изделия (см. рис. 1.21 и 2.56).**

> 2.3.11. Конструкция изделия с цельнокроеным рукавом с ластовицей на базе исходных деталей стана

**Для разработки используют основу конструкции с втачным**  рукавом, на которой выполняют ряд преобразований **построений (рис. 2.57).**

**1. Повышают основание горловины спинки:** */11-11н/* **= 0,5 см. 2. Переносят плечевой срез в сторону полочки:** */14'-14'J = /14"-14"н/ =*

**= 0... 1,5 см.**

**3. Располагают боковой шов на середине проймы:** */331-341/ — /341-351/.*

**4. Находят вершины линий подрезов на линии глубины проймы (углы втачи**

**вания ластовицы):** */331-333/ — /351-353/ — а\* **...2 см, при этом ширина ласто**

**вицы** *Ш<sup>л</sup>* **=** */331-351/-/331-333/-/351-353/* **=** *Шпр - 2а.*

**5. Определяют ширину рукава на уровне глубины проймы: ШpyK=0,5T28 +** *П*

**или непосредственно по модели.**

**6. Определяют ширину задней половинки рукава:** *Шзп***=** */333-34/* **= Шрук -**

**—** *Ш<sup>л</sup> +* **1 см, из точки** *333* **провести дугу** *R* **=** */333-34/* **вправо вверх. 7. Определяют длину рукава:** */14'н-94/* **= длина рукава. Для** 

**длинного цель нокроеного рукава** */14'н-94/* **принимается на 1,5...2 см меньше, чем для длин**

**ного втачного. Длина рукава откладывается на линии верхнего среза рукава,**

**проходящей от точки** *14'<sup>н</sup>* **по касательной к дуге** *R = /333-34/.* **8. Строится линия низа рукава спинки:** */94-94/* **=** *Шрн* **+ 1 см (перпендику**

**лярно к** */14"н-94/).*

*9.* **Строят линию нижнего среза рукава:** */333-342/* **=** */333-341/* **(на продолже-**

**нии** */34-333/);* **соединяются точки** *342* **и** *94'.*

**9.1. Строят линию локтя (для длинного рукава):** */14'н-44/ =* **Т62,**  */44-44/* **= =(откладывается на перпендикуляре к** */14'н-94/,* **в этом случа линия нижнего среза рукава —** */342-44-94/.*

**10. Определяют положение линии подреза (угол втачивания ластовицы) нахо**

**дится на пересечении нижнего среза рукава и бокового среза спинки (точка 1):**

**пересечение** */342-94'/* **и** */341-441/.*

**11. Определяют ширину передней половинки рукава:** */353-34'"/* **=**  *Шрук—Ш<sup>л</sup> —*

**- 1 см =** *R,* **точка 34'"находится на пересечении дуги радиусом** *R,*  **проведенной**

**из точки** *353* **влево вверх, и дуги радиусом** *R{* **=** */14'н-34/,* 

**проведенной из точки**

*14***"<sup>н</sup> влево вниз.**

**12. Строят линию верхнего среза рукава полочки:** *14"н-34'"-94'",*  **где** */14"н-*

*94'"/* **=** */14'н-94/* **— длина рукава.**

**13. Строят линию низа рукава полочки:** */94"'-94"/,* **где точка** *94"~*  **пересече**

**ние дуг.** *R1* **=** */342-94'/* **из точки** *352* **и** *R<sup>2</sup> = /Шрн* **— 1 см/ из точки** *94'".*

**14. Строят линию нижнего среза рукава полочки:** */353-352/* **=** */353- 341'/* **(на**

**продолжении** */34"-353/);* **соединяются точки** *352* **и** *94".*

**14.1. Строят линию локтя (для длинного рукава):** */34'"-44'"/* **—** */34-44/ =* **= Т62,** */44"'-44"/* **= ШрЛ0К— 1 см (откладывают на прямой, параллельной** */34'"-352/).* **В этом случае линией нижнего среза рукава полочки является** */352-44"-94"/.*

**15. Определяют положение линии подреза (угол втачивания ластовицы) на**

**пересечении нижнего среза рукава и бокового среза полочки (точка**  *2):* **пересе**

**чение** */352-94"/* **и** */34Г-44Г/.*

**16. Оформляют нижние срезы рукава спинки** */342-94'/* **слегка выпуклой, а**

**полочки** */352-94"/* **слегка вогнутой линиями, но так, чтобы они пересекли ли**

**нию бокового среза в одной точке — точке подреза спинки и полочки (обозна-**

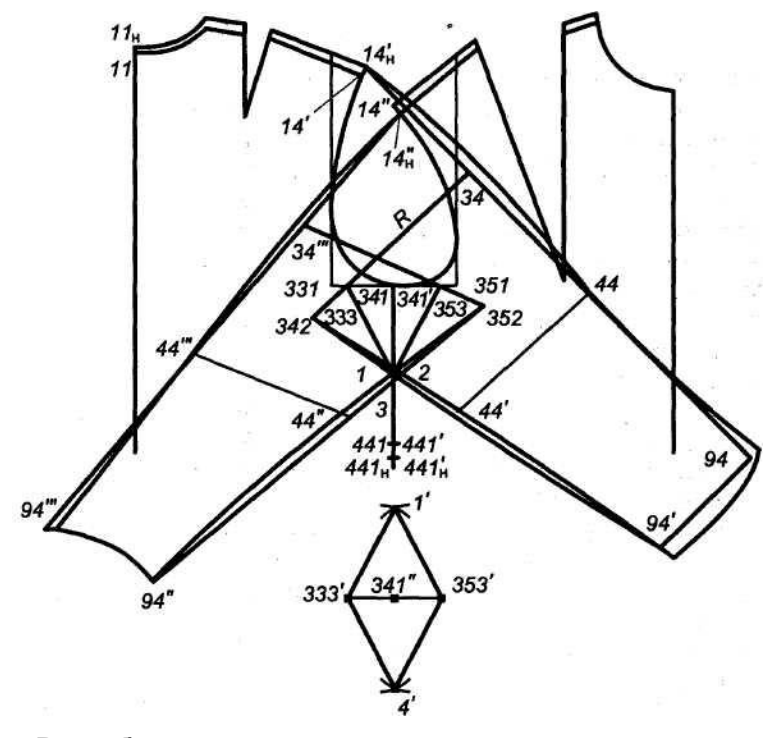

**Рис. 2.57. Разработка конструкции изделия с цельнокроеным рукавом с ластовицей**

**чают точкой** *3),* **при этом проверяется равенство длин срезов на полочке и спинке (с учетом возможной технологической обработки). Если ластовица проектируется состоящей из двух частей (со средним швом), точки** *1* **и** *2* **можно не совмещать.**

**17. Вычерчивают линии подреза — линии втачивания ластовицы: на спин**

**ке — отрезок** */333-3/,* **на полочке —** */353-3/.*

**18. Находят метки положения линии талии на линиях боковых швов:**

*/441-441н/ — /441-44I'н/* **=2 h, где** *h* **= 0,7... 1 см — ширина припуска на шов**

**(вниз).**

**19. Строят ластовицу, для чего проводят две взаимно перпендикулярные ли**

**нии (пересечение — точка** *341").* **Определяют ширину ластовицы:**  */333-341"/ =*

*= /333-341/* **(влево),** */341-353/* **=** */353-341/* **(вправо). Находят построением**

**высоту ластовицы** */1-4'/:* **точки 1** *и 4'* **точки пересечения вертикали из точки**

*341***'и дуги радиусом** */333-1/,* **проведенной из точки** *333'***вправо вверх и вниз.**

**20. Срезы ластовицы оформляют прямыми, соединяющими точки** *333',* **/',**

*353', 4'.*

# ГЛАВА 3 КОНСТРУКЦИИ ВОРОТНИКОВ И ДРУГИХ ОТДЕЛОЧНЫХ ДЕТАЛЕЙ

#### 3.1. ОСОБЕННОСТИ ВОРОТНИКОВ РАЗЛИЧНЫХ ФОРМ

**Воротник является важной деталью в решении художественного образа одежды. 1В некоторых случаях он выполняет теплозащитную функцию, являясь составляющей комфортности изделия. Существующее разнообразие воротников постоянно обновляется в связи с новыми тенденциями в моде. По покрою воротники могут быть втачными, цельнокроеными со спинкой и полочкой или цельнокроеными только с полочкой и втачными на участке спинки. По внешнему виду воротники можно разделить на отложные мягкой формы, отложные жесткой формы, втачные стойки, цельнокроеные стойки, воротники в изделиях с отворотами бортов и фантази.**

**Основные конструктивные элементы, встречающиеся в воротниках, представлены на примере отложного воротника (рис. 3.1). В готовом виде воротник состоит из двух частей: видимой лежащего над плечами отлета и невидимой — располагающейся вокруг шеи стойки. При этом стойка может быть как отрезной, так и цельнокроенной с отлетом. Стойку и отлет разделяет линия перегиба. Ширина воротника посередине определяется суммой высоты стойки И ширины отлета.**

**Соотношение высоты стойки и ширины отлета для различных форм воротников разное. Стойка может быть очень маленькой (0,5... 1,5 см) или отсутствовать вовсе, такой воротник принято называть плосколежащим. Тогда воротник состоит только из отлета и в готовом изделии, надетом на фигуру, плоско лежит на опорной поверхности вокруг горловины. Если отсутствует отлет, то воротник имеет вид стойки.**

**Для построения воротника необходимо провести анализ проектируемой формы и установить основные параметры его конструкции. Важно определить Степень отставания воротника от шеи на разных участках: сзади, спереди, сбо-**

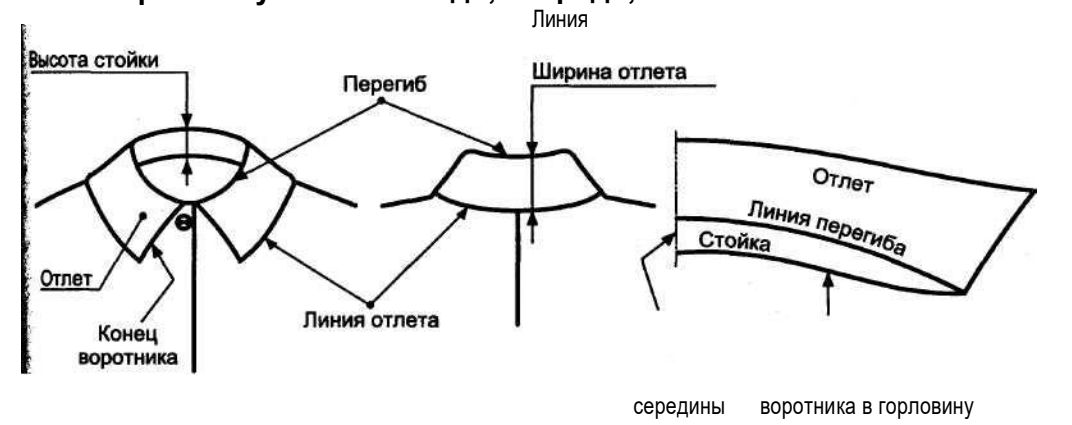

**Рис. 3.1. Основные конструктивные элементы воротника**

Линия Линия втачивания

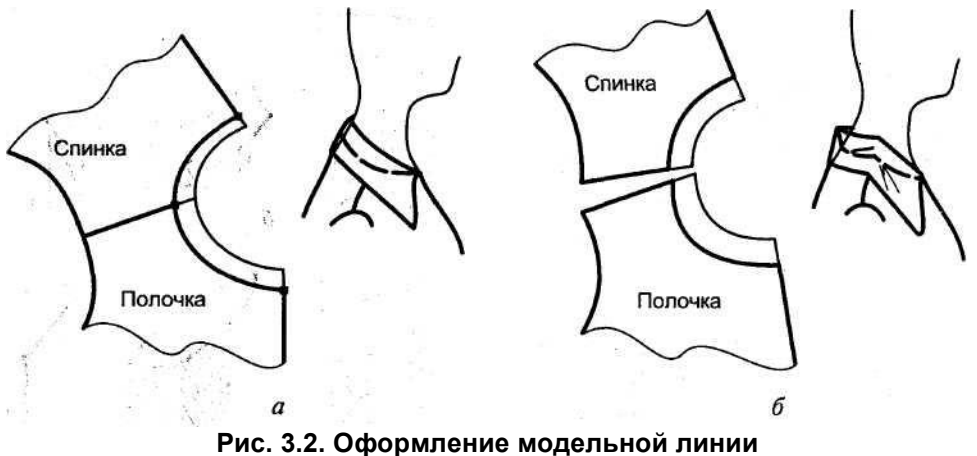

**горловины:** *а —* **правильное;** *б*  **неправильное**

**ку, а также характер перегиба воротника. Иногда перегиб может быть мягким, тогда его линия нечетко выявляется в готовом изделии. В других случаях встречается жесткий, резко обозначенный перегиб. И, наконец, нужно определить ширину видимой части — отлета и невидимой части — стойки воротника.**

**Ниже рассматривается влияние на форму воротника различного оформления линии горловины и линии втачивания воротника в горловину, а также соотношения параметров высоты стойки и ширины отлета.**

*Линия горловины в* **изделиях оформляется либо по линии основания шеи, либо расширяется, углубляется в зависимости от модельных особенностей. Расширение горловины в области плечевых швов, углубление ее сзади и спереди обеспечивает отставание проектируемого воротника от шеи. Для оформления новой линии горловины рекомендуется совместить детали спинки и полочки (переда) исходной конструкции по линиям плечевых швов, как показано на рис. 3.2,** *а.* **Затем Следует отметить точками новое положение горловины на средних линиях спинки; полочки и линии плечевого шва; через отмеченные точки провести плавную кривую. Такой прием позволяет сразу получить сопряжение линий горловины в точке вершины плечевого шва. Важным моментом при проектировании расширенной и углубленной горловины является контроль внешнего вида полученной линии на фигуре в профиль. Горловина спинки в точке вершины плечевого шва должна плавно переходить в горловину переда (см. рис. 3.2,** *а).* **Если на данном участке получилась ломаная кривая, воротник, втачанный в такую горловину, будет излишне отставать от шеи сзади, возможны и другие дефекты его внешнего вида (рис. 3.2,** *б).* **Во избежание этого горловину спинки] углубляют, как правило, на меньшую величину, чем горловину переда.**

*Линия втачивания воротника в горловину* может быть оформлена горизон-**тальной прямой, выпуклой, вогнутой или выпукловогнутой кривой. Зависи-| мость формы получаемой поверхности от конфигурации соединяемых срезов деталей представлена на рис. 3.3. Применительно к воротникам конфигурации линии втачивания воротника и линии горловины определяют угол наклона воротника, а следовательно, и прилегание к шее стойки воротника. Кривизна линии втачивания сзади и спереди часто неодинакова — меньший прогиб или спрямленная линия на участке втачивания воротника в горловину спинки больший на участке соединения его с горловиной переда.**

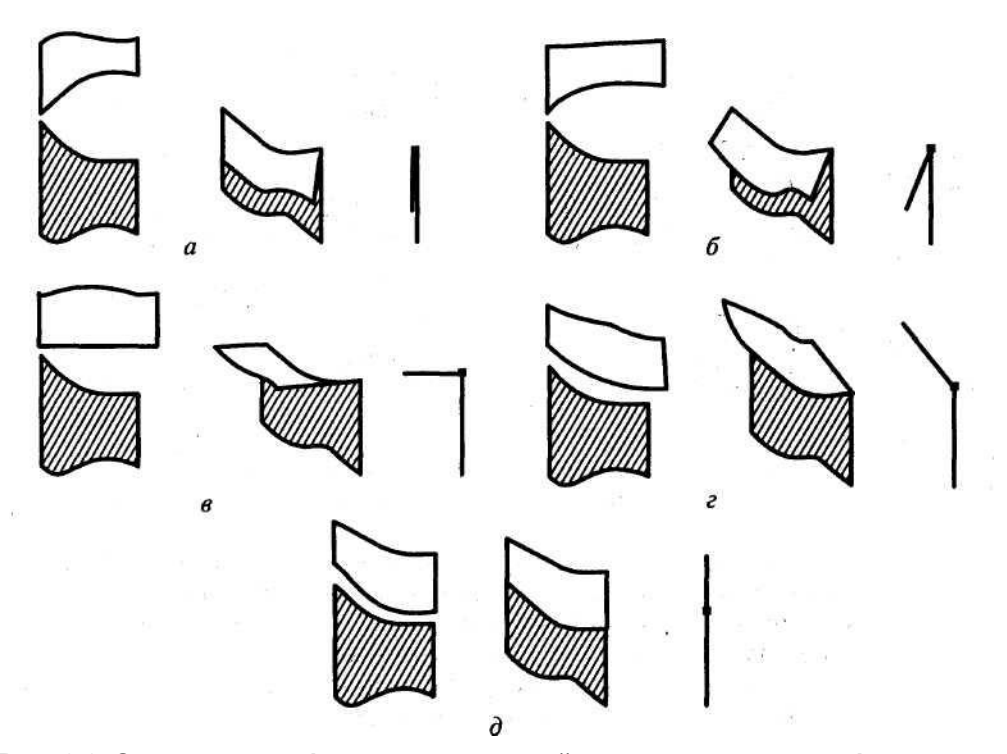

**Рис. 3.3. Зависимость формы получаемой поверхности от конфигурации соединяемых**

#### **срезов деталей:**

*а* **— соединение вогнутых срезов одинаковой кривизны;** *б —* **соединение вогнутых срезов различной кривизны;** *в* **— соединение прямого и вогнутого срезов;** *г*  **соединение выпуклого и вогнутого срезов различной кривизны;** *д* **— соединение выпуклого и вогнутого срезов одинаковой кривизны**

**Воротник-стойка, равномерно облегающий шею (по всей длине между верхним краем стойки и поверхностью шеи одинаковый зазор), является приближенной разверткой поверхности шеи. Шея человека похожа на усеченный конус с различными углами наклона направляющей на участках сзади, сбоку, спереди. При этом антропометрические точки — шейная, основания шеи, ключичная — не лежат в одной плоскости (рис 3.4),**

**На расстоянии, примерно равном Уз длины между шейной точкой и точкой основания шеи (т. е. длины горловины спинки изделия), поверхность шеи переходит в опорную поверхность тела без заметного изгиба. Поэтому для плотного прилегания воротника сзади линия его втачивания должна иметь ту же конфигурацию, что и линия горловины спинки на этом участке, т.е. быть практически горизонтальной. Сбоку и спереди шея располагается под углом к опорной поверхности тела, поэтому линия втачивания воротника и линия горловины на этих участках будут иметь разную**  этих участках будут иметь разную **низ шем, б** точку основания<br>конфигурацию. Линия втачивания стойки в шей и ключичную **области плечевого шва и спереди является выпуклой кривой, повторяющей линию основания развертки конуса (рис. 3.5,** *а).*

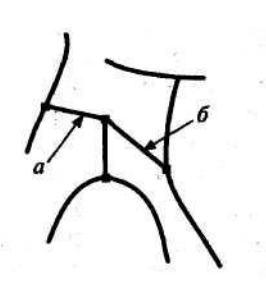

шей и ключичную

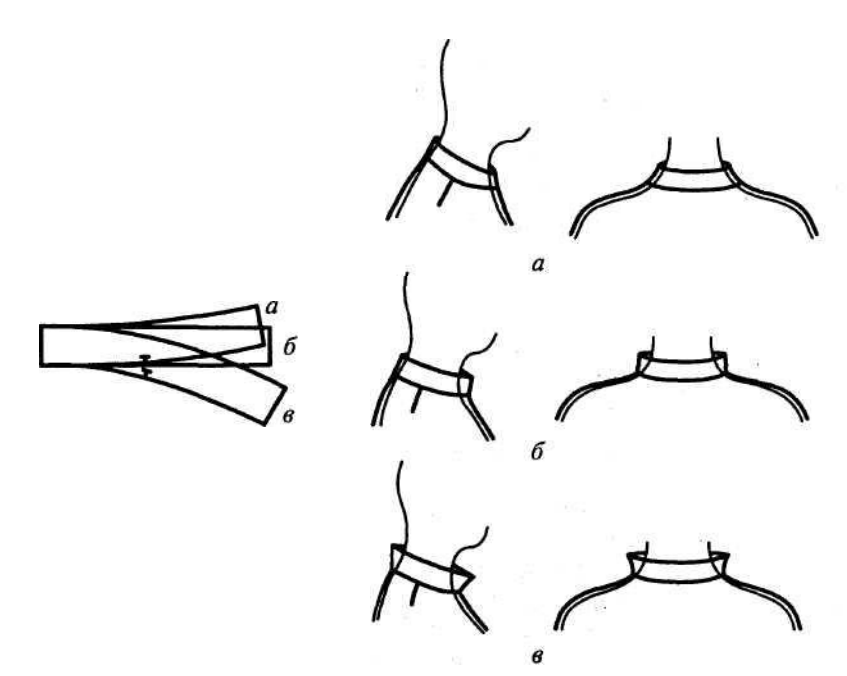

**Рис. 3.5. Воротники-стойки с различным наклоном к шее:** *а* **— прилегающий;** *б* **— прямой;** *в*  **воронкообразный**

**Конструкция прямой стойки показана на рис. 3.5,** *б.* **Линия втачивания ее в горловину — прямая. Поэтому сзади она прилегает к шее так же, как и рассмотренная выше (см. рис. 3,5,** *а),*  **а сбоку и спереди несколько отклоняется от нее. Деталь такой стойки является разверткой цилиндра.**

**Воронкообразная (отклоненная от шеи) стойка отличается вогнутой линией втачивания в горловину (рис. 3.5, в). Деталь воронкообразной стойки представляет собой развертку усеченного конуса, основанием которого является верхний край стойки. От степени вогнутости линии втачивания в данном случае зависит длина верхнего края стойки и, следовательно, отклонение воротника**

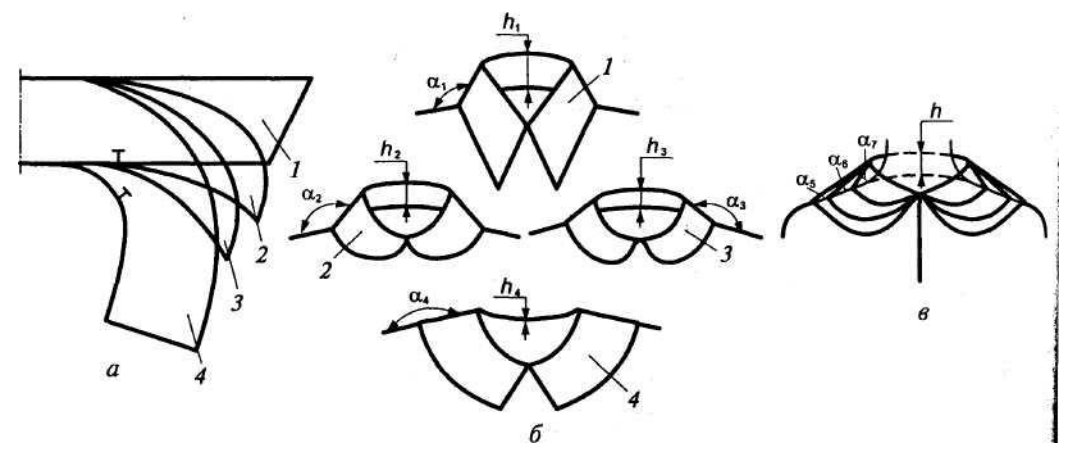

**Рис. 3.6. Зависимость формы воротника от конфигурации линии втачивания** *(а, б)* **и ширины отлета** *(в)* **(цифрами обозначены** 

**84**

**варианты воротников)**

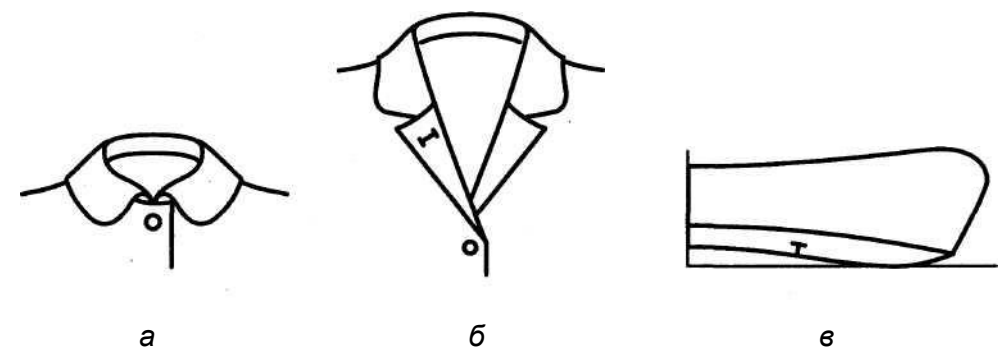

**Рис. 3.7. Внешний вид отложного воротника в застегнутом изделии** *(а)* **и при отвороте борта** *(б)',* **оформление линии втачивания**  *(в)*

**от шеи. Чем более вогнута линия втачивания, тем длиннее верхний край стойки — воротник в большей степени отклоняется от шеи.**

**Сопоставляя конструкции отложных воротников и анализируя их внешний вид (рис. 3.6,** *а, б),* **нетрудно отметить следующие особенности:**

**с увеличением вогнутости линии втачивания воротника линия перегиба в готовом виде удлиняется и перегиб становится более мягким; при этом стойка все больше отстает от шеи, а ее высота**  *(h)* **уменьшается;**

**наибольшая вогнутость линии втачивания — в плосколежащем воротнике, в этом случае она копируется с линии горловины изделия (h<sup>4</sup> = 0), т.е. стойка практически отсутствует (еще большая вогнутость данной линии встречается в конструкциях воротников фантази);**

**если линия втачивания спрямляется, то в готовом изделии воротник плотнее прилегает к шее сзади, чем спереди, образуя довольно высокую стойку:** *h1> h2>* **> h3, четко обозначается линия перегиба воротника.**

**Необходимо добавить, что при разработке некоторых отложных воротников линию втачивания оформляют выпуклой кривой на участке соединения с горловиной полочки так, как показано на рис. 3.7. Такая конфигурация позволяет обеспечить большее прилегание стойки к шее на этом участке. При отвороте борта изделия воротник плоско лежит на поверхности полочки.**

*Соотношение высоты стойки и ширины отлета* в отложных воротниках мягкой **формы влияет на наклон отлета воротника к линии плеча. Как видно из рис. 3.6,** *в,* **при одинаковой высоте стойки h с увеличением ширины отлета увеличивается и угол наклона а. В воротниках жесткой формы с цельнокроеной стойкой на фигуре ширина отлета получается близкой по величине к высоте стойки (см. рис. 3.6). |**

#### 3.2. РАЗРАБОТКА КОНСТРУКЦИЙ ВОРОТНИКОВ

Требования к конструкции воротника. **Конструкция воротника должна обеспечивать его внешний вид в изделии, соответствующий эскизу, образцу или фотографии модели.**

**Необходимо, чтобы длины линий втачивания воротника в горловину и горловины изделия были одинаковыми (за исключением случаев, когда разница Длин проектируется специально для формообразования).**

**Линии конструкции воротника должны подходить под прямым углом к линии его середины для получения их сопряжения на детали в разворот (кроме**

**линии отлета, когда по модели этого не требуется). Для совмещения с линией плечевого шва ставится контрольная метка на линии втачивания воротника.**

Исходные данные для построения воротника. **Исходными данными для построения воротника являются ширина отлета (ШOTJI), высота стойки (ВCT), форма и размер конца воротника, установленные в результате анализа внешнего вида изделия на эскизе или фотографии модели. Конструкция воротника строится на базе чертежей деталей переда и спинки изделия, совмещенных по линиям плечевых швов. С учетом желаемого прилегания воротника к шее оформляется модельная линия горловины (см. подразд. 3.1, рис. 3.2). Затем копируются линии середины переда (полочки) и спинки, горловины, плечевого шва и верхних участков проймы. Таким образом, получается исходный шаблон верхней части изделия, который используется для разработки чертежей разнообразных воротников.**

### 3.3. ОТЛОЖНЫЕ ВОРОТНИКИ МЯГКОЙ ФОРМЫ

**Особенность отложного воротника мягкой формы состоит в том, что в готовом виде в нем не видно четкой границы между стойкой и отлетом: перегиб свободно располагается вокруг шеи. Это достигается за счет вогнутой линии втачивания воротника в горловину.**

**Для получения конструкции абсолютно плосколежащего воротника линия втачивания копируется с горловины исходного шаблона; контуры отлета и конца воротника оформляются в соответствии с моделью. Из-за отсутствия стойки шов соединения такого воротника с горловиной виден в готовом изделии, надетом на фигуру. Поэтому конструкцию отложного воротника без стойки целесообразно использовать, если в модели этот шов несет декоративную нагрузку: обрабатывается бейкой, акцентируется отделочной строчкой и т. п. Когда необходимо «спрятать» шов соединения с горловиной, но сохранить при этом форму воротника, проектируется невысокая стойка (0,5... 1,5 см — в зависимости от толщины и жесткости материала).**

**Построение отложного воротника мягкой формы производится в несколько этапов (рис. 3.8 и 3.9).**

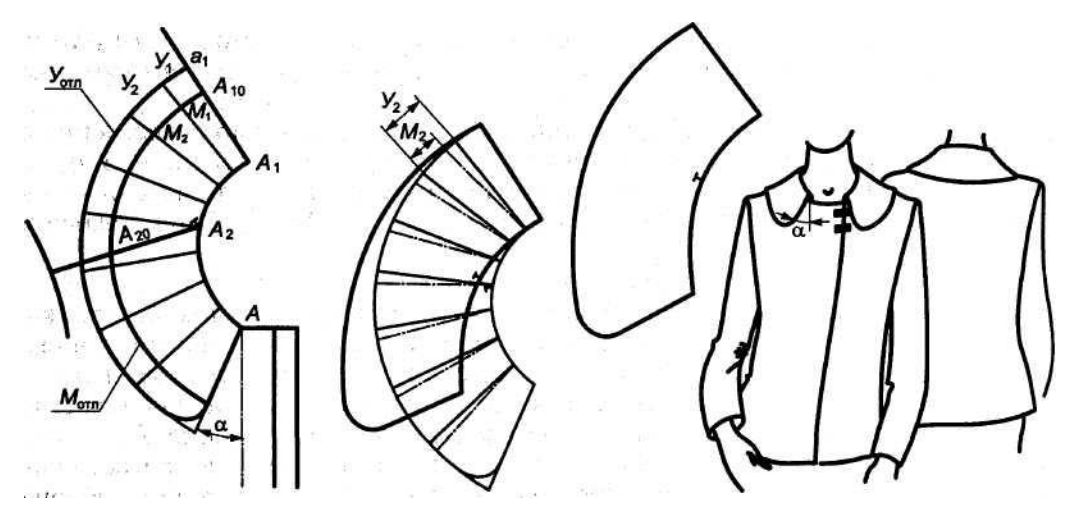

**Рис. 3,8. Построение отложного воротника мягкой формы со стойкой** 

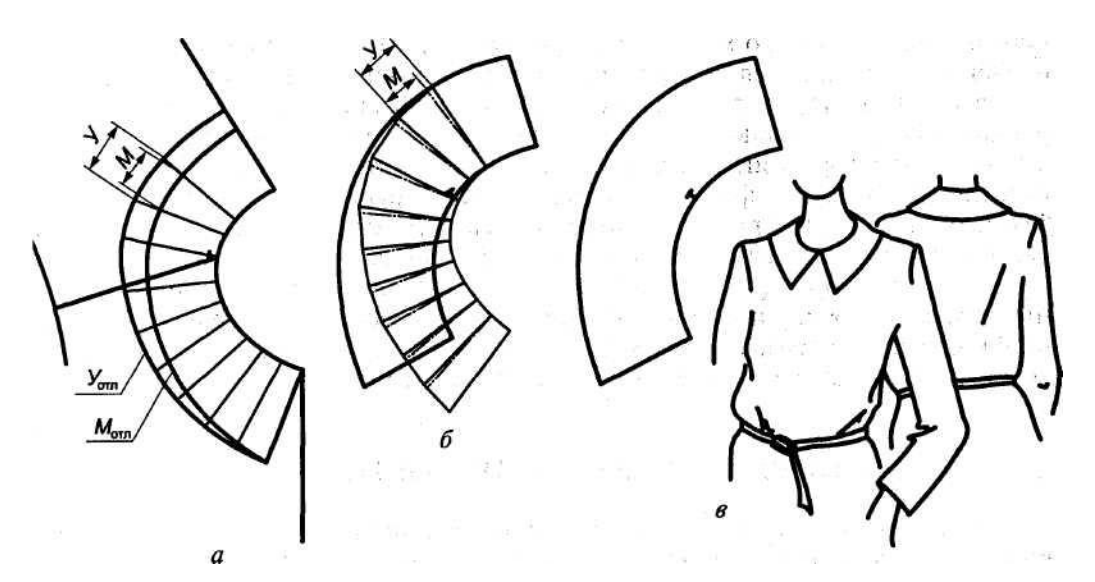

**Рис. 3.9. Построение отложного воротника мягкой формы со стойкой разной высоты**

**1. На линии горловины отмечают точку начала втачивания воротника (точ**

**ка** *А).*

**2. Желаемое положение линии отлета в готовом виде отмечают точками** *А<sup>10</sup>*

**и** *А<sup>20</sup>* **на линиях середины спинки и плечевого шва. Для этого по указанным**

**линиям от горловины (точки** *А1* **и** *А2)* **откладывают расстояние**  */A1-A10/* **==**

**=** */A2-A20/* **=** *Шотл — Вст***. В целях уточнения построения следует сравнить, какую**

**часть плечевого шва закрывает воротник на эскизе модели и в проектируемой**

**конструкции.**

**3. Оформляют конец воротника в соответствии с эскизом модели. Важно**

**при этом по возможности точнее воспроизвести угол а между концом воротни**

**ка и вертикалью, проведенной из точки** *А* **на эскизе.**

**4. Через точки А10,** *А2о* **проводят линию желаемого положения отлета в гото**

**вом виде (Мотл).**

**5. От контура** *Мотл* **посередине воротника откладывают расстояние** */А10-а1/* **=**

**=** *2Вст* **и оформляют условную линию отлета** *Уотл.* **В случае построения воротника**

**со стойкой одинаковой высоты на всех участках (см. рис. 3.8) линию**  *Уотл* **прово**

**дят на расстоянии, равном** *2Вст* **от линии Мотл, и продолжают до пересечения с**

**ней линию конца воротника. Если высота стойки различна (см. рис. 3.9), то**

**сзади от линии** *Мтл* **откладывают расстояние, равное 2ВCTmax, а спереди — на**

продолжении конца воротника — расстояние, равное 2Вс<sub>тmin</sub>. **Затем плавной**

**кривой оформляют линию** *Утл.*

**6. Копируют контуры условной линии отлета** *Уотл,* **и таким образом получа**

**ется промежуточный шаблон для преобразования его в конструкцию воротника.**

**7. Производят коническое заужение промежуточного шаблона по линиям**

**рассечения до сокращения длины** *Уотл* **до длины** *Мотл* **(см. рис. 3.8). Для получе ния плавных контуров воротника следует определить оптимальное количество и места расположения линий рассечения промежуточного шаблона. Для этого удобно аппроксимировать линию горловины отрезками прямых и провести ли**

**нии рассечения из концов этих отрезков. Величину заведения частей шаблона**

**друг на друга на каждом участке можно определить графически (см. рис. 3.9,** *а, б).*

**В результате конического заужения меняется конфигурация линии втачивания в горловину, длина же ее остается постоянной — равной длине горловины. 8. Окончательно оформляют все линии**   $\overline{a}$ **конструкции воротника (см. рис. 3.9,** *в).* **Спереди, на небольшом участке от начала втачива ния воротника в горловину, линия втачивания может** б

**быть слегка выпуклой. Благодаря получающемуся**<br>**ильтате небольшому наклону воротника к шее спере зультате небольшому наклону воротника к шее спере ди шов соединения воротника с горловиной становит ся незаметным в готовом изделии (рис. 3.10,** *а).* **Если Рис. 3.10. Приемы оформ- требуется обеспечить небольшой наклон воротника к**

**ления линии втачивания шее сзади, линию втачивания оформляют слегка вы-**

**для обеспечения больше- пуклой кривой на участке соединения с горловиной**

**го прилегания воротника спинки (рис. 3.10,** *б).* **В этом случае его форма остается**

**<sup>к</sup> шее: такой же мягкой, так как длина и конфигурация линии**

*а —* **спереди;** *б* **— сзади перегиба не меняются. Однако исчезает равномерный характер прилегания: воротник в большей степени отклоняется от шеи сбоку.**

**Если необходимо, чтобы при расстегнутой верхней пуговице и отвороте борта изделия воротник плоско лежал на поверхности полочки (см. рис. 3.7), то логично использовать принцип построения воротников пиджачного типа (см. под-разд. 3.6).**

**Конструкцию мягкого воротника со стойкой можно модифицировать в конструкцию воротника более жесткой формы. Для этого необходимо уменьшить длину линии перегиба и несколько выпрямить линию втачивания исходного воротника (в данном случае стойка проектируется отрезной). На шаблоне модифицируемой конструкции воротника намечают положение линии отреза стойки** *(ЛМ):* **сзади — на расстоянии 0,7...0,8 см от линии перегиба воротника;**

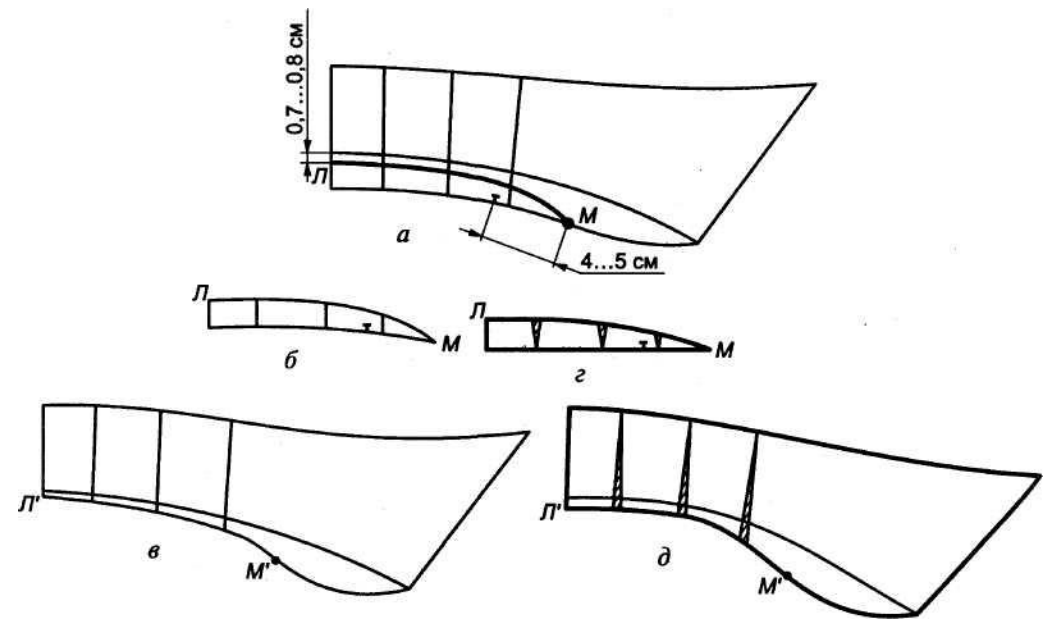

**Рис. 3.11. Модификация воротника мягкой формы в более жесткую**

**спереди — на линии втачивания — на расстоянии 4...5 см от плечевой контрольной метки (рис. 3.11). Наносят линии рассечения шаблона (см. рис. 3.11,** *а),* **затем его разделяют на две части (отлет и стойку) по линии** *ЛМ(см.* **рис. 3.11,** *б, в).* **Линию втачивания стойки в горловину выпрямляют методом конического за-ужения по линии**  *ЛМ (см.* **рис. 3.11, г). Затем выполняют точно такое же коническое заужение отлета по линии** *Л'М\* **в результате длина линии перегиба уменьшается (см. рис. 3.11, д). Контуры полученных деталей стойки и отлета оформляют плавными кривыми.**

**Конструкция мягкого воротника из трикотажа регулярного способа производства может представлять собой прямоугольник, так как необходимую форму детали можно получить растяжением по линии отлета, посадкой по линии втачивания за счет более пластичной структуры полотна. Для закрепления проектируемой формы применяют влажно-тепловую обработку (ВТО). Кроме того, необходимая форма детали воротника может быть получена за счет вязания: комбинированием переплетений, плотности, пряжи и переноса (сбавок, прибавок) петель.**

#### 3.4. ОТЛОЖНЫЕ ВОРОТНИКИ ЖЕСТКОЙ ФОРМЫ

**Жесткая форма воротников с цельнокроеной стойкой обусловлена прямой или спрямленной линией втачивания в горловину. В конструкциях с отрезной стойкой вогнутая линия верхнего края стойки соединяется с вогнутой линией втачивания воротника в стойку, что дает жесткую, четко обозначенную линию перегиба в готовом виде (см. рис. 3.3,** *а, б).*

*Конструкция отложного воротника жесткой формы с отрезной стойкой* **разрабатывается в следующем порядке (рис. 3.12 и 3.13).**

**1. Проводят условную линию верхнего края стойки (т. е. перегиба воротника)**

**Уверх. Для этого на продолжении линий середины спинки и середины переда**

**откладывают отрезки** */A-Aс/ — /А1-А1с/* **= Вст; из точки вершины плечевого шва** *А<sup>2</sup>* **проводят дугу радиусом** *R1* **=ВCT. Затем через отмеченные точки касательно к дуге оформляется контур Уверx. Точка касания Уверх с дугой радиусом** *R1 —* **точка** *А2с.* **В зависимости от модельного решения высота стойки может быть одинаковой или различной на указанных участках.**

**2. Определяют положение линии отлета** *МОТЛ* **и конца воротника в готовом**

**изделии следующим образом. От контура** *Уверх* **по линии середины спинки от**

**кладывают длину** */A1c-Al0/ = Шотл;* **из точки** *А2с* **проводят дугу радиусом**  $R_2$  =

**=** *Шотл* **до пересечения с линией плечевого шва (точка** *A20).* **Намечают положе**

**ние и конфигурацию конца воротника в соответствии с эскизом модели. Через**

**точки** *А10, А<sup>20</sup>* **проводят линию** *Мотл,* **соединяемую с линией конца воротника.**

**3. Определяют количество и места расположения линий для последующего**

**рассечения (см. подразд. 3.4).**

**4. Моделируют деталь стойки с учетом требуемого прилегания к шее с помо**

**щью промежуточного шаблона стойки. Его получают копированием контуров**

**стойки** *(А, А2, А<sup>и</sup> А1с, А2с, Ас).* **Промежуточный шаблон разводят по линии Увеpx**

**методом конического расширения до получения необходимой длины верхнего**

**края стойки. Следует отметить, что максимальным для жесткой**
**формы являет ся расширение линии Увеpx до получения длины линии горловины. Большее расширение приведет к образованию вогнутой линии втачивания стойки во ротника в горловину и, следовательно, к смягчению формы. Длину верхнего**

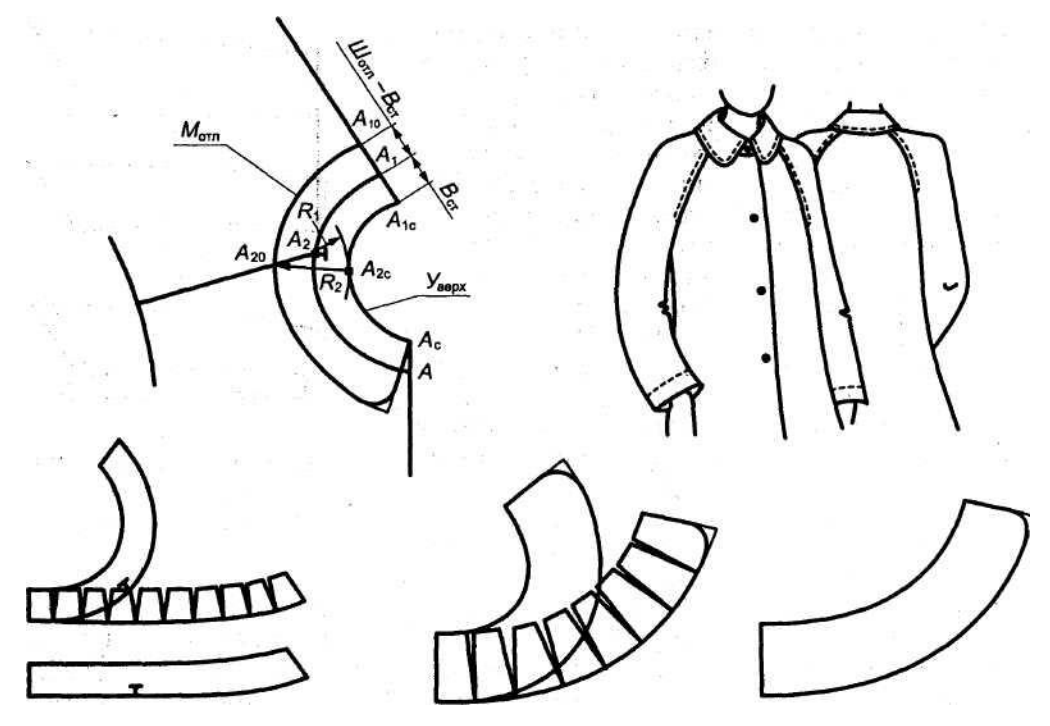

**Рис. 3.12. Разработка конструкции отложного воротника жесткой формы с отрезной**

**стойкой**

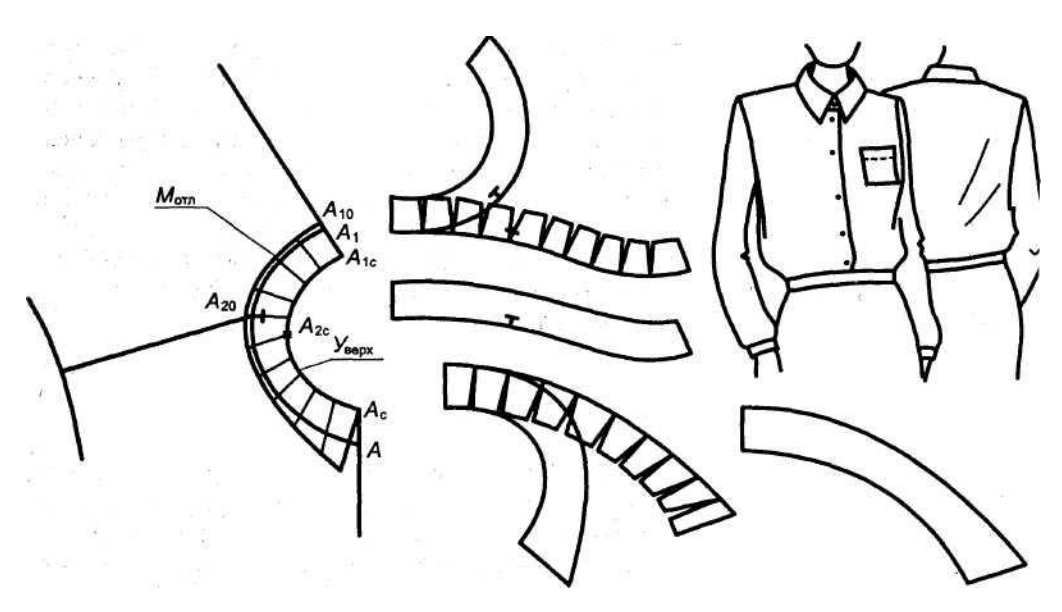

**Рис. 3.13. Разработка конструкции отложного воротника жесткой формы с отрезной стойкой, типичного для мужских сорочек**

**края стойки можно определить с помощью дополнительного измерения полуобхвата шеи на уровне высоты проектируемой стойки воротника с учетом прибавки на свободу облегания, В результате конического разведения промежуточного шаблона стойки длина линии втачивания в горловину не меняется, но изменяется ее конфигурация, а также длина и конфигурация линии верхнего края стойки. Контуры разведенного шаблона копируются; таким образом получается шаблон модельной стойки воротника.**

**5. Моделируют отлет воротника с помощью промежуточного шаблона отлета. Для получения промежуточного шаблона копируют контуры отлета: Мотл, УвеРХ, середину и конец** 

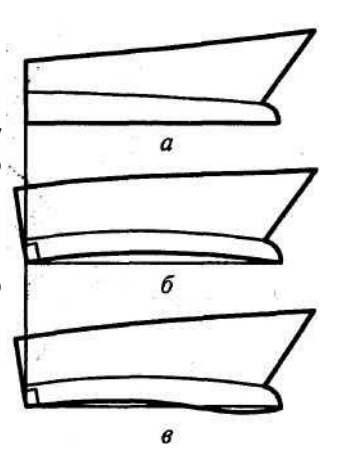

**воротника. Полученный шаблон конически Рис. 3.14. Отложные разводят по линии Увеpx в точном соответствии воротники жесткой с величинами разведения верхнего края формы с стойки, вы цельнокроеной** 

**полненного на предыдущем этапе. Копируют новые контуры отлета, в результате чего получается шаблон модельного отлета воротника. :**  Копируют

*Отложные воротники жесткой формы с цельнокроеной стойкой* характеризу**ются прямой или слегка изогнутой (спрямленной) линией перегиба. Конструкция строится без использования шаблона верхней части изделия. На горизонтали откладывают длину линии горловины. Линия втачивания стойки может быть прямой, вогнутой или выпукло-вогнутой, как показано на рис. 3,14. Если линия втачивания прямая (см. рис. 3.14, я), воротник** в **изделии на фигуре перегибается пополам, т. е. ширина отлета становится равной высоте стойки, при этом отлет может не закрывать линию втачивания воротника, что является дефектом внешнего вида. Чтобы избежать этого, линию середины воротника проводят под углом несколько большим 90° к прямой линии втачивания. Затем линию втачивания оформляют плавной кривой, которая подходит к линии середины воротника под прямым углом (см. рис. 3.14,** *б, в).* **С этой же целью можно проектировать оттяжку по отлету или посадку (присборивание) по линии втачивания. В последнем случае линия втачивания становится слегка вогнутой, что приводит к некоторому отставанию стойки воротника от шеи и позволяет смягчить форму. Если на стойке воротника проектируют застежку, то линию втачивания в (горловину продлевают за линию середины переда на величину, равную шири-ie полузаноса. Параллельно линии середины переда проводят линию края бор-та; конец стойки оформляют на продолжении линии края борта. Концы воротка оформляют в соответствии с моделью.**

# 3.5. ВОРОТНИКИ-СТОЙКИ

Конструирование втачных стоек. **Стойки различной степени прилегания (от-**

**ставания) от шеи можно получить с помощью промежуточного шаблона стой-**

**I, в качестве которого проще всего использовать шаблон прямой стойки. Кон-**

**струкция прямой стойки представляет собой прямоугольник, длина которого**

**равна длине горловины (L), а высота — высоте стойки** *Вст* 

**(рис. 3.15).**

**Конструкцию наклонной к шее стойки (рис. 3.16) получают коническим**

**заужением промежуточного шаблона, конструкцию** 

**воронкообразной стойки —**

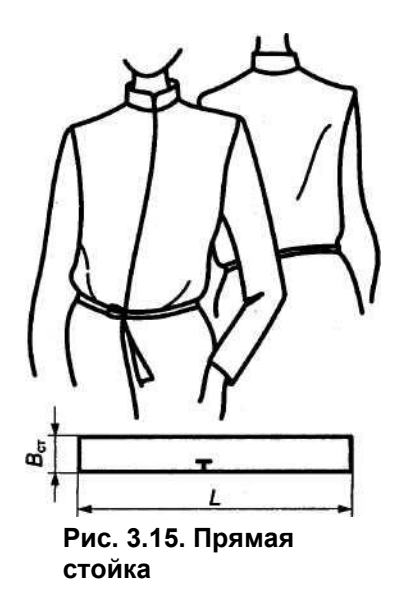

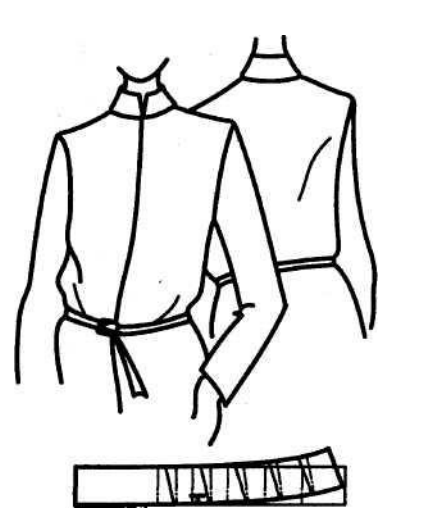

**Рис. 3.16. Наклонная к шее стойка**

**его коническим расширением (рис. 3.17). В обоих случаях длину линии верхнего края стойки следует изменять до необходимой модельной длины. В результате линия втачивания приобретает конфигурацию, соответствующую проектируемой форме воротника, при этом ее длина остается постоянной.**

**Конец стойки оформляют в соответствии с модельными особенностями: ставят контрольную метку для совмещения с плечевым швом.**

**Конструкция прямой стойки используется для воротника типа «хомутик» (рис. 3.18). Его особенностями являются смягченная линия перегиба и свободное расположение вокруг шеи. Добиться необходимой формы стойки в этом случае позволяет косой крой**  детали воротника, а также его припосаживание при соединении **с горловиной изделия. Длину воротника определяют с учетом величины проектируемой посадки (ППОС). Величина** *Ппос* **зависит от** 

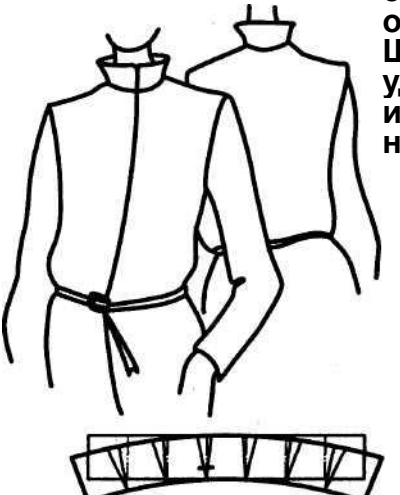

**свойств материала и модельных особенностей воротника «хомутик».**  детали воротника равна<br>Высоте стойки (2В<sub>ст</sub>). Е **удвоенной высоте стойки (2В<sub>СТ</sub>). изделиях из трикотажа конструкция воротника стойки зависит от растяжимости** 

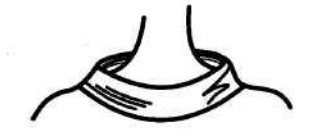

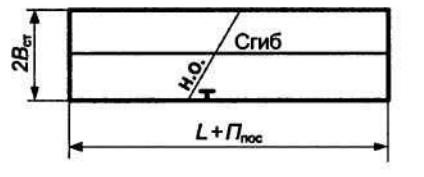

**Рис. 3.17. Воронкообразная** 

**Рис. 3.18. Воротник типа «хомутик»**

**стойка 92**

**полотна, высоты и степени прилегания к шее. Для растяжимых полотен (типа ластика) конструкция воротника — прямоугольник высотой, равной**

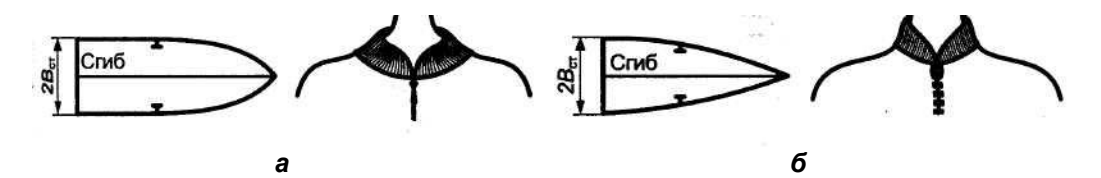

**Рис. 3.19. Трикотажные стойки в изделиях спортивного типа**

**высоте воротника, и длиной, равной длине горловины изделия с учетом растяжения полотна воротника и желаемой степени его**  прилегания к шее **/з длины горловины). В малорастяжимых полотнах для того чтобы воротник не отставал от шеи, по верхнему краю линию втачивания проектируют слегка выпуклой (см. рис. 3.16).**

**Для спортивных курток с застежкой характерны воротникистойки с закругленными (рис. 3.19,** *а)* **или скошенными концами (рис. 3.19,** *б).* **Такие стойки проектируются цельнокроенными с нижним воротником, закругленные концы получаются благодаря деформационным свойствам трикотажа (обычно переплетения ластик).**

**Конструирование цельнокроеных стоек. В силу особенностей форм цельнокроеных стоек их конструирование несколько отличается от конструирования отрезных стоек. Разнообразие внешнего вида цельнокроеных воротников получается за счет различных вариантов оформления линий исходной горловины, плечевых швов, среднего шва спинки, вытачек по горловине, заменяемых иногда сутюживанием.**

**Построение цельнокроеной стойки (рис. 3.20), как правило, производят на расширенной горловине. В зависимости от толщины и жесткости материала ми-**

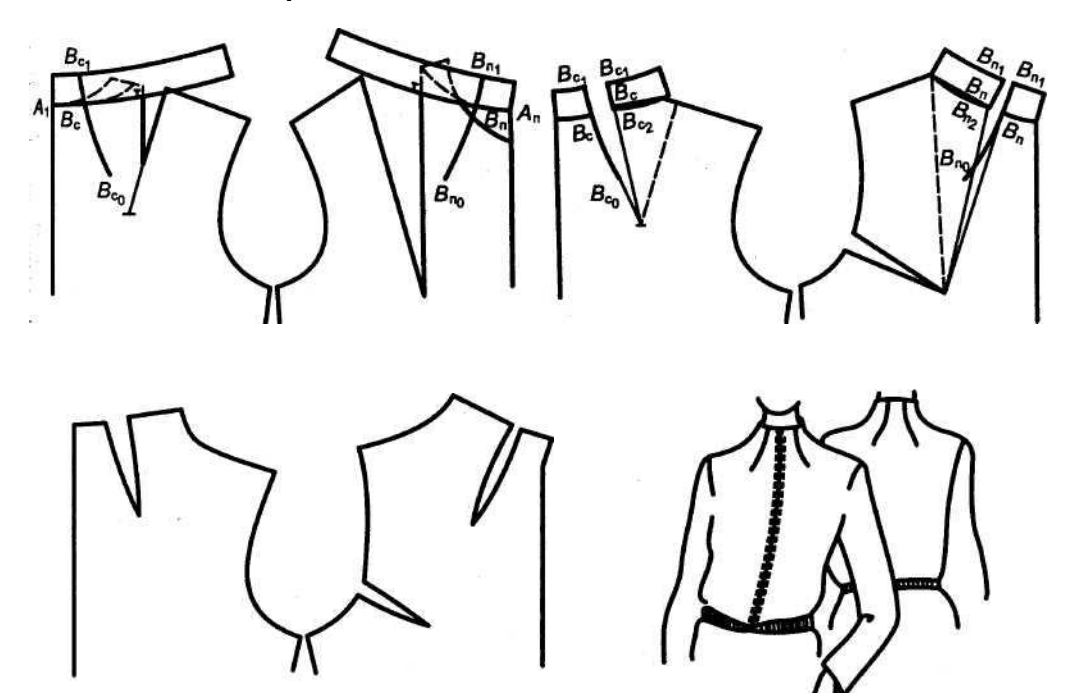

**Рис. 3.20. Разработка конструкции стойки, цельнокроенной с деталями спинки и полочки**

**нимальное расширение горловины составляет 1,5... 2,5 см. Ниже приведена последовательность построения конструкций таких воротников.**

**1. Отмечают величину расширения горловины переда и спинки на линиях**

**плечевых швов в соответствии с модельным решением.**

**2. Уменьшают глубину горловины переда на 1,5...2,5 см, что дает возмож**

**ность повысить и в результате выровнять положение верхнего края стойки спе**

**реди.**

**3. Оформляют новую линию горловины с учетом произведенных изменений**

**(см. рис. 3.20,** *а).*

**4. Строят шаблон отрезной стойки в соответствии с длиной полученной гор**

**ловины. В зависимости от проектируемой формы это может быть шаблон пря**

**мой или наклонной, прилегающей к шее стойки.**

**5. Намечают положение вытачек на линии горловины относительно линий**

**середины спинки и середины переда: точки Вс. и** *В<sup>п</sup>* **на рис. 3.20. 6. Совмещают шаблон стойки с деталью спинки от точки основания горло**

**вины** *А1* **до точки** *Вс;* **при таком положении намечается модельное направление**

**вытачки сзади одновременно на стойке и спинке** */BC0 -Bc-BC1/* **и копируется этот**

**участок шаблона стойки (см. рис. 3.20,** *а).*

**7. Шаблон стойки совмещают с деталью переда изделия на участке от точки**

*А<sup>п</sup>* **до точки** *Вп,* **намечают модельное положение вытачки спереди**  */Bn0-Bn-Bn1 /* **и**

**копируют этот участок шаблона (см. рис. 3.20, а).**

**8. В соответствии с модельным положением Б горловину переводят полнос**

**тью или частично растворы плечевой и верхней вытачек. Полученные растворы**

**вытачек на спинке** */ВС-ВС2/,* **на полочке —** */Вп-Вп2/* **(см. рис. 3.20,** *б).* **9. Шаблон стойки совмещают с горловиной спинки так, чтобы точка** *В<sup>с</sup>* **на**

**шаблоне совпала с точкой** *ВС2* **на спинке, а нижний край шаблона касался**

**точки вершины горловины спинки, При этом точки** *ВС{, ВС2* **и** *BC0* **определяют**

**вторую сторону вытачки. Аналогично получаются линия верхнего края стойки и**

**вторая сторона вытачки переда (см. рис. 3.20,** *в).*

**10. Оформляют линии плечевых швов полочки и спинки (с пристроенной**

**стойкой) плавными кривыми и проверяется их длина (см. рис. 3.20,** *г).* **Если,**

**например, по плечевому срезу спинки проектируется технологическая обра**

**ботка, то он должен быть длиннее плечевого среза полочки на величину пред**

**усмотренной посадки или сутюживания.**

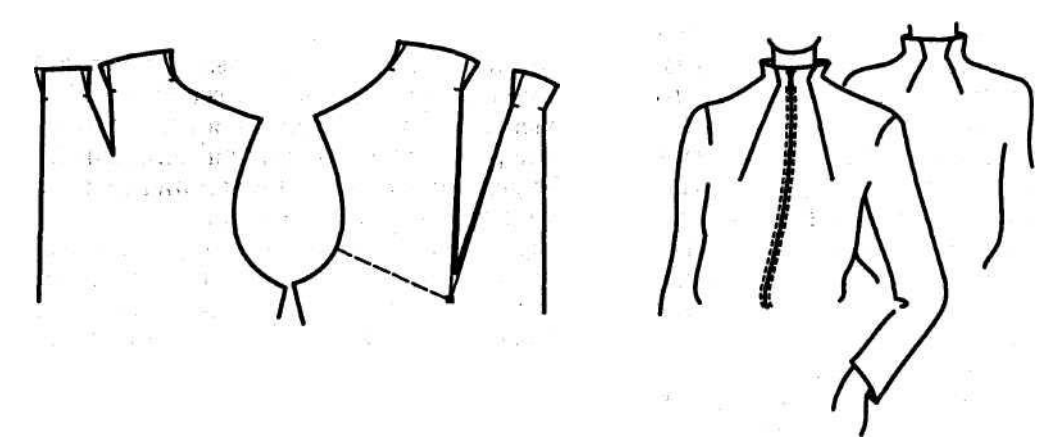

**Рис. 3.21. Воронкообразная стойка, цельнокроенная с деталями спинки и полочки**

**94**

**При использовании материалов с хорошими формовочными свойствами небольшие растворы вытачек могут заменяться сутюживанием с последую щим фиксированием полученной формы клеевыми материалами. Конструк цию цельнокроеного воротника с вытачками можно использовать в качестве исходной для получения цельнокроеных стоек различных форм: от прилегаю щих до отстающих от шеи воронкообразных. Необходимая степень**  прилегания<br>к шее достигается **к шее достигается путем соответствующего раствора и оформления сторон, вытачек в области стойки, а также линий плечевого шва. Так,**  например, в последните собора в собора в собора в собора в собора в собора в собора в собора в собора в собора **рис. 3.21 показано построение воронкообразной стойки на базе исходной|кон струкции цельнокроеной стойки, прилегающей к шее. Для получения боль шего расширения воротника по краю весь раствор верхней вытачки переведен в горловину.**

### 3.6. ВОРОТНИКИ В ИЗДЕЛИЯХ С ОТВОРОТАМИ БОРТОВ

**Форма воротников в изделиях с отворотами бортов довольно разнообраз**

**на — от строгих, прилегающих к шее классических, как, например, в мужских**

**пиджаках, до мягких, уплощенных, отстающих от шеи воротников,: часто встpe-**

**: чающихся в женской одежде, Отвороты бортов могут быть в виде лацканов. Для**

**всех таких изделий характерна более или менее открытая горловина. Очевидно,**

**что степень ее открытости зависит от длины отворота борта изделия и от вели**

**чины захода бортов друг на друга (ширины борта), Для построения чертежа воротника для изделия с отворотами бортов необ**

**ходимы данные о высоте стойки, ширине отлета, уровне верхней петли (если**

**проектируется застежка на пуговицах) или расположении точки начала отво**

**рота на крае борта. Кроме того, важно хорошо представлять себе, какая конфи**

**гурация линии втачивания стойки воротника в горловину обеспечит проекти**

**руемую форму (см. подраздел 3.1).**

Пиджачный воротник. **Пиджачным принято считать отложной,** 

**прилегающий к шее сзади и сбоку воротник в изделиях с** 

**лацканами, который на участке соединения с лацканом плоско лежит на поверхности изделия; характеризуется определенными параметрами стойки и отлета:** 

 $B_{\text{cr}} = 2, 5...3, 5 \text{ cm};$   $III_{\text{crit}} = B_{\text{cr}} + (1...1,5) \text{ cm}.$ 

**Участок соединения пиджачного воротника с изделием от точки втачивания конца воротника (точки уступа) до линии перегиба лацкана называется раске-пом. Уровень раскепа в зависимости от модельного решения может быть низким, высоким или типовым (т.е. наиболее часто встречающимся на протяжении нескольких последних лет). Чем ниже расположена линия раскепа в изделии,**  **тем длиннее воротник. На рис. 3.22 представлен внешний вид пиджачного воротника с наименованиями всех его конструктивных элементов.**

**Перед втачиванием пиджачного воротника в горловину рекомендуется вы**

**полнить оттягивание по срезам втачивания стойки и отлета, если позволяют**

**свойства материала. Такой технологический прием позволяет добиться более**

**равномерного прилегания стойки воротника к шее. В этом случае в конструкции**

**необходимо уменьшить длину линий втачивания стойки воротника в горловину**

**и отлета с учетом проектируемого оттягивания. Для удобства формообразова**

**ния направление нитей основы на детали нижнего воротника должно прохо**

**дить под углом 45° или параллельно линии середины, у**

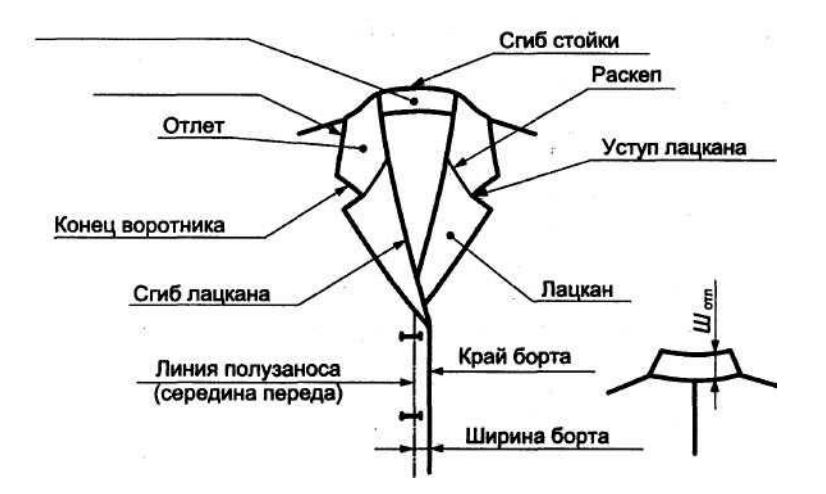

**Стойка воротника** 

**Линия** 

**отлета**

#### **Рис. 3.22. Конструктивные элементы пиджачного воротника**

**Особенностью разработки конструкции пиджачного воротника является то, что сначала строятся лацкан и деталь нижнего воротника. Чертеж нижнего воротника является исходным для конструирования верхнего воротника. На рис. 3.23,** *а, б*  **представлена последовательность построения конструкции**  *нижнего воротника* **и лацкана на шаблоне верхней части изделия.**

**1. Строят линию края борта изделия (см. рис. 3.23,** *а).*

- **2. Наносят положение верхней петли.**
- **3. Находят точку начала перегиба лацкана** *Л.*

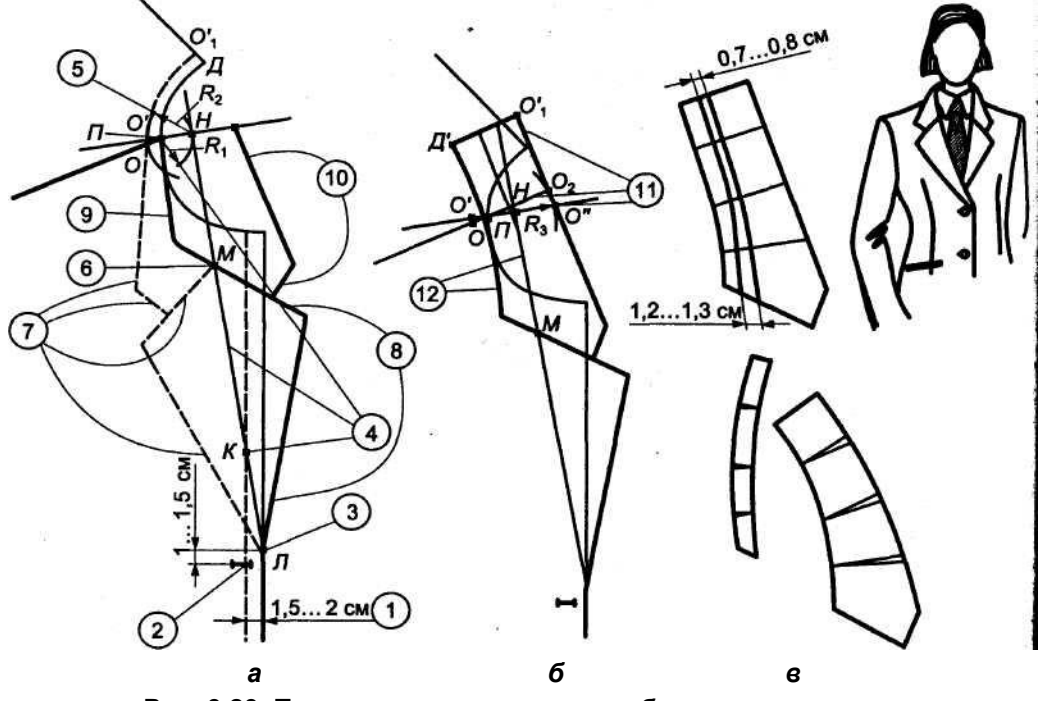

**Рис. 3.23. Последовательность разработки пиджачного воротника**

**4. Проводят линию перегиба лацкана. Для этого из точки** *П*  **(вершина горло**

**вины полочки) проводят дугу радиусом** *R<sup>1</sup> = В***ст; касательно к ней из точки** *Л*

**проводят линию. Точка касания — точка Н. Точку пересечения с линией середи**

**ны переда** *К* **используют для оценки соответствия степени открытости горлови**

**ны на чертеже и в модели.**

**5. Определяют положение отлета на линии плечевого шва. Для этого из точки**

**Я проводят дугу радиусом** *R<sup>2</sup>* **=** *Штл* **до пересечения с линией плечевого шва в**

**точке** *О.*

**6. Отмечают уровень раскепа в соответствии с моделью — точку**  *М.*

**7. Намечают положение модельных линий конца воротника, отлета, раскепа**

и лацкана на полочке и отлета на спинке ( $\mathcal{J}O_1 = \mathcal{I}\mathcal{I}_{\text{ren}} - B_{\text{en}}$ ) в готовом **изделии**

**(на рис. 3.23,** *а* **показано пунктирной линией).**

**8. Модельную линию лацкана на полочке отображают симметрично отно**

**сительно линии перегиба лацкана.**

**9.Оформляют модельную линию горловины так, чтобы контур горловины**

**переда по возможности был параллелен линии перегиба лацкана. 10. Модельные линии конца воротника и отлета на полочке** 

**отображают сим**

**метрично относительно линии перегиба лацкана** *НМ.* 

**Предварительно точку** *Н*

**соединяют с точкой вершины плечевого шва** *П;* **на продолжении линии** *НП*

**находят точку О'(пересечение с намеченным положением отлета). Отображе**

**ние точки** *О'—* **точка 0"(см. рис. 3.23,** *б).*

**11.Задний участок воротника строят с учетом величин оттягивания воротни**

**ка по линиям: втачивания в горловину и отлета. Сначала из точки**  *П* **проводят**

**дугу радиусом R***<sup>ъ</sup>* **=** */П-О"/* **и на ней откладывают величину, равную разности**

**длин линий отлета и втачивания в горловину:**

$$
/O'' - O_2/ = (O_1O' - o) - (I\mu I - c),
$$

**где** *о* **— оттягивание отлета, равное 0... 1,5 см;** *с* **— оттягивание по линии втачивания, равное О...О,5 см.**

**Строят прямоугольник шириной** */П- О2/* **и длиной, равной длине горловины спинки** *(ПД)* **за вычетом величины оттяжки:**

*П Д '= П Д - с .*

**12.Оформляют контуры нижнего воротника и сгиб стойки в области плече**

**вого шва плавными кривыми, как показано на рис. 3.23,** *б.*

**Нижний пиджачный воротник выполняют как из основной ткани, так и из специального нетканого материала «фильц». В целях создания оптимальных условий для оттягивания детали из основного материала нить основы при раскрое располагают параллельно линии раскепа. Поэтому нижний воротник проектируют со средним швом, т. е. из двух деталей. При использовании материала «фильц» (учитывая его пластичность) нижний воротник делают целым.**

**Верхний воротник с цельнокроеной стойкой проектируют на основе нижнего с припуском по отлету и концам на огибание и** 

**кант. Однако в связи с тем что направление нитей основы при раскрое верхнего воротника параллельно средней линии детали, выполнять оттягивание по срезам отлета и втачивания воротника в горловину сложно, а иногда из-за плохих формовочных свойств материала просто невозможно. Необходимую форму верхнего воротника без оттягивания получают конструктивным путем, проектируя его с отрезной стойкой.**

*Верхний воротник с отрезной стойкой* строят следующим образом (рис. 3.23, *в).* **На исходном шаблоне нижнего воротника оформляют линию отреза стойки, от-**

**4 Булатова 97**

**метив предварительно ее положение сзади на расстоянии 0,7... 0,8 см и спереди на расстоянии 1,2... 1,3 см от линии перегиба воротника. Расчленяют шаблон по линии отреза стойки на две части. Получив таким образом промежуточные шаблоны стойки и отлета, конически разводят их на величины проектируемого оттягивания: стойку — по линии втачивания, отлет — по линии отлета. Оформляют контуры полученных деталей воротника.**

Воротники пиджачного типа. **Широко используемые в женской одежде воротники пиджачного типа отличаются от классического пиджачного воротника смягченной формой, более широким отлетом (рис. 3.24); стойка такого воротника часто невысокая, длина раскепа может быть равна нулю — в этом случае воротник втачивается в горловину от линии перегиба лацкана (рис. 3.25).**

**Воротник пиджачного типа строят по той же схеме, что и классический пиджачный воротник (см. рис. 3.23). Однако при выполнении операции 11 отлет сзади разводят по нескольким линиям до получения модельной длины отлета:** *u/O'-O1/ =\J/O"- O1//* **(см. рис. 3.24 и 3.25). Оптимальное количество и расположение линий разведения для получения плавных контуров детали можно определить графически, как было описано выше (см. подразд. 3.4).**

**Мягкую форму воротника пиджачного типа иногда подчеркивают введением в конструкцию изделия вогнутой линии перегиба лацкана (вместо традиционной прямой). Для этого отворот лацкана проектируют отрезным и оформляют вогнутую линию отреза в соответствии с модельными особенностями (рис. 3.26). Для того чтобы шов не был виден в готовом изделии на фигуре, срез лацкана должен иметь меньшую кривизну, чем срез подборта (полочки).**

**Логика построения воротников пиджачного типа может быть использована и для разработки отложных воротников с застежкой доверху, если нужно, чтобы при расстегнутой верхней пуговице и отвороте борта воротник плоско лежал на поверхности полочки. В этом случае построение начинается с отображе-**

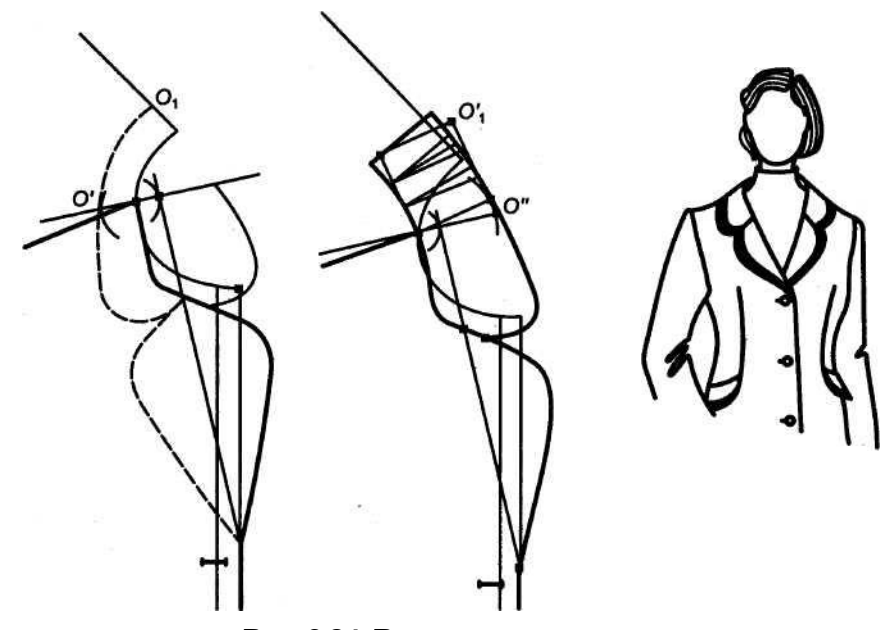

**Рис. 3.24. Воротник пиджачного типа**

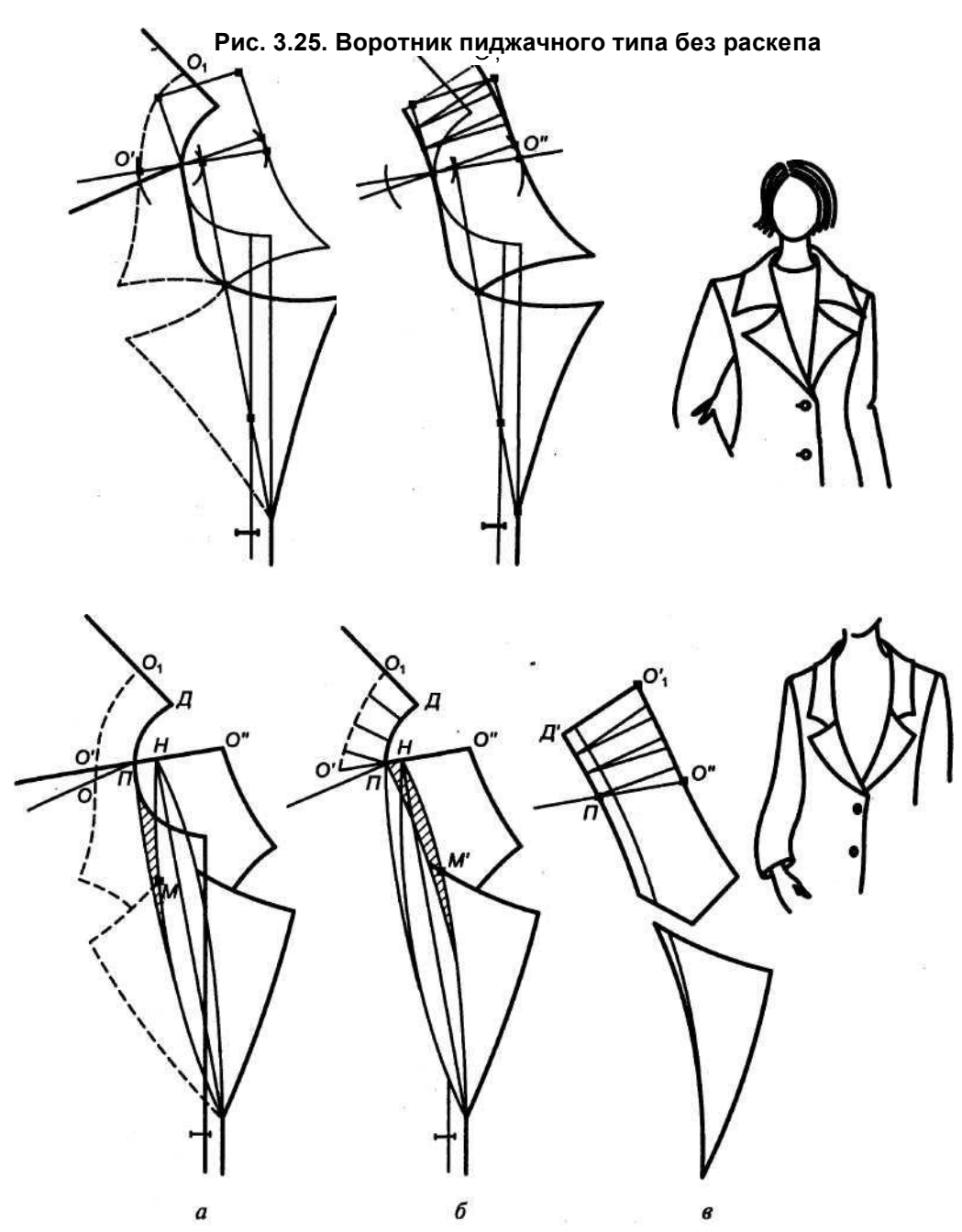

**Рис. 3.26. Воротник пиджачного типа с вогнутой линией перегиба лацкана: [** *а* **— оформление модельной линии горловины и линии перегиба лацкана; моделирование линий раскепа, отлета, лацкана и их отображений;** *б*  **нанесение линий конического разведения; пристрачивание стойки (на участке линии перегиба лацкана);** *в* **— получение конструкции воротника с помощью пристрачивания и конического разведения шаблона задней части воротника; конструкция отрезного лацкана**

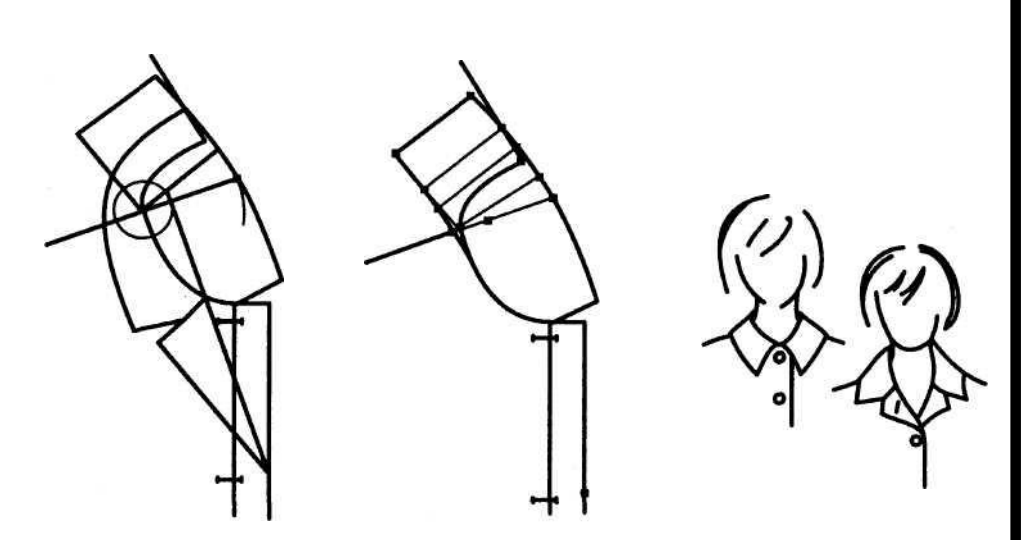

**Рис. 3.27. Отложной воротник с застежкой доверху**

**ния края борта относительно линии перегиба и нанесения желаемого положения линий отлета и конца воротника.**

Воротники шаль и апаш. **Особенностью конструктивного решения**  воротника шаль является его проектирование цельнокроенным **отворотами бортов. Край воротника оформляют округлой, иногда фигурной линией, плавно переходящей в линию отлета. Нижний**  воротник может быть как цельнокроенным полочкой, так отрезным. Выбор того или иного решения связан, как правило, экономичностью раскроя изделия. Верхний воротник обычно выполняют цельнокроенным с подбортом изделия, поэтому **готовом виде сзади посередине такого воротника всегда проходит**  шов. В изделиях из двусторонних материалов подборт може **отсутствовать, а воротник — быть однослойным, цель-**

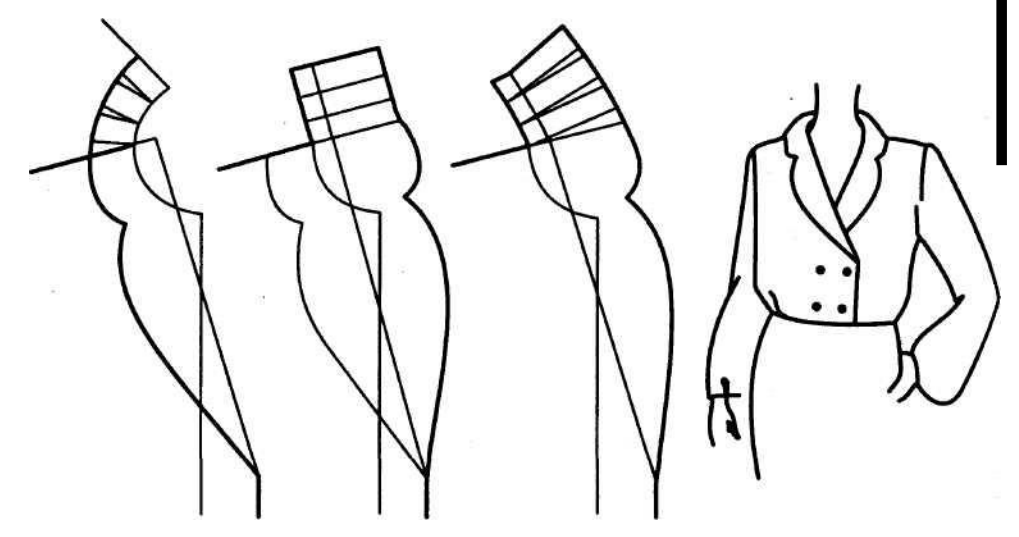

**Рис. 3.28. Воротник шаль**

**нокроенным с полочками. Края изделия в этих случаях чаще всего окантовывают или обрабатывают различного вида краеобметочными строчками.**

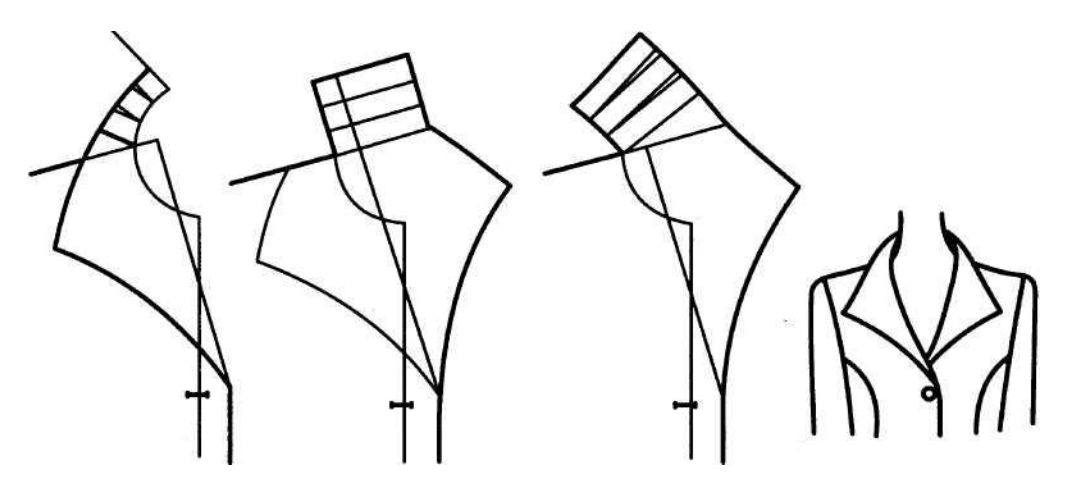

**Рис. 3.29. Воротник апаш**

**Воротник апаш может быть как отрезным, так и цельнокроенным с деталями полочки и подборта. Особенность воротника апаш заключается в том, что линия конца воротника является продолжением края борта изделия. В области сопряжения линия может быть как плавной, так и ломаной; конец воротника апаш подходит к линии отлета под углом. По внешнему** 

**виду воротники шаль и апаш довольно разнообразны (о факторах, определяющих форму воротников, см. подразд. 3.1). Построение этих воротников аналогично рассмотренному выше проектированию воротников пиджачного типа. Однако при построении заднего участка воротника используется метод конического разведения для получения заданной формы, как при разработке воротников других типов (см. подразд. 3.4 и 3.5). На рис. 3.28 и 3.29 представлены конструкции воротников шаль и апаш.**

**В цельнокроенных с полочкой воротниках, в которых нижний и верхний воротники проектируются со средними швами, имеется возможность добиться более плотного прилегания воротника сзади за счет оформления средних линий вогнутыми кривыми (см. рис. 3.28).**

**Для получения плосколежащего воротника можно не выполнять разведение, а зеркально [отобразить задний участок шаблона верхней части изделия (линии горловины и середины спинки относительно линии перегиба (рис. 3.30). Для создания небольшой стойки, закрывающей шов втачивания воротника, можно использовать прием, описанный в подразд. 3.4, или несколько уменьшить кривизну линии горловины шаблона, наложив детали спинки и полочки друг на друга на 1,5...2 см в концах Рис. 3.30. Плосколежащий речевых срезов (см. рис. 3.30). Для смягчения воротник шаль**

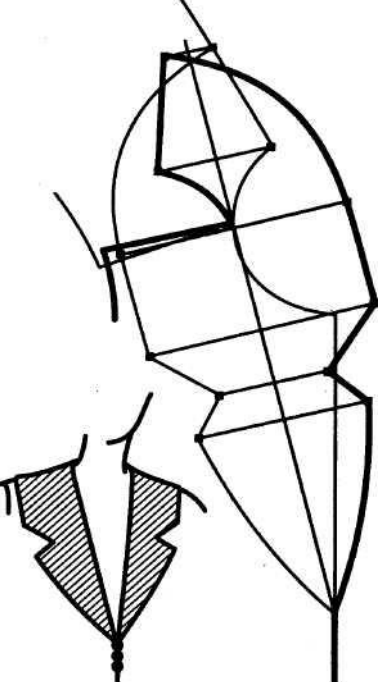

**формы отворота борта нужно, как в воротниках пиджачного типа, проектировать отрезной отворот, оформляя контуры соединения отворота борта и полочки вогнутыми линиями.**

#### 3.7. ВОРОТНИКИ ФАНТАЗИ

**Воротники фантази можно построить методами конического, параллельного и параллельно-конического разведений шаблона соответствующей плоской детали (рис. 3.31...3.34).**

**Например, воротник-волан, показанный на рис. 3.31, получен преобразованием конструкции плосколежащего воротника методом конического расширения. При большом разведении линия втачивания волана в горловину замыкается, превращаясь в окружность. Учитывая это, деталь такого воротника можно построить и не прибегая к коническому расширению, вычертив сразу окружность, длина которой равна длине горловины. Затем на продолжении линии радиуса этой окружности следует отметить отрезки** *аа<sup>х</sup>* **и** *аа2,* **соответственно равные ширине волана сзади и спереди. Для частного случая, представленного на рис. 3.31, ширина волана спереди** *аа<sup>2</sup> =* **0. Линия внешнего края волана оформляется плавной кривой от точки а1 ДО ТОЧКИ** *а2.*

**Для получения более пышного волана необходимо еще большее удлинение его внешнего края. С этой целью шаблон полученного волана расчленяется на несколько частей, каждая из которых удлиняется по внешнему краю коническим разведением. Швы соединения частей волана в готовом виде, как правило, незаметны из-за густоты фалд. Пышные воланы могут быть и цельнокрое-**

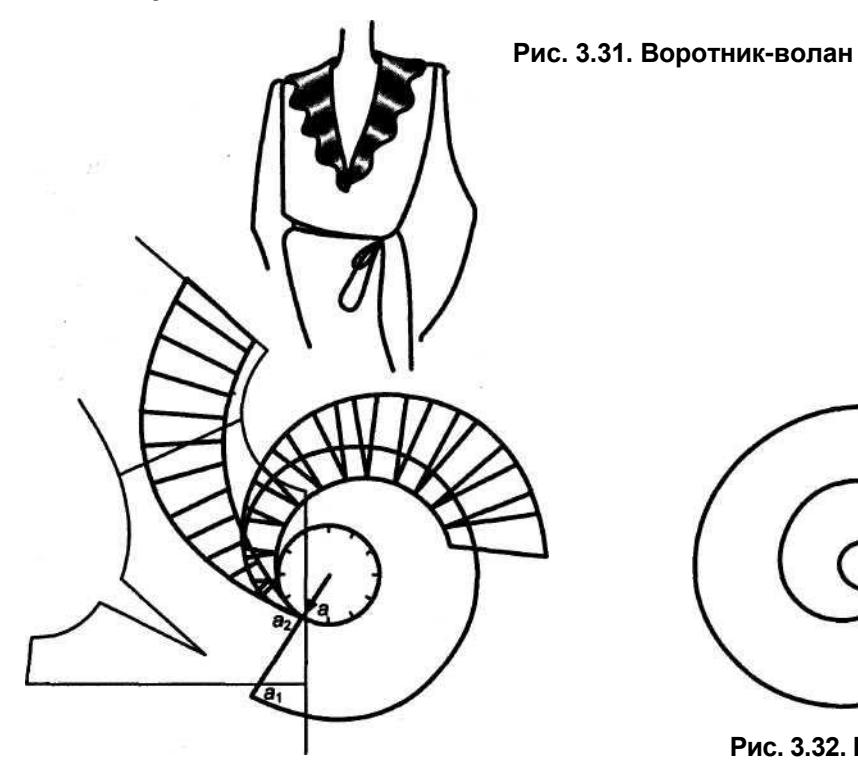

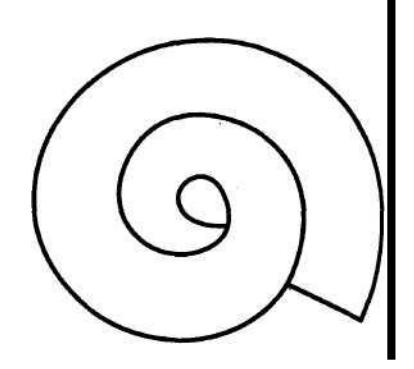

**Рис. 3.32. Волан «улитка\***

```
Рис. 3.33. Фантазийная стойка
```
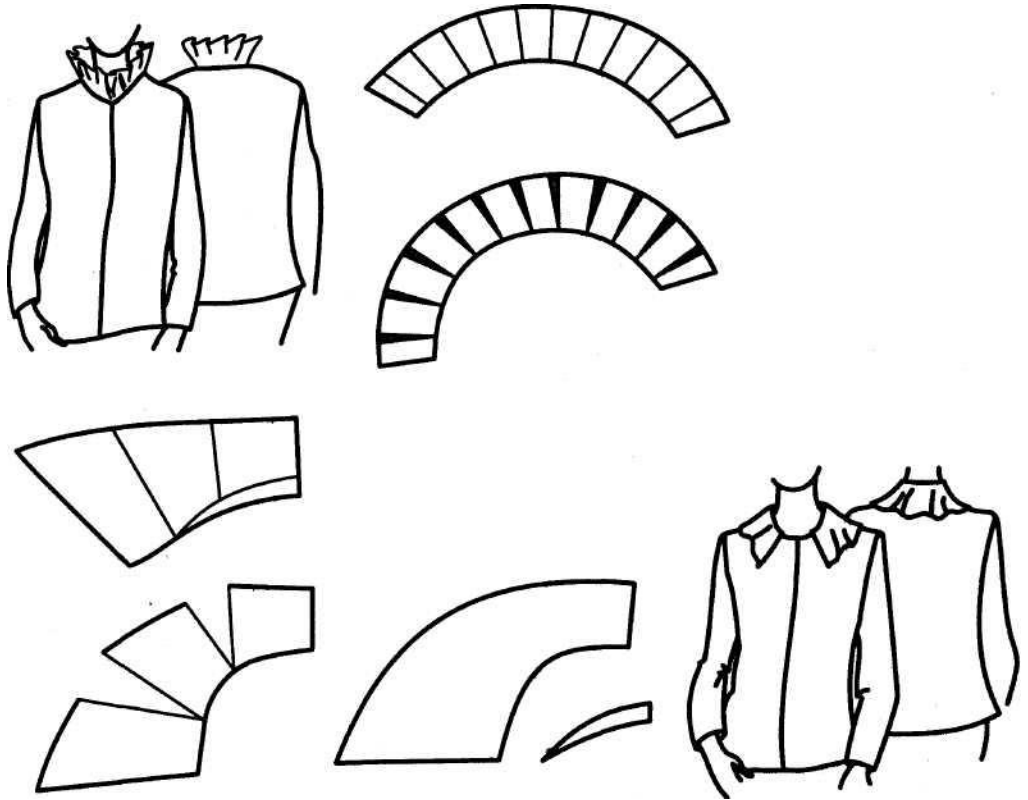

**Рис. 3.34. Воротник, расширенный по отлету**

**ными. Тогда их выкраивают в виде «улиток» так, чтобы длина внутреннего края волана (линия соединения с горловиной) была равна длине горловины изделия (рис. 3.32). В ряде случаев такая конструкция позволяет рационально использовать материал при раскрое. Однако следует отметить, что фалды будут располагаться неравномерно на участках волана из-за различной кривизны соответствующих контуров детали.**

**Волан из кроеного трикотажного полотна можно получить, растягивая внешний край детали, например при обработке его краеобметочной строчкой с большой частотой стежка. В вязаных воланах фалды образуются за счет комбинаций переплетений, изменения плотности вязания, количества петель на соответствующих участках детали.**

# 3.8. ДЕКОРАТИВНЫЕ ОТДЕЛКИ ГОРЛОВИНЫ

*Жабо и кокилье —* **отделки, прикрепляемые у горловины изделия, могут выподняться из тонких тканей, кружев. Жабо может выкраиваться из** 

**деталей различной конфигурации и выполняться со складками, сборками** 

**или рюшами. Кокилье выкраивается в виде овала, круга, спиралевидной** 

**детали и может**

**быть однослойным, двухслойным,** 

**многослойным.**

**Эти отделочные детали можно получать с применением методов конического, параллельно-конического и параллельного разведений шаблона соот-**

**ветствующих плоских деталей. При максимальном разведении детали транс-; формируются так, как показано на рис. 3.35,** *а, б.*  **Исходными данными для построения являются основные габаритные размеры проектируемой детали: длина** *(Дмоа),* **ширина самого широкого участка** *(Шмод)* **и длина конца кокилье** *Кмоа.*  **Конструкции строят во взаимно перпендикулярных осях с пересечением в точке** *о.* **Шов посередине детали позволяет увеличить объемность кокилье. Конструкцию разрезного кокилье можно получить из исходного шаблона методом конического** 

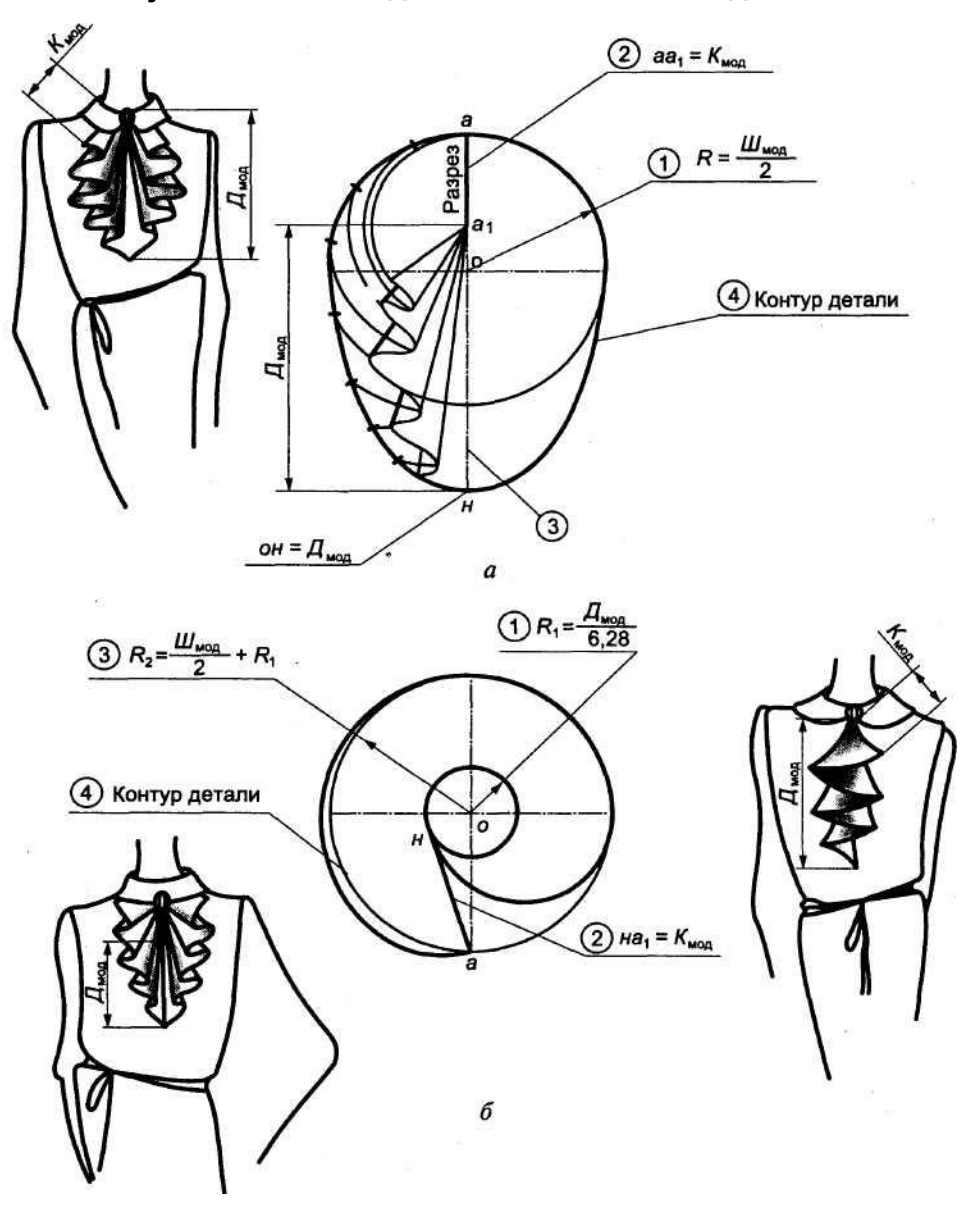

**расширения либо руководствуясь схемами построения, показанными на рис. 3.35. Спиралевидная конструкция (см. рис. 3.35,** *б)*  **используется Рис. 3.35. Последовательность построения кокилье различных видов**

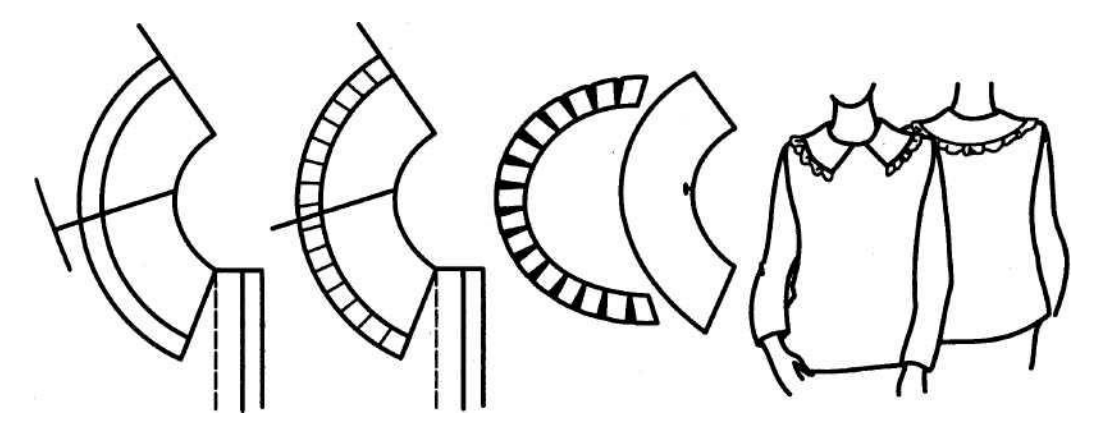

**Рис. 3.36. Воротник с воланом**

**для кокилье, состоящего из одной, двух деталей и более. Чем больше деталей включает кокилье, тем объемнее и пышнее оно выглядит. Спиралевидные конструкции деталей применяют для декоративного оформления изделий на различных участках: по низу рукавов, низу изделий, в швах кокеток и т. д. С той же целью нередко используют разнообразные оборки и рюши.**

*Оборки, рюши* **можно получить из прямоугольных полос материала, присборенных или уложенных в складки. Их выкраивают в поперечном (для очень тонких и подвижных материалов можно в долевом) направлении или по косой. Обычно чем тоньше материал, тем больше\* его присборивают; для тонких тканей длина детали оборки примерно в 2 раза больше участка, к которому она прикрепляется, для толстых — в 1,5. Длина полосы для плиссированной оборки в 3 раза больше длины участка притачивания. При направлении по косой оборки более пластичны, их можно выкраивать короче.** *Воланы* **получают коническим разведением полос (рис. 3.36).**

#### 3.9. КАПЮШОНЫ

**Капюшоны могут быть самыми разнообразными по форме — от плотно облегающих шею и голову до свободных, задрапированных, спадающих на спину и плечи. Для их построения удобно применять шаблон основы конструкции капюшона. При этом используются следующие размерные признаки фигуры: рост, высота точки основания шеи (Вт.о.ш), обхват головы** *(Ог).* **При проектировании на индивидуальную фигуру вместо указанных высот точек можно использовать измерение дуги между точками основания шеи через верхушечную точку - Дв.т.**

**Построение шаблона производится на базе деталей спинки и полочки изделия с расширенной в соответствии с моделью горловиной. Раствор плечевой вытачки (если она имеется) предварительно переводится в линию горловины спинки, длина вытачки 6... 8 см. Деталь спинки отображают симметрично относительно горизонтали и совмещают с полочкой в точке вершины плечевого шва так, чтобы их средние линии были параллельными (рис. 3.37). В таком положении копируются средние линии спинки, полочки, а также контур горловины и определяется длина горловины от середины переда** *(А)* **до вытачки на**

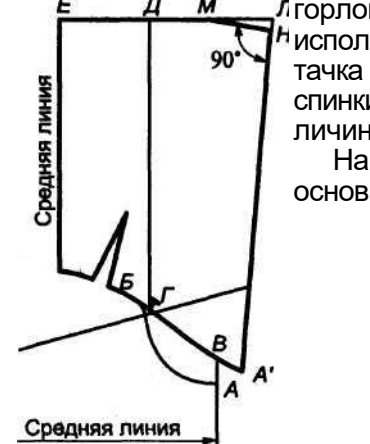

**Рис. 3.37. Схема построения шаблона основы** 

горловине спинки *(Б),* равная длине горловины *L.* Если используется конструкция без плечевой вытачки, то вытачка проектируется на полученном контуре горловины спинки. В результате контур горловины удлиняется на величину раствора вытачки (2...3 см).

На рис. 3.37 приведена схема построения шаблона основы.

> 1. На продолжении линии середины переда на рассто янии 3 ...4 см от точки *А* ставится точка *В.*

*2.* Оформляется участок соединения капюшона с гор ловиной изделия *(Б-А)* от вытачки (точка *Б)* через точ ку *В* плавной вьпгукло-вогнутой линией, длина которой равна *L.* Максимальный прогиб вверх — в области плече

вого шва, вниз — в точке *В.* Для удобства построения

можно провести вспомогательную прямую *Б-В.* Линии соединения капюшона и горловины спереди различают ся конфигурацией, так как в этой области шея распола гается под наклоном к опорной поверхности фигуры. На

полученной линии ставится контрольная метка для совмещения с вершиной плечевого шва (точка *Г).*

3. От точки Г вверх по вертикали откладывается высота капюшона:

*/Г-Д/ = Р— Втош+0,1Ог+П для* типовой фигуры;

*/Г-Д/* = *0,5Дт+П для* индивидуальной фигуры,

где П= 0...2 см — прибавка на свободу, зависит от свойств материала. Через точку *Д* проводится горизонталь до пересечения с линией середины спинки (точка *Е).*

4. От точки *Е* на горизонтали откладывается ширина капюшона:

$$
E \cdot \Pi = 0.33O_e + (2...3)cm.
$$

- 5. Проводится прямая линия края капюшона через точки *Л и А'.*
- 6. Отрезок *Л-Д* делится пополам:

$$
/\mathcal{L} - M/ = /M - \mathcal{L}/ = 0, 5/\mathcal{L} - \mathcal{L}/.
$$

7. Из точки *М* опускается перпендикуляр на прямую *Л-А'.*

С помощью полученного шаблона можно проектировать разнообразные формы капюшонов методами конструктивного моделирования. Объемная форма получается введением в конструкцию вытачек, сборок, складок по линии соединения с горловиной, а также без них за счет изменения конфигурации этой линии (как в воротниках мягкой формы). Между формой капюшона и линией его соединения с горловиной изделия существует такая же зависимость, как и в воротниках: чем более плотно прилегает капюшон к шее и голове, тем менее вогнутой является линия соединения его с горловиной. При увеличении объема капюшона наряду с расширением детали необходимо увеличить и ее длину.

На рис. 3.38 показаны конструкции нескольких различных капюшонов, полученные в результате модификации шаблона основы.

При проектировании изделий из достаточно растяжимых трикотажных полотен конструкцией небольшого по объему капюшона может быть прямоугольник, ширина которого примерно равна линии горловины изделия, а высота,

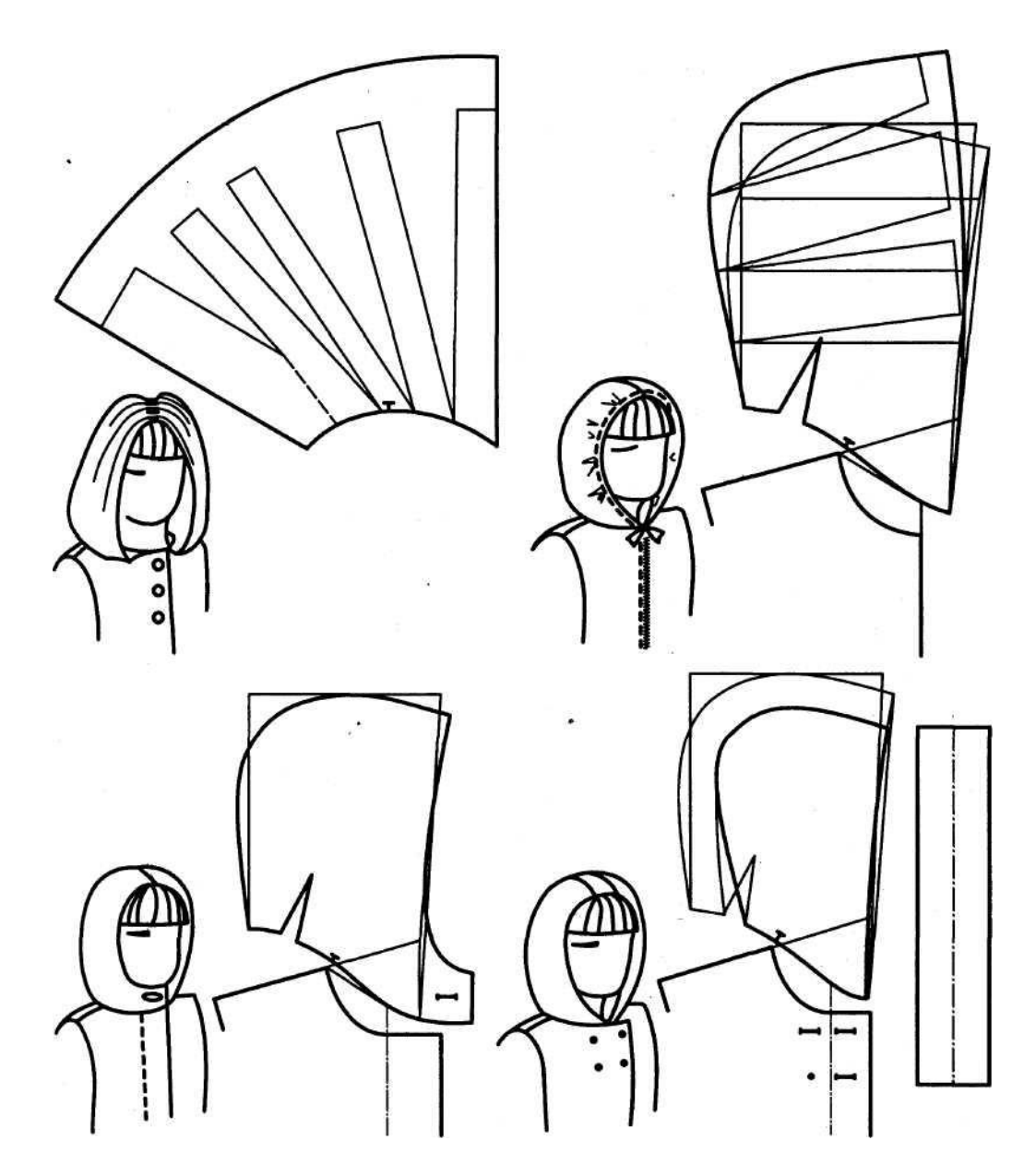

**Рис. 3.38. Капюшоны, разработанные на основе шаблона**

**высоте головы Вг.. При использовании менее растяжимых материалов необходимо учитывать, что граница сочленения шеи с туловищем располагается наклонно, причем спереди угол наклона больше, чем сзади. В связи с этим линия соединения капюшона с горловиной спереди оформляется также плавной наклонной, выпуклой на переднем участке линией. Ввиду сложности поверхности и многообразия конструктивных решений форму изделия желательно проверить на макете.**

# ГЛАВА 4

# ПРОЦЕСС РАЗРАБОТКИ МОДЕЛЬНЫХ КОНСТРУКЦИЙ С ИСПОЛЬЗОВАНИЕМ БАЗОВЫХ ОСНОВ

**Процесс разработки модельной конструкции включает в себя следующие этапы:**

**1) анализ модели;**

**2) выбор соответствующей базовой основы;**

**3) уточнение или изменение основы (в случае необходимости разработка**

**новой основы);**

**4) модификация основы в модельную конструкцию;**

**5) проверка модельной конструкции.**

**Четвертый этап осуществляется с использованием методов конструктивного моделирования, описанных выше; пятый путем примерок, поэтому далее подробно рассматриваются лишь первые три этапа процесса.**

#### **4.1. АНАЛИЗ МОДЕЛИ**

**В процессе анализа определяется, как конструктивно и технологически будет выполняться модель. Возможны два варианта постановки задачи:**

**1 — воспроизведение уже существующей модели по образцу или фотографии;**

**2 — создание новой модели на основе творческого эскиза или технического**

**рисунка.**

**При разработке конструкции по готовому образцу задача сводится к возможно более точному снятию параметров деталей изделия. При этом должны быть учтены все технологические приемы формообразования, использованные в процессе изготовления модели. В данном случае процесс конструирования по сравнению с разработкой по фотографии существенно облегчается, так как всегда можно измерить необходимые параметры, проверить и уточнить соответствие чертежа внешнему виду и размерам образца. Хотя на фотографии представлены реальные пропорции фигуры, деталей и отделок изделия, по ней очень сложно точно определить все параметры конструкции.**

**Особенность разработки конструкции по эскизу или техническому рисунку заключается в том, что при анализе модель может уточняться и корректироваться. Технический рисунок должен выполняться с учетом реальных пропорций, на нем должны быть четко видны все линии конструктивного решения модели. На эскизе зачастую изображается утрированная форма изделия, которая подчеркивается намеренно измененными пропорциями фигуры. Казалось бы, в этом случае извлечь информацию для построения чертежа конструкции чрезвычайно сложно, однако практика показывает, что именно стилизация помогает понять особенности формы изделия и часто на интуитивном уровне определить нюансы конструктивного решения.**

**Разработка конструкторской документации начинается с составления описания модели. Оно дается в произвольной форме, но обычно придерживаются определенной последовательности, представленной ниже.**

**1. Название (вид), назначение изделия, материал и т.п., например «жакет**

**для женщин среднего возраста, из полушерстяного трикотажного полотна ком**

**бинированного переплетения с рисунком в мелкую полоску».**

**2. Форма (силуэт), покрой, застежка: «жакет удлиненный полуприлегающе**

**го силуэта, с втачным рукавом, с центральной застежкой на три горизонталь**

**ные прорезные петли и пуговицы, с узкими прямыми лацканами».**

**3. Характеристика конструкции полочек: «полочки с отрезными бочками,**

**верхней вытачкой, переведенной в шов рельефа, идущего от проймы, и про**

**резными боковыми карманами с листочкой».**

**4. Характеристика конструкции спинки: «спинка со средним швом, заканчи**

**вающимся шлицей».**

**5. Характеристика конструкции рукава: «рукава двухшовные, с передним и**

**локтевым швами, со шлицами, на которых пришиты по две отделочные пуго**

**вицы».**

**6. Характеристика конструкции воротника: «воротник пиджачного типа из**

**отделочного (однотонного) полотна».**

**7. Характеристика подкладки (дается, если изделие с подкладкой).**

**8. Вид отделки (бортов, лацканов, низа и т.д.): «по отлету и концам ворот**

**ника, бортам и низу изделия проложена отделочная строчка на расстоянии**

**1 см от края».**

**9. Рекомендуемые размеры: «жакет рекомендуется для фигур с обхватом гру**

**ди от 100 до 120 см, ростом от 158 до 176 см».**

**В ходе составления описания модели продумываются методы ее изготовления и анализируются свойства материалов. Эта информация позволяет грамотно разработать конструкцию и избежать неоправданных ошибок.**

**В результате определяются основные исходные данные для конструирования:**

**значения прибавок по линиям груди, талии, бедер и их распределение по участкам (спинка, пройма, полочка);**

**значение прибавки к глубине проймы и ширина рукава на различных уровнях;**

**значения других необходимых прибавок (к ширине плеча, на плечевые накладки, к глубине и ширине горловины и т.д.);**

**длина изделия, длина рукава;**

**способы решения объемной формы и особенности технологии изделия;**

**положение основных конструктивных линий (швов) и других элементов конструкции.**

**Кроме того, еще до разработки чертежа важно иметь представление о форме проектируемых деталей и конфигурации конструктивных линий модели. Так как способность «читать конструкцию» по изображению модели обычно [приходит с опытом работы, для начала можно использовать следующие вспомогательные приемы (табл. 4.1 и рис. 4.1). На эскизе** 

**(фотографии) намечается центральная линия. В зависимости от постановки фигуры она может быть пря- мой или изогнутой. Затем на ней определяется положение линий груди, талии, бедер. Если они отчетливо не выявлены, то их положение можно определить с помощью модуля, приняв за модуль высоту головы от макушки до подбородка. Условно-пропорциональная реальная фигура человека высокого роста состоит из восьми таких модулей. Что же касается стилизованного эскизного изображения фигуры, то ее рост, как правило, включает более восьми модулей, в**

Схема анализа модели (на примере женского плечевого изделия) таблица 4.1

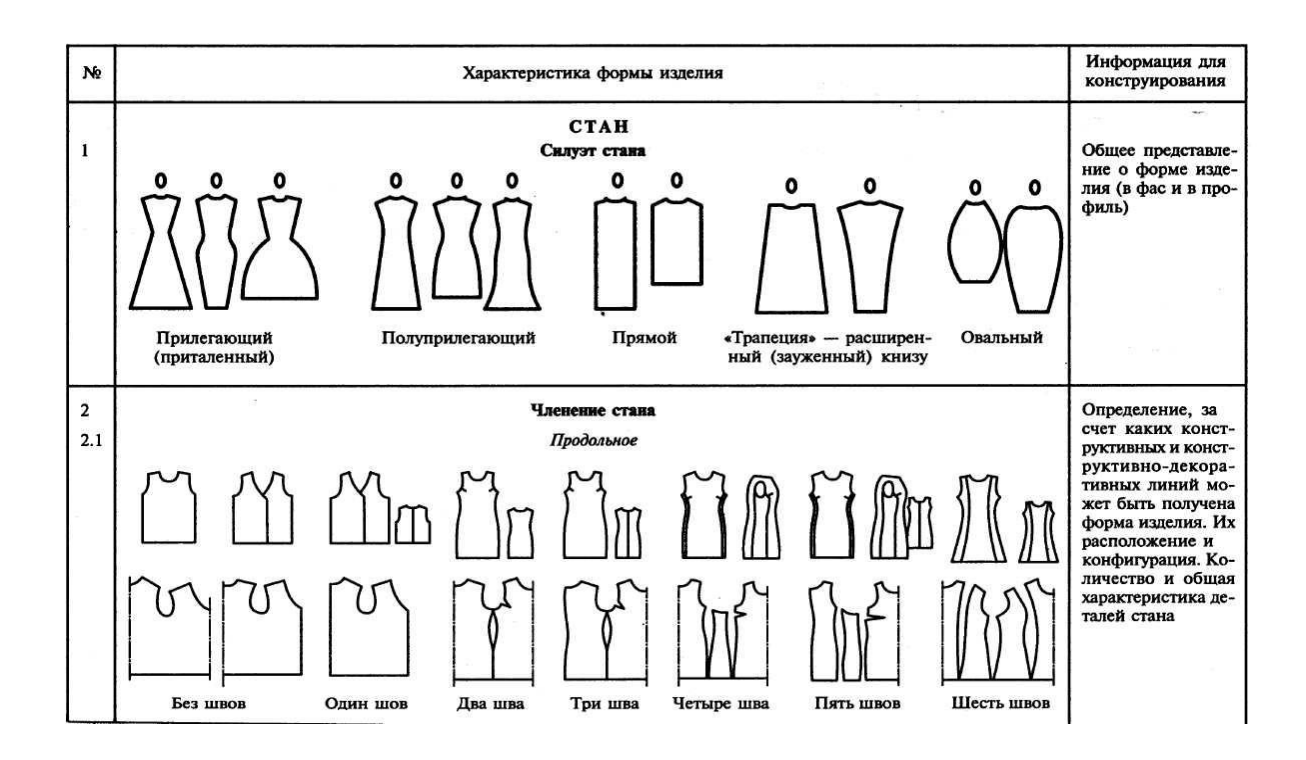

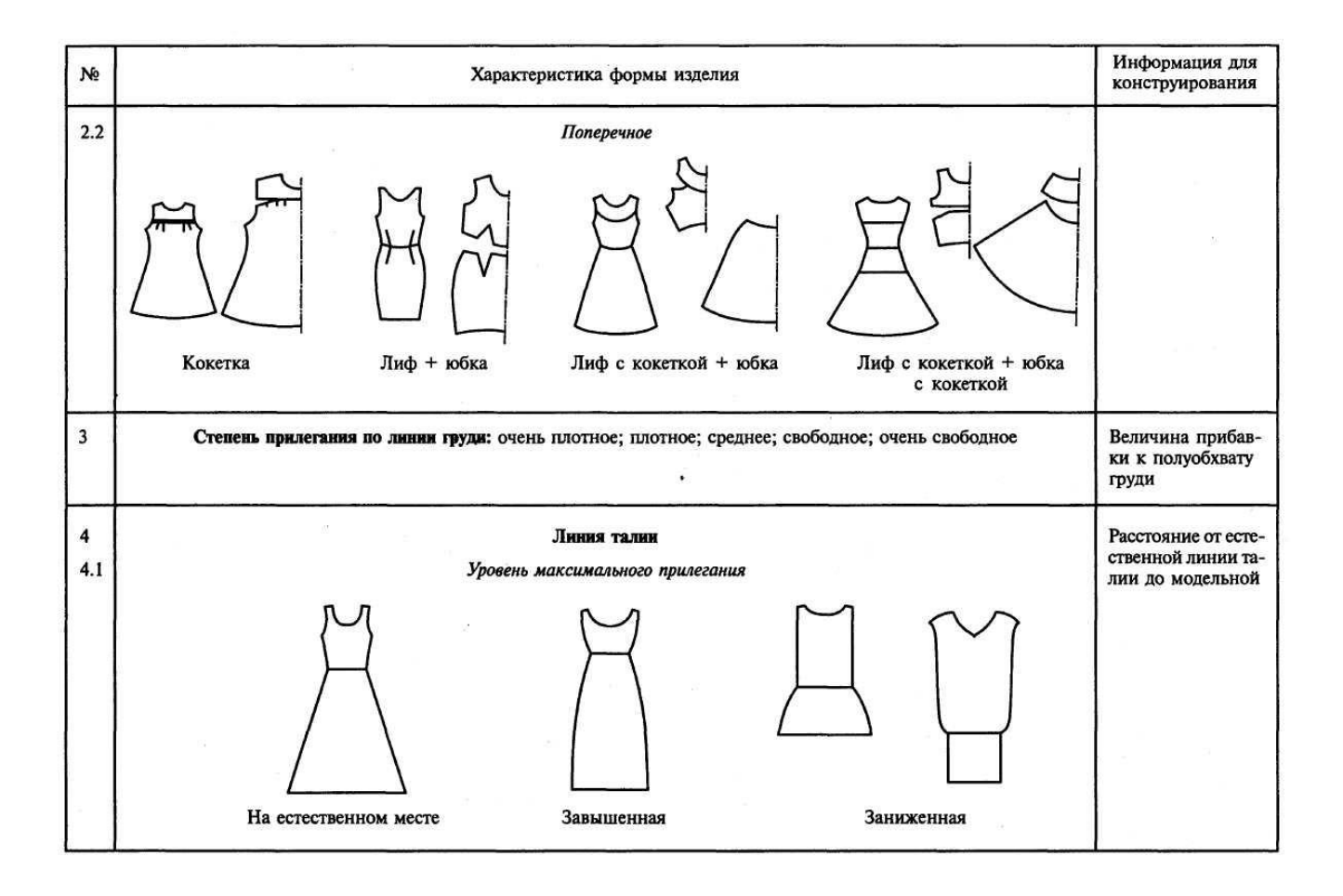

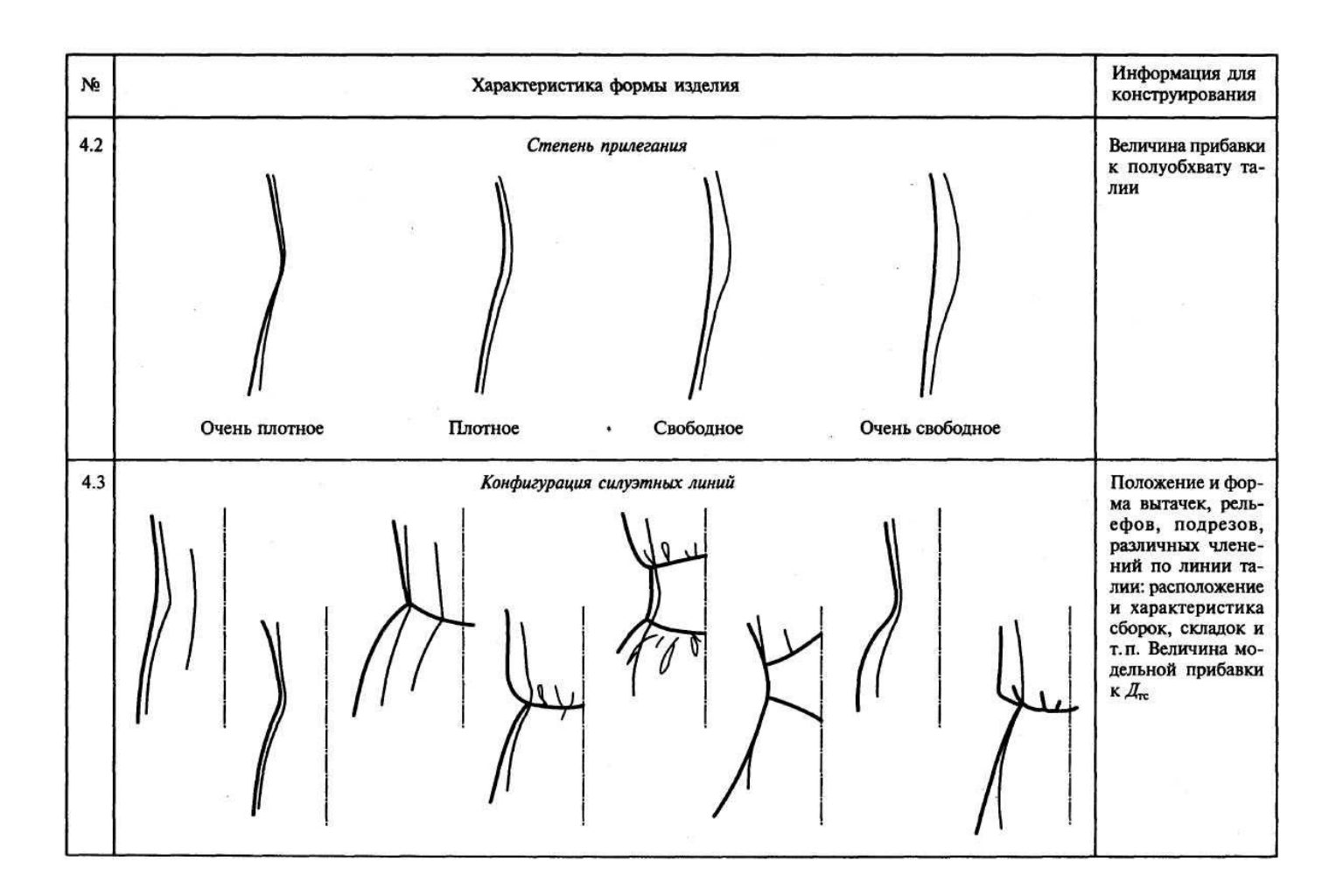

*Продолжение табл. 4.1*

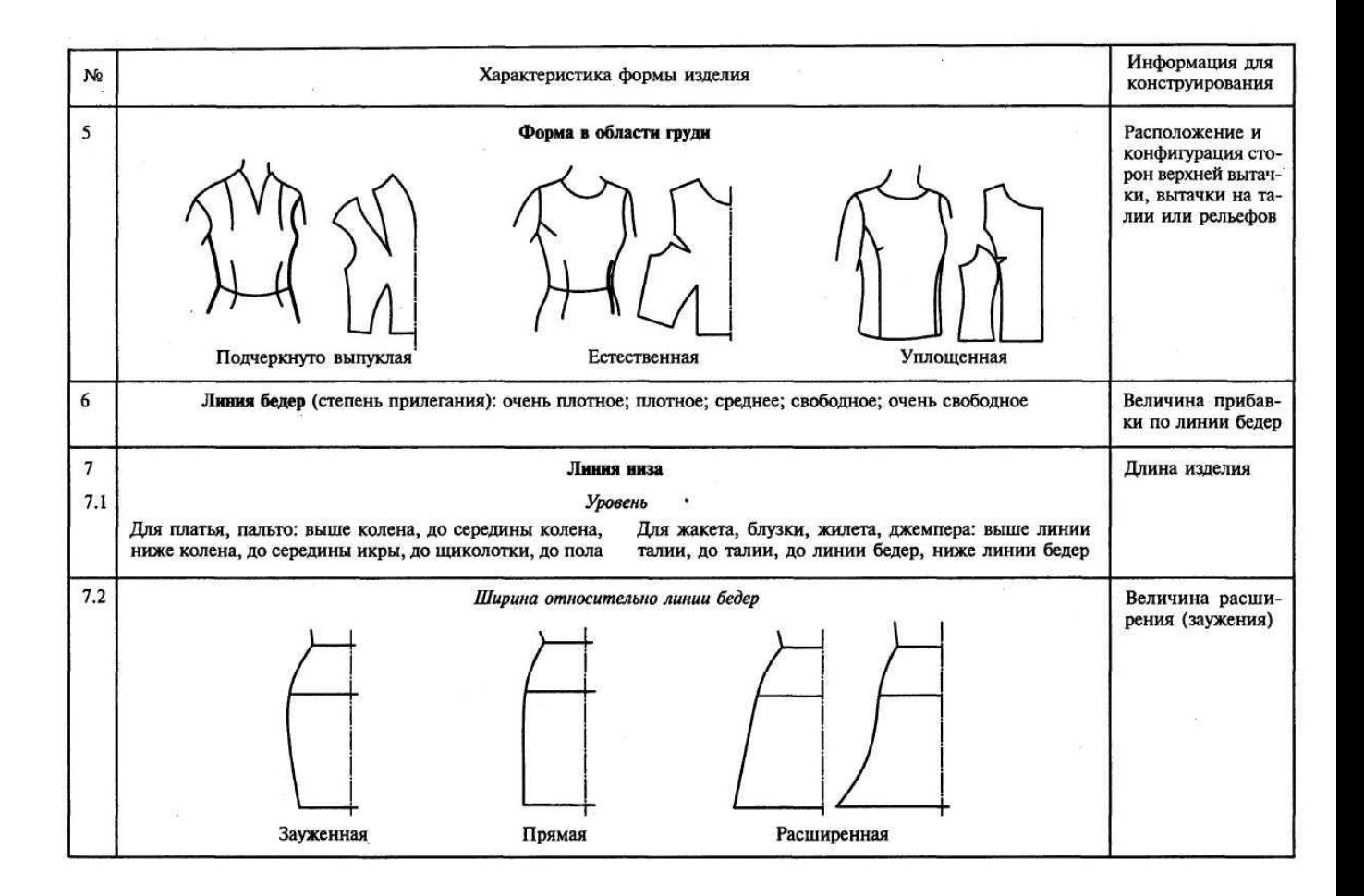

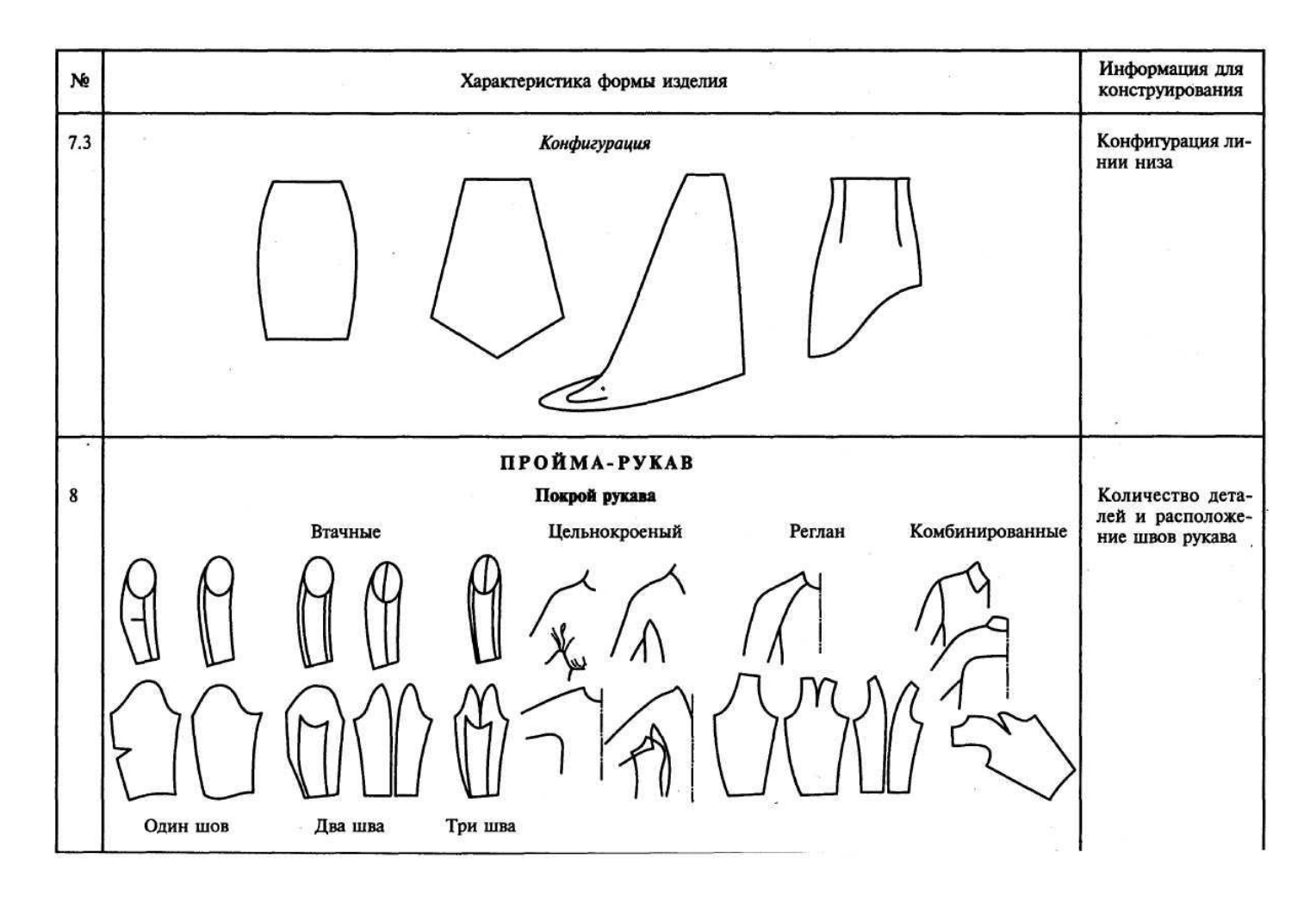

*Продолжение табл. 4.1*

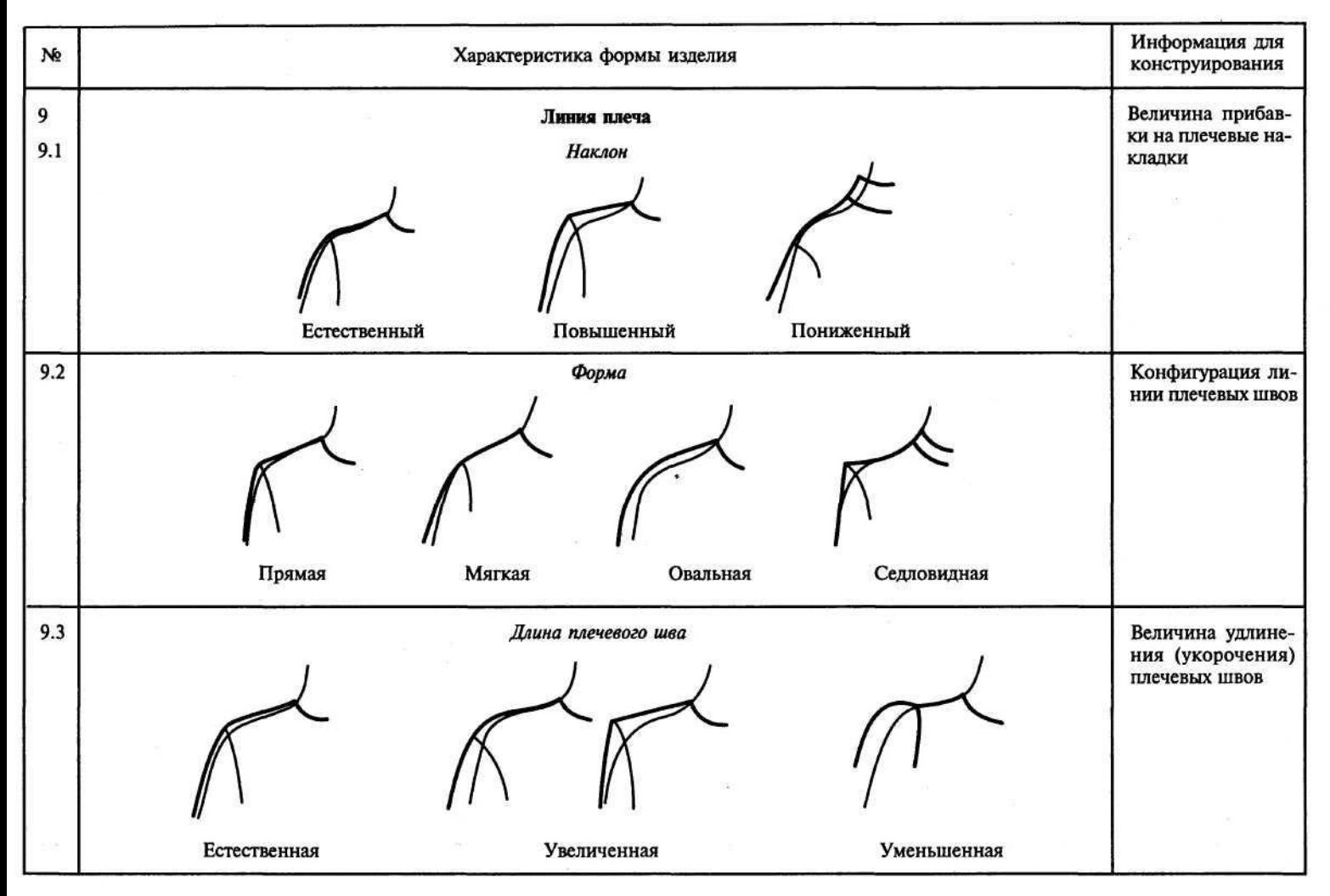

*Продолжение табл. 4.1*

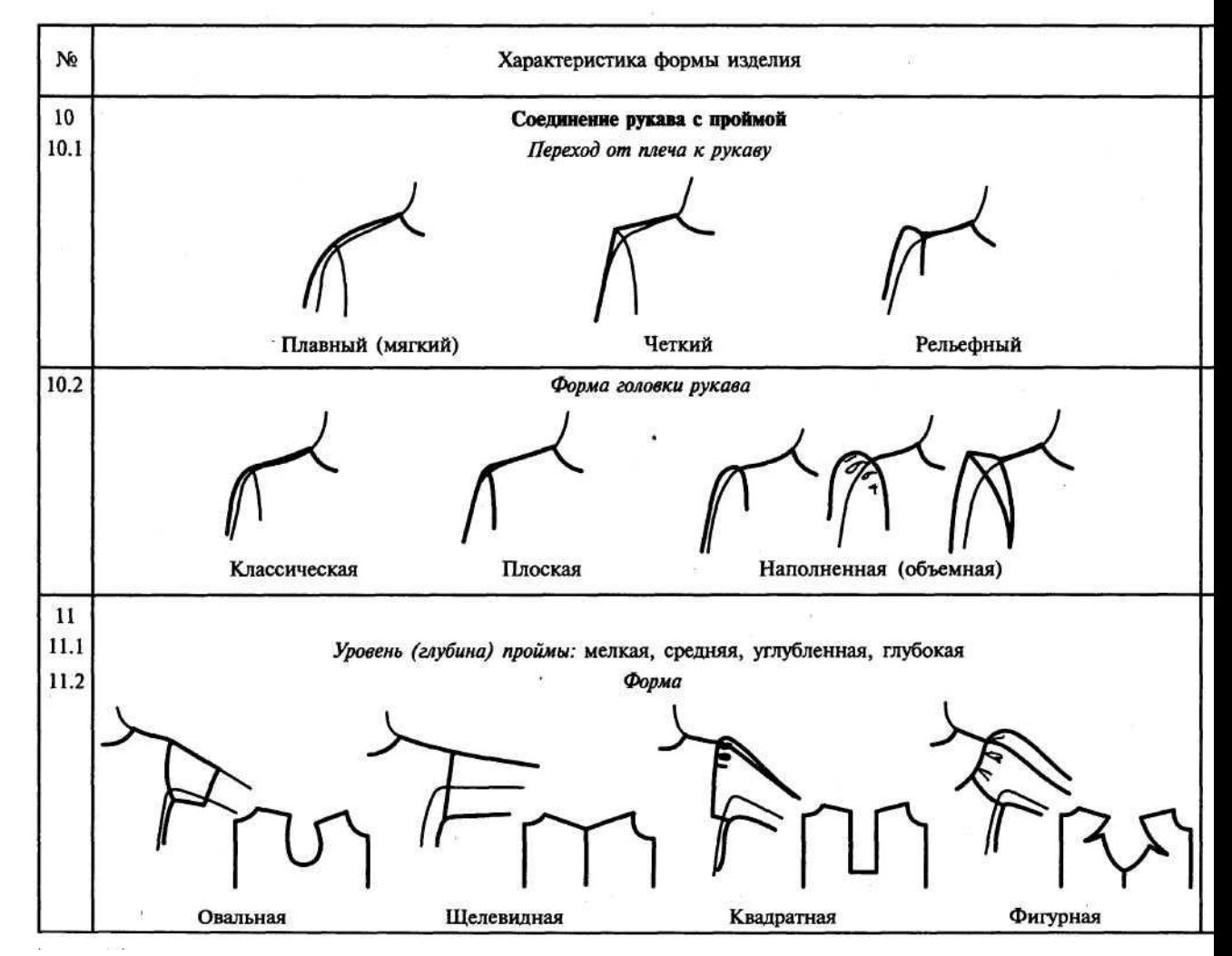

*Продолжение табл. 4.1*

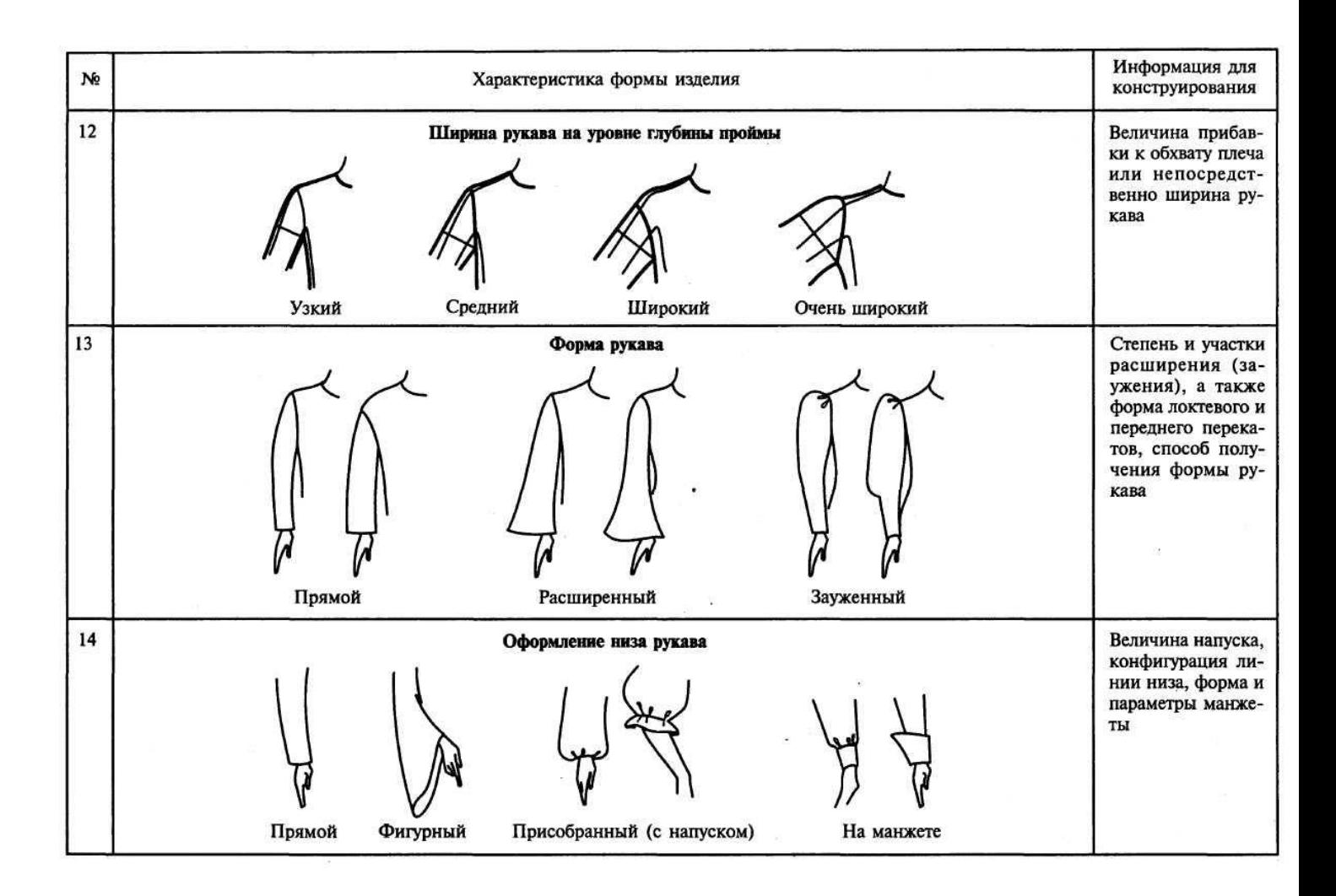

# *Окончание табл. 4.1*

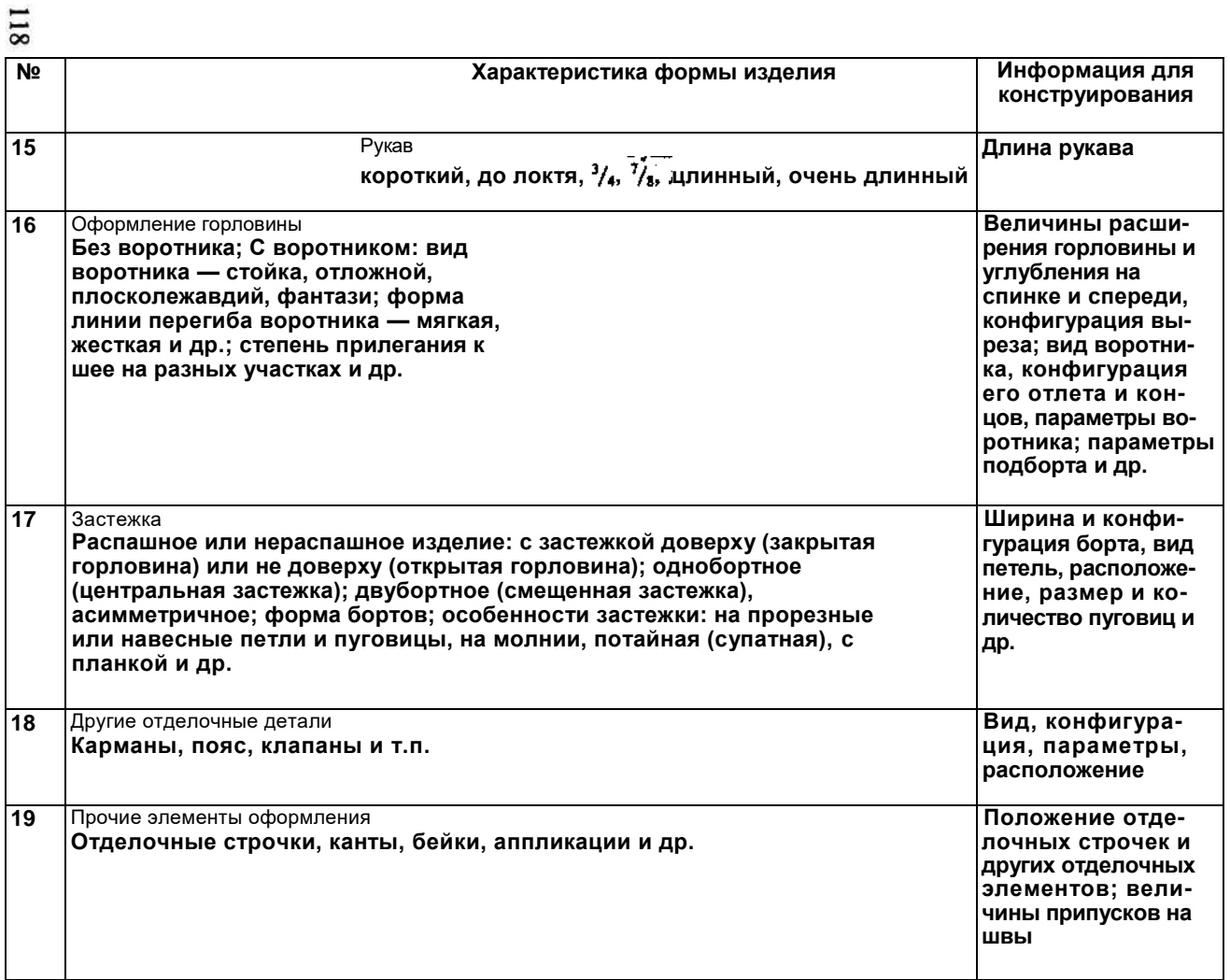

**Основном за счет удлинения ног. Установлено, что на эскизах разных авторов торс чаще всего близок к естественным пропорциям. Поэтому в соответствии с пропорциями реальной фигуры на эскизе можно определить уровень груди на расстоянии двух модулей от макушки, уровень талии — одного модуля от уровня груди, уро-вень бедер одного модуля от уровня талии. Линия лок-гя опущенной руки и линия талии находятся на одном уровне. Это важно иметь в виду для определения длины и формы рукава. Конструктивные линии талии, груди, бедер проводятся перпендикулярно центральной. Для анализа глубины выреза горловины и формы воротника следует установить на рисунке место расположения яремной впадины. Она находится выше линии груди на расстоянии, примерно равном половине модуля. Однако не всегда удается воспользоваться размером головы в качестве модуля. При намеренно стилизованном головы за модуль можно принять расстояние от талии до груди либо от талии до бедер, смотря какие ИЗ конструктивных уровней на эскизе изображены отчетливее.**

**Необходимо определить пропорции — длину и соотношения длин отдельных участков, объемов (на уровнях пинии груди, талии, бедер, низа) и ширины (плечевых срезов, спинки, переда) изделия. Это поможет уточнить расположение, направление и конфигурацию конструк-гивных и декоративных линий. Чтобы уточнить силуэтное решение в изделиях с рукавами, полезно наглядно представить соотношение ширины изделия на фигуре на уровнях бедер и плеч. Для этого на эскизе точки силуэтного контура изделия на уровне бедер и точки перехода от плеча к рукаву соединяют прямыми так, чтобы выделенная часть изделия оказалась заключенной в четырехугольник. В условнопропорциональной женской фигуре ширина на уровне бедер примерно равна ширине на уровне плеч, т.е. торс вписывается в прямоугольник. Если же, например, в приталенном силуэте образовавшаяся геометрическая фигура трапеция с большим основанием вверху, то акцентируется плечевой пояс. В этом случае нанесения конструктивное решение должно обеспечить удлинение и выпрямление плечевой линии и Рис. 4.1. Пример вспомогательных линий для уточнения** 

**способы ее фиксации (плечевые накладки, подокатники и др.). Если получается трапеция с большим основанием внизу, то моделинеобходимо использовать приемы, расширяющие форму изделия по линии бедер (увеличение прибавки на свободу облегания, проектирование сборок, складок и т.д.).** атники и *д* 

**Итак, в результате нанесения на изображение модели всех указанных выше линий получается вспомогательная сетка, с помощью которой более наглядно можно представить особенности силуэтной формы модели в целом и точнее определить расположение, пропорции и размеры деталей и отделочных элементов. Кроме того, полезно выработать привычку анализировать форму проек-**
тируемой модели, представляя, как она выглядит с разных сторон, в том числе и сверху, на разных уровнях. Горизонтальные сечения стана или рукава по форме могут приближаться к кругу, овалу, прямоугольнику, многограннику с выраженными или сглаженными углами и т.д. (см. рис. 1.2). Желательно определить степень сосредоточения объема и облегания на различных<br>участках. Так, объем может быть преобладающе отнесенным к спинке, а приталенность - быть более выразительной спереди или сбоку; расклешенность может быть равномерной или нет и т.д. Следует обратить внимание на то, как форма и размеры отдельных деталей (рукавов, воротника, пояса, карманов и др.) влияют на форму и пропорции одежды, и постараться воплотить это в конструкции.

В результате анализа определяется, какие конструктивные и технологические решения обеспечат требуемую форму.

Анализ модели можно проводить в последовательности, приведенной в табл. 4.1. При этом желательно определить числовые значения конструктивных параметров с учетом свойств материалов, из которых будет изготавливаться изделие. положение и конфигурацию конструктивных и декоративных линий, продумать способы получения необходимой объемной формы, а также технологию обработки узлов.

Результаты анализа являются исходными данными для разработки конструкции модели.

### 4.2. ВЫБОР БАЗОВОЙ ОСНОВЫ

После анализа модели для ее разработки выбирается базовая основа (БО) или исходная модельная конструкция (ИМК). Основные критерии выбора — соответствие конструкции виду одежды и материалу, покрою и силуэту, размеру и росту. Если имеется нескольких основ, подходящих по указанным критериям, выбирается та, в которой величины прибавок наиболее близки к желаемым. Основу, не полностью отвечающую основным критериям,  $\mathbf{B}$ ряде случаев МОЖНО модифицировать  $\mathbf{B}$ соответствии с моделью. Иногда целесообразно разработать новую основу по данным, полученным в результате анализа модели. В приложении 4 приведены некоторые методики расчета и построения основ конструкций различных изделий.

# 4.3. УТОЧНЕНИЕ БАЗОВОЙ ОСНОВЫ

Конструктивное моделирование начинается с проверки и уточнения ширины основы по линии груди и при необходимости перераспределения прибавки к обхвату груди (П16) между<br>участками конструкции: спинкой (П/31-33/), проймой (П/33-35/), передом (П/35-37/). На распределение П16 по участкам влияет форма рукава и плечевого пояса модели. В изделиях с расширенными рукавами и укороченными плечевыми швами П/31-<br>33/ и П/35-37/ могут быть даже отрицательными, при удлинении плечевого шва эти прибавки увеличиваются, а П/33-35/ уменьшаются. Чем уже пройма, тем она должна быть глубже, чтобы длина проймы обеспечивала проектируемую ширину рукава. Расширенную пройму тоже часто углубляют в зависимости от особенностей модели. Более подробно о преобразовании БО в конструкцию с углубленной проймой см. в под-разд. 2.2.1.

**После проверки возможного изменения и перераспределения прибавок в** БО производится *уточнение изделия в области груди и лопаток* в соответствии с **проектируемой формой. Например, при расширении изделия по линии груди и углублении проймы, а также при введении плечевых накладок (подплечников) форма одежды в меньшей степени повторяет форму тела, становится менее выпуклой в области груди и лопаток. Конструктивно это достигается уменьшением раствора верхней вытачки или исключением вытачки переводом раствора (частично или полностью) в срез проймы; на спинке вытачку можно заменить посадкой или исключить ее полностью. При введении плечевых накладок следует изменить и наклон плечевых срезов (см. подразд. 2.2.1). При необходимости БО модифицируется в конструкцию без верхней вытачки (см. подразд. 2.1.2).**

Производится *уточнение положения и конфигурации продольных и поперечных членений* **в соответствии с силуэтной формой и линиями модели. При необходимости** *вводятся дополнительные членения.*  **Конфигурация линий членения определяется в зависимости от степени прилегания и их расположения на уровнях талии, бедер, низа изделия. Для плотно прилегающих трикотажных изделий конструкция модифицируется с учетом проектируемой деформации полотна (приложение 5).**

**Проверенная и подготовленная БО или ИМК используется для дальнейшей разработки модельной конструкции (МК) изделия, которая строится с использованием методов конструктивного моделирования и уточняется путем примерок.**

## 4.4. ПРИМЕР РАЗРАБОТКИ МОДЕЛЬНОЙ КОНСТРУКЦИИ С ИСПОЛЬЗОВАНИЕМ БАЗОВОЙ ОСНОВЫ

Описание модели. **Жакет женский из трикотажного полушерстяного полотна II группы растяжимости трапециевидного силуэта с глубокими фалдами от уровня груди** 

**по периметру изделия показан на рис. 4.2. Рукава втачные, расширенные книзу, одношовные — с верхними швами, на которых пришиты по три отделочные пуговицы. Линии низа рукавов фигурные, скошенные к швам. Жакет без воротника с асимметричными горловиной и застежкой. Высоко расположенная застежка на три прорезные петли и пуговицы. Линия низа изделия фигурная, спереди — асимметричная. Линии горловины, бортов, низа изделия и рукавов окантованы косой шелковой бейкой из ткани. Жакет рекомендуется для фигур любых размеров и ростов.**

Анализ модели. **Анализ модели выполнен по схеме, приведенной в табл. 4.1.**

**1. Силуэт — трапеция с глубокими фалдами от**

**уровня груди.**

**2. Продольного и поперечного членений нет. 3. Степень прилегания по линии груди — сво бодное прилегание, П<sub>г</sub> = 9... 10 см. модели**

**4. Линия талии — не выявляется. женского жакета**

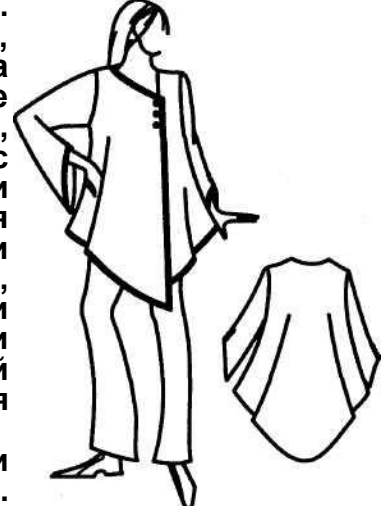

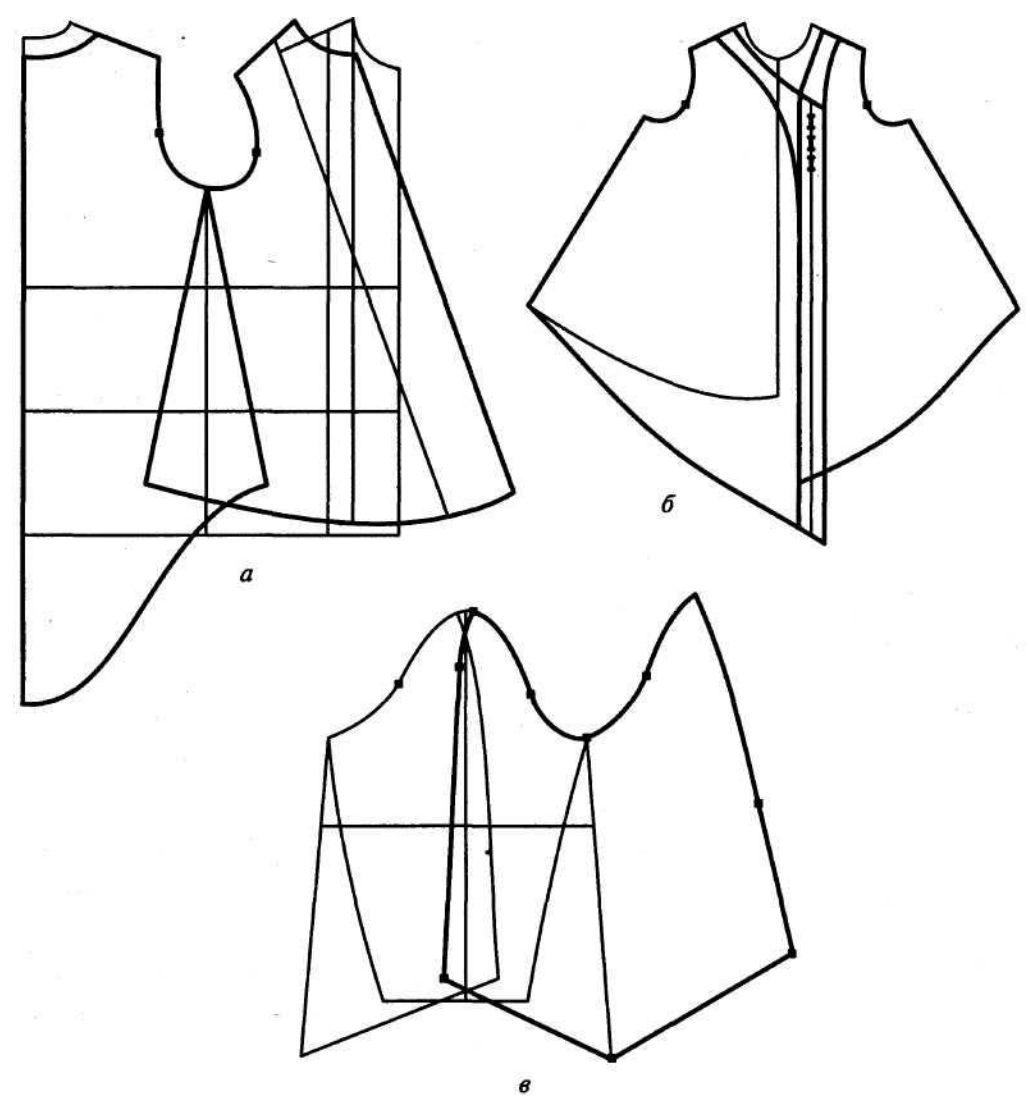

**Рис. 4.3. Разработка конструкции женского жакета путем модификации базовой основы:**

*а —* **построение спинки; получение промежуточного шаблона полочки — перевод верхней вытачки**

**в линию низа, оформление линии бокового шва полочки;** *б* **— построение асимметричных деталей**

**полочек и подбортов на основе шаблона полочки;** *в* **— построение рукава**

**5. Форма в области груди — уплощенная, раствор вытачки переведен в ли**

**нию низа.**

**6. Линия бедер. Степень прилегания — очень свободное прилегание.**

**7. Линия низа:**

**7.1. Уровень спереди: правая полочка — на уровне колена, левая полочка —**

**выше колена примерно на 10 см; сбоку изделие на 3...4 см ниже уровня**

**запястья; сзади по центру — примерно на 30 см длиннее, чем сбоку;**

**7.2. Ширина относительно линии бедер — расширенная;**

**7.3. Форма: фигурная, спереди асимметричная.**

**8. Покрой рукава: втачной с одним верхним швом, так как нижний шов с**

**изнанки был бы виден из-за модельного скоса низа рукава. 9. Линия плеча:**

**9.1. Наклон — естественный (без плечевых накладок,** *Ппн* **= 0); 9.2. Форма — мягкая;**

**9.3. Длина плечевого шва — естественная (Пшп = 0).**

**10.Переход от плеча к рукаву — плавный, мягкий с помощью вытачки в**

линии верхнего шва. Раствор вытачки  $P_6 = \Pi_{\text{nor}} = 4 \text{ cm}$ .

**10.1. Форма головки рукава — смягченная, малообъемная. 11. Уровень проймы — несколько заниженный,** *Пг* **пр = 6 см, конфигурация —**

**обычная.**

**12. Ширина рукава на уровне глубины проймы — средняя, Пшр = 6 см.**

**13. Форма рукава — равномерно расширенная книзу. Расширение можно полу**

**чить за счет расширения исходного рукава и дополнительного расширения по**

**линии верхнего шва модельного рукава.**

**14,15. Оформление низа и длины рукава — низ фигурный, скошенный: верх**

**няя точка примерно на 5 см выше уровня запястья, а нижняя на 5 см ниже.**

**16. Оформление горловины: без воротника; конфигурация выреза асиммет**

**ричная; линия горловины левой полочки — слегка отклоненная от вертикали**

**наклонная линия, переходящая в вертикаль края борта; линия горловины пра**

**вой полочки — прямая линия с большим наклоном, чем у левой полочки;**

**горловина расширенная, Прг= 2 см; глубина выреза горловины примерно на**

**5...6 см ниже яремной впадины.**

**17. Застежка: однобортная асимметричная; ширина борта 2 см; три верти**

**кальные прорезные петли расположены в верхней части борта; застежка закан**

**чивается на уровне глубины проймы; диаметр пуговиц 1,6 см. 18. Других отделочных деталей нет.**

**19. Прочие элементы оформления: горловина, края бортов, низ изделия и**

**рукавов окантованы бейкой; по линии шва рукава внизу пришиты три отделоч**

**ные пуговицы.**

**Анализ позволяет уточнить (а иногда и скорректировать) модельное решение, подобрать (или разработать) БО. Полученная информация дает возможность точнее построить модельную конструкцию, которая проверяется на примерке. По результатам примерки уточняются чертежи деталей. На рис. 4.3 показано построение конструкции женского жакета, эскиз которого анализировался в рассмотренном примере (см. рис. 4.2).**

# ГЛАВА 5 ПУТИ АВТОМАТИЗАЦИИ ПРОЕКТИРОВАНИЯ ОДЕЖДЫ

### 5.1. СИСТЕМЫ АВТОМАТИЗАЦИИ ПРОЕКТИРОВАНИЯ ОДЕЖДЫ, ИХ ЗАДАЧИ И КОНЦЕПТУАЛЬНЫЕ РАЗЛИЧИЯ

**На отечественных предприятиях легкой промышленности первые системы автоматизированного проектирования (САПР) лекал и раскладок лекал появились в середине 1980-х гг. Это были дорогостоящие системы ведущих в этой области зарубежных фирм — «Гербер» (США), «Лектра» (Франция), «Инвест-роника» (Испания). Затем применение нашли САПР других иностранных фирм и отечественных производителей. На предприятиях, освоивших компьютерные технологии, быстро ощутили их преимущества, и возврат к традиционным методам работы стал уже невозможен. Некоторое время отечественные системы не могли конкурировать с зарубежными из-за отсутствия сопоставимой по возможностям и надежности вычислительной техники. Когда же современные персональные компьютеры и периферийные устройства стали широко доступны, начали быстро развиваться отечественные системы.**

**Как и в других областях деятельности, цель автоматизации в проектировании одежды — быстро и качественно выполнять техническую часть работы, оставляя за человеком ее творческую часть. Проектирование изделий не должно заканчиваться разработкой конструкторской документации, так как максимальный эффект от автоматизации может быть достигнут только с позиций системного подхода, объединяющего в данном случае систему планирования, проектирования, производство и сбыт, т.е. в перспективе САПР должна:**

**охватывать все этапы проектирования и подготовки модели к производству — создание рисунка модели, его колористического решения (в трикотажном производстве управляющих программ для вязальных машин), конструкторской документации, разработку раскладок лекал (при использовании автоматизированных раскройных установок — управляющих программ раскроя), нормирование сырья и материалов, составление и расчет технологического процесса, выполнение экономических расчетов вплоть до определения себестоимости изделия;**

**формировать информацию о степени готовности модели к запуску, о прохождении ее в производстве, на складе готовой продукции, при отгрузке потребителям и осуществлять анализ реализации для оперативного планирования и управления производством.**

**Однако пока эта цель не достигнута, и в разных САПР одежды автоматизируются те или иные этапы процесса, причем зачастую принципиально разными путями. На схеме (рис. 5.1) показаны этапы проектирования одежды (стадии моделированияконструирования) и пути их автоматизации.**

**Если модель и конструкция создаются не муляжным (макетным) методом, ] то рисунок модели, чертежи конструкции и лекал деталей изделий являются] графической информацией, которая может вводиться в САПР с выполненного вручную оригинала с помощью различных периферийных устройств (ска-**

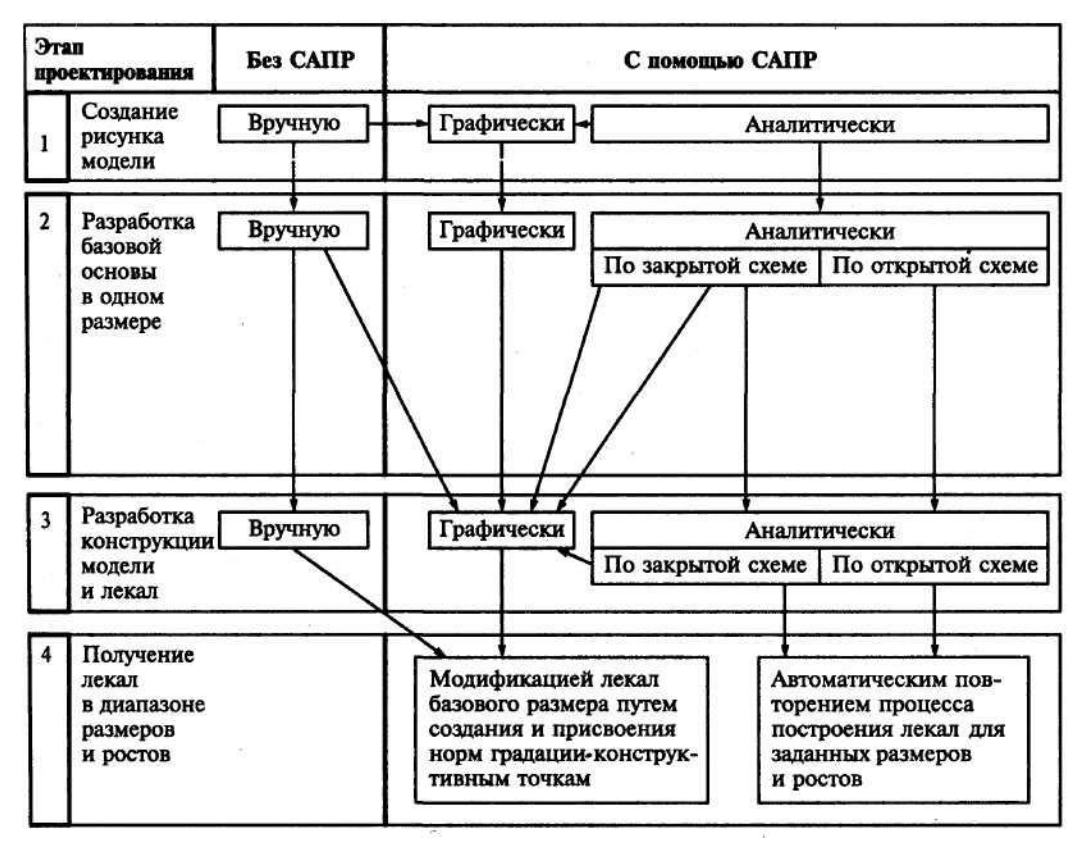

Рис. 5.1. Пути автоматизации основных этапов проектирования одежды

нера, цифровой фотокамеры, дигитайзера) или непосредственно создаваться в компьютере. При этом, как видно из схемы, в САПР существуют два способа получения рисунков и чертежей (задания графической информации об объектах проектирования): непосредственным созданием точек и линий с помощью графических средств и аналитическим описанием графических построений. При аналитическом способе описание построений может сопро-, вождаться параллельным графическим отображением выполняемых действий, может создаваться автоматически при выполнении графических действий. Воз- можна также комбинация графического и аналитического способов на разных этапах проектирования. Работа в графическом режиме представляет по своей сути черчение, рисование, а не конструирование. Например, известная универсальная чертежная система Автокад является классической графической чертежной системой. В ней можно достаточно просто получить чертежи деталей, создавая точки, соединяя их линиями, проводя окружности и т.д. При этом пользователь задает нужные значения расстояний, радиусов и др. Система воспринимает полученные точки и линии как рисунок, т. е. в ней не предусмотрена возможность параметризации, повторения процесса построения с другими значениями, а тем более определения этих значений по каким-либо формулам, как это делается при конструировании одежды. Кроме того, **НЕВОЗМОЖНО** изменить ранее выполненные действия. He уничтожив результаты последующих.

Необходимая точность, однозначность выполнения процессов расчета и построения чертежей могут быть достигнуты только при их аналитической записи. В методиках конструирования всегда дается аналитическое описание — исходные данные, обозначения точек и линий, формулы расчета величин конструктивных<br>параметров, графические приемы, с помощью которых<br>определяются положение точек и линий, последовательность действий. Аналитическая запись разработки конструкции в САПР позволяет многократно использовать однажды описанные процессы для получения чертежей с другими значениями параметров. Возможность выполнения графических построений, автоматически сопровождающаяся их аналитической записью, значительно ускоряет и облегчает работу, но для обеспечения такого процесса каждая создаваемая точка и линия должны однозначно идентифицироваться системой. Для этого ей необходимо присваивать собственное имя (автоматически или пользователем). Запись процесса должна быть легкодоступной просмотра редактирования, ввода необходимых ДЛЯ  $\mathsf{M}$ комментариев, описания действий, которые невозможно ввести в графическом режиме.

Основными концептуальными различиями в САПР одежды, использующими аналитическую запись процессов, является работа по закрытой или по открытой схеме.

Закрытая схема означает, что описания процессов расчета и построения чертежей (алгоритмы) записаны разработчиками в программном обеспечении САПР и пользователи могут изменять только те параметры, которые выведены на экран.

Открытая схема означает, что пользователи могут сами без помощи программистов записывать алгоритмы на специальном языке, предлагаемом в САПР для описания графических и других действий, необходимых для расчетов и построений чертежей конструкции и лекал деталей изделий. Удобство работы по открытой схеме зависит от качества программы (простоты и достаточности языка создания алгоритмов, удобства их записи,  $\mathsf{M}$ редактирования, копирования целиком просмотра И фрагментами, **СИНХРОННОСТИ** отображения на экране выполняемых действий, возможности как аналитического, так и графического задания кривых линий с автоматической их записью системой и др.).

В системе с качественным программным обеспечением, работающей по открытой схеме, можно применять принципиально новую технологию сквозного проектирования изделий, в которой в одном алгоритме описывается построение рисунка модели, конструкции и лекал ее деталей. При этом внесение изменений во внешний вид модели на рисунке вызывает автоматическое изменение в конструкции и в лекалах деталей изделия.

## 5.2. ОСОБЕННОСТИ ВЫПОЛНЕНИЯ ОСНОВНЫХ ЭТАПОВ ПРОЕКТИРОВАНИЯ ИЗДЕЛИЙ В РАЗЛИЧНЫХ САПР

### 5.2.1. Создание рисунка модели

Это может быть творческий эскиз, отражающий идею, образ проектируемого изделия. Но обычно для разработки конструкции эскиза бывает недостаточно, так как многие изделия конструктивные параметры на нем могут быть не ясны. Более информативным ДЛЯ конструктора является грамотно выполненный технический рисунок модели, на котором изделие показано (для большинства изделий желательно на фигуре) в требуемых пропорциях, со всеми конструктивными особенностями. Рисунок может выполняться разными способами (см. рис. 5.1): вручную вне САПР; графически в САПР; аналитически в САПР.

В 90-е годы за рубежом появилось много графических систем, предназначенных для создания технических рисунков изделий. Некоторые из них позволяют быстро и качественно выполнять сложные изображения (рис. 5.2 и 5.3). Однако при разработке конструкции по рисунку модели, созданному как вручную, так и в любой из графических систем, ее параметры могут быть определены лишь ориентировочно. В графической системе можно создать и рисунок-чертеж внешнего вида изделия, задавая<br>величины параметров при построении. Но только аналитическая запись создания рисунка позволяет превратить его в параметрический чертеж внешнего вида изделия, в котором параметры модели могут непосредственно использоваться при разработке конструкции. А при изменении входных параметров (измерений фигуры или особенностей модели) такой рисунок-чертеж может автоматически перестраиваться. При наличии связи между этапами создания рисунка и разработки конструкции многие параметры (в идеале все) являются исходными для конструирования, а в уже записанном процессе построения модельной конструкции при изменении параметров модели на рисунке должна соответственно изменяться конструкция. На этапе создания рисунка-чертежа можно отработать многие параметры проектируемого изделия, уточнить диапазон рекомендуемых размеров и ростов будущей модели. Поэтому на рис. 5.1 возможность автоматической связи между этапами создания рисунка модели и конструирования показаны только при аналитической записи процесса. -B быть остальных случаях прямой **СВЯЗИ** не может. она осуществляется опосредованно конструктором благодаря его опыту и интуиции (на рис. 5.1 показана пунктиром).

Создание рисунка аналитическим способом в САПР может осуществляться по закрытой или по открытой схеме. В закрытой схеме поверхность фигуры (при трехмерном изображении) или ее (при двумерном изображении), а также абрисы ВИД И конструктивные членения проектируемой одежды «зашиты» разработчиками в САПР. Поэтому могут модифицироваться только те из них, которые выведены на экран, и в тех пределах, которые установлены создателями САПР. Открытая схема позволяет любую модель, любой половозрастной изобразить И ассортиментной группы на фигуре или без нее. При этом возможности САПР расширяются, если созданное с помощью аналитической записи изображение модели может записываться в виде файла, импортируемого универсальными графическими САПР, в которых отрабатывается ее колористическое решение, показывается фактура, а при необходимости создается иллюзия объема.

### 5.2.2. Разработка базовой основы в одном размере

Возможны четыре варианта разработки базовой основы в одном размере (см. рис. 5.1): вручную вне САПР; в САПР графическим способом; в САПР аналитическим способом по закрытой или открытой схеме.

1. При разработке базовой основы вручную геометрическую информацию о

деталях вводят в САПР с помощью специальных устройств (дигитайзера, ска

нера).

2. При разработке базовой основы конструкции графическим способом кон

структор, в принципе, может работать по любой методике, самостоятельно

производить (вручную или используя калькулятор) необходимые<br>расчеты и с

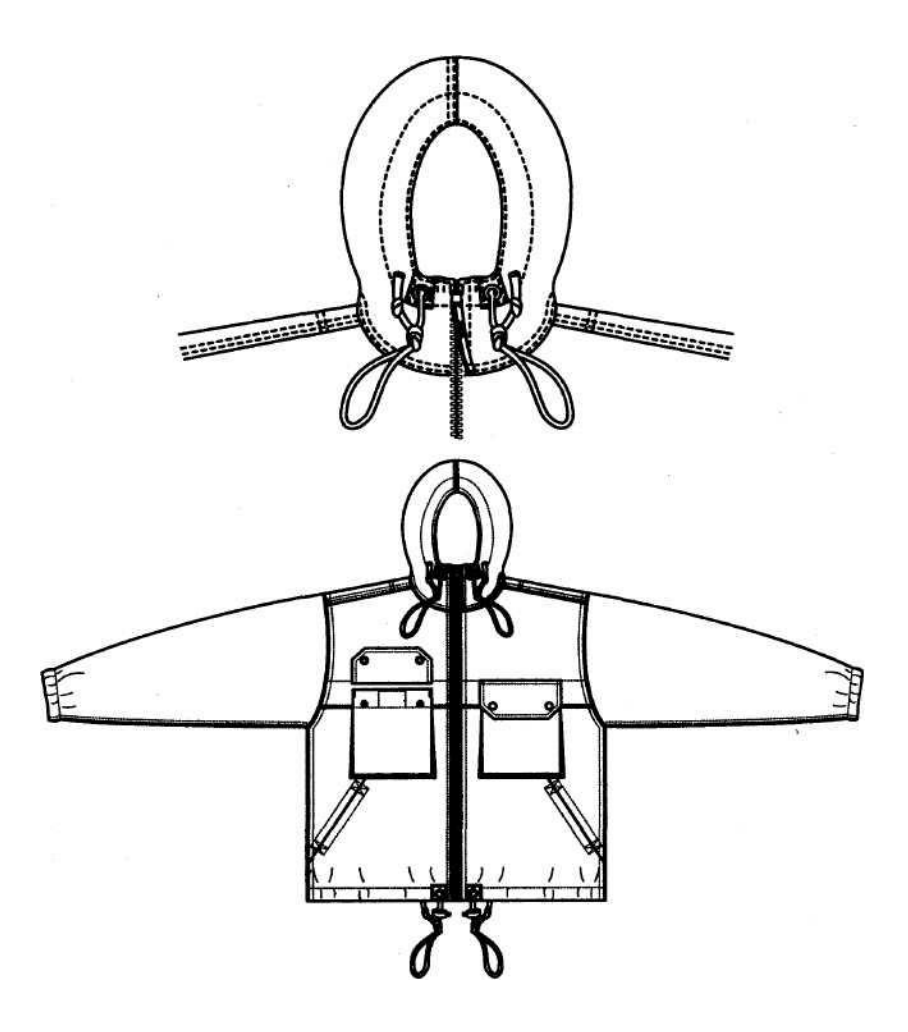

Рис. 5.2. Рисунки-чертежи моделей,

помощью графических операций непосредственно на экране строить конструкцию. Однако в большинстве случаев это нерационально из-за трудоемкости такого процесса. Система воспринимает полученные точки, линии, детали как рисунок, не привязанный ни к параметрам фигуры, на которую проектируется изделие, ни к параметрам конструкции. Аналогией ее дальнейшего использования может служить работа с готовой бумажной основой. Для получения конструкции с другими параметрами необходимо либо модифицировать эту основу, перемещая контурные точки и линии, либо заново выполнить расчеты и построения. Следует помнить, что при работе в графическом режиме, если процесс не сопровождается аналитической его записью, невозможно изменить ранее выполненные действия, не уничтожив результаты последующих.

3. Если САПР работает аналитическим способом по закрытой схеме, методика конструирования записывается разработчиками в САПР и может быть изменена только ими. Пользователь имеет возможность менять только значения параметров, выведенные на экран. Можно построить только те основы и только по той методике, которая «зашита» в САПР. Результат построения записывает-

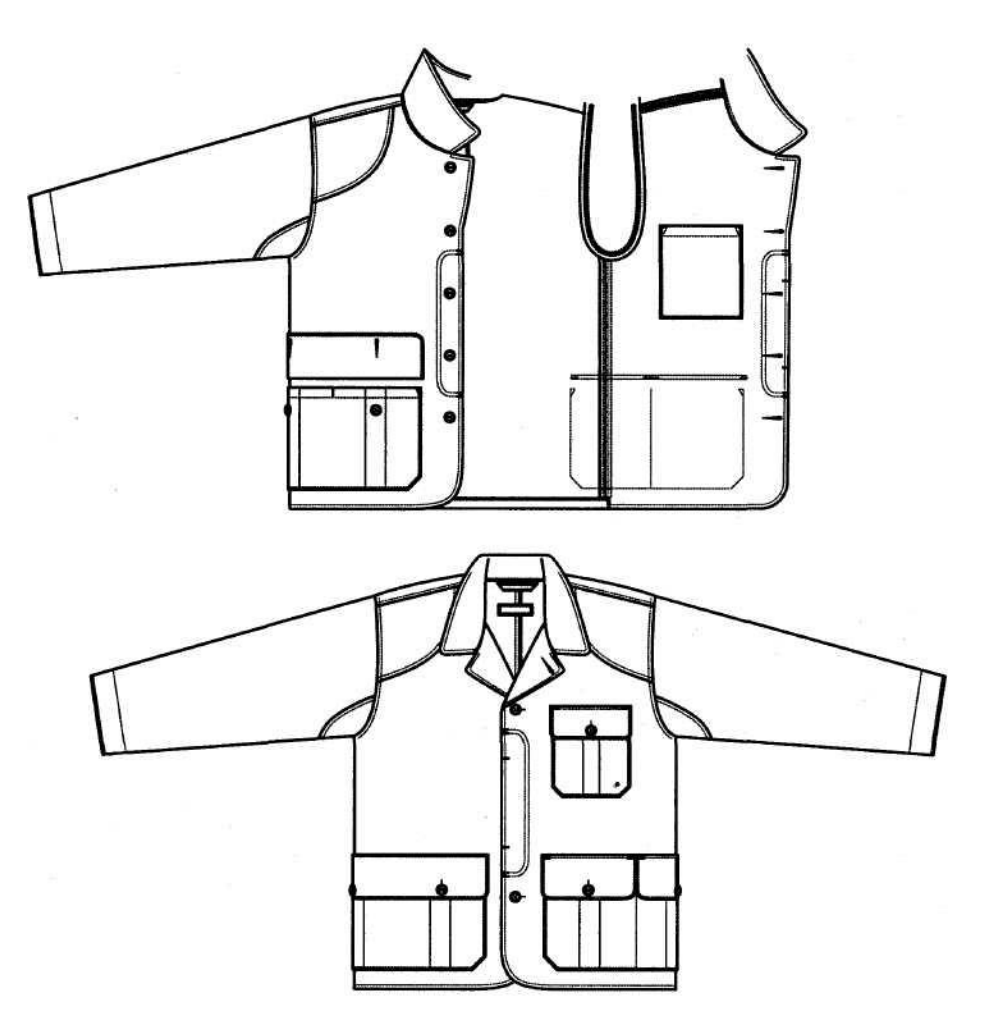

#### созданные в графической системе

ся лишь для данной модели, при ее корректировке или при разработке другой модели нужно повторить процесс сначала, вновь задавая параметры. Так как не существует настолько универсальной методики конструирования, которая без каких-либо корректировок обеспечивала бы удовлетворяющее каждого пользователя качество всех узлов конструкции для изделий различных ассортиментных групп, из материалов разных видов, необходимо после каждого нового построения основы в автоматическом режиме производить требующиеся уточ-нения в графическом режиме.

4. Если САПР работает аналитическим способом по открытой схеме, построение может осуществляться по любой методике, для любого вида изделий. Пользователь описывает процесс расчета и построения конструкции на специальном языке с использованием необходимых для выполнения расчетов переменных, которые он вызывает из базы данных или задает непосредственно при Описании процесса. Результат сохраняется в виде программы, которую можно использовать для создания других основ и модельных конструкций непосред-Цственно или с необходимыми изменениями. Для получения конструкции с дру-Булатова

 $\alpha$ 

ГИМИ параметрами достаточно изменить значения соответствующих параметров. пересчет и перестроение конструкции осуществятся автоматически.

Работа по открытой схеме в САПР может сопровождаться параллельным отображением построения на экране, так как проектирование «вслепую» значительно сложнее и менее<br>наглядно, что не позволяет быстро обнаружить и исправить ошибки. Текст описания процесса (алгоритм) должен сохраняться с возможностью его просмотра, редактирования, копирования. Для того чтобы с помощью одной программы можно было бы получать различные варианты построения элементов соответствующие конструкции, определенным значениям входных параметров, САПР должна обеспечивать описание и выполнение ветвистых процессов. Например, «если суммарный раствор вытачек на талии больше заданной величины, строятся две вытачки, если меньше - одна».

ускоряют процесс Значительно проектирования **НОВЫХ** изделий такие возможности, как:

выделение частей программ в виде модулей с изменяемыми параметрами для использования их при разработке других БО и модельных конструкций (МК);

режиме действий графическом  $\mathbf c$ **UX** выполнение B. автоматической аналитической записью на экране;

запись циклических процессов, т.е. выполнение программы не последовательно, а скачком вперед или назад к указанному месту при определенных условиях. Например: «если фактическая величина посадки оката рукава Плос.ф больше заданной величины X, вернуться к этапу определения высоты оката  $B_{\alpha\kappa}$ уменьшить ее на заданную величину У и повторить процесс». Цикл будет повторяться до тех пор, пока условие не будет выполнено.

5.2.3. Разработка модельной конструкции и комплекта лекал в одном размере

Модельная конструкция может разрабатываться также вручную (см. рис. 5.1). с последующим вводом в систему, графически или аналитически в САПР. При графическом преобразовании базовой конструкции в модельную независимо от того, каким способом была получена базовая конструкция, она используется так же, как готовая бумажная основа: ее можно разрезать, раздвигать, переводить вытачки и т.д. При этом, как уже отмечалось, нельзя изменить ранее выполненные действия, не уничтожив результаты последующих. Поэтому если после выполнения моделирования в графическом режиме корректируются параметры базовой основы, построенной в аналитическом режиме, например изменяется значение какой-либо прибавки, **BCC** графические построения исчезают и их нужно выполнять заново. Кроме того, при изменении параметра конструкции, связанного с другими, необходимо вносить уточнения в<br>соответствующие детали. Это относится как к основным деталям (например, в случае изменений узла «пройма-рукав»), так и к производным деталям. Например, если в результате примерки уточнили линию горловины, то эти изменения нужно перенести на спинку и полочку, в детали подкладки (возможно ввести уточненные детали через дигитайзер), при наличии обтачек построить их заново.

При аналитическом способе по закрытой схеме можно **ВЫПОЛНЯТЬ** ТОЛЬКО Te приемы моделирования и в тех пределах, которые записаны в **CANP** разра ee ботчиками. Например, если системе предусмотрена B **ВОЗМОЖНОСТЬ** построения рельефных швов от плеча и от проймы, то в ней нельзя будет разработать **KOH**  **струкцию с рельефом от линии горловины.**

При *аналитическом способе по открытой схеме* можно выполнять любые процессы **моделирования, так как они описываются пользователем и сохраняются в виде программ, которые могут целиком или частично применяться для разработки других моделей. Длина и форма сопрягаемых срезов основных и производных деталей выдерживаются в соответствии с описанием и при изменении параметров модели соответственно изменяются (автоматически). Поэтому, например, если в результате примерки в конструкцию вносятся изменения, достаточно в соответствии с ними откорректировать описание построения чертежа основной детали, а основные, производные и вспомогательные лекала автоматически перестроит система.**

### 5.2.4. Получение лекал в диапазоне размеров и ростов

**Комплекты лекал модели в требуемом диапазоне размеров и ростов могут быть построены двумя путями: градацией лекал (техническим размножением) и повторением процесса построения лекал для остальных размеров и ростов.**

**В первом случае лекала деталей заданных размеров и ростов получаются модификацией лекал деталей базового размера сдвигом конструктивных точек контура и созданием новых линий контура, более или менее подобных исходным. Конструктор должен задать для каждой конструктивной точки каждого лекала траекторию ее перемещения от размера к размеру и от роста к росту (называемую правилом или нормой градации), а после выполнения градации проверить длины и форму сопрягаемых срезов в каждом полученном размере и в случае необходимости откорректировать нормы. Обычно, если модель проектируется в достаточно широком диапазоне размеров, для сохранения ее качества градация осуществляется по группам размеров, для чего предварительно разрабатывается конструкция для каждой размерной группы.**

**Во втором случае при аналитической записи процесса построения конструкции базового размера комплект лекал в диапазоне размеров и ростов получается путем автоматического повторения системой этого процесса с использованием соответствующих каждому размеру и росту значений параметров. При этом обеспечиваются точность построения, сохранение пропорций, сопряженность длин контуров деталей, форма линий и качество посадки из-делия во всех размерах и ростах (если это позволяет применяемая методика конструирования). Таким образом, построение лекал деталей различных раз-меров осуществляется не только проще и быстрее, чем с использованием правил градации, но и наиболее точным методом. Именно так, но только вручную разработчики методик**  конструирования и рекомендаций по града-ции **определяют величины перемещений конструктивных точек от раз-мера к размеру и от роста к росту. Ведь сам процесс градации появился при промышленном производстве одежды в связи с невозможностью (из-за чрез-вычайной трудоемкости) непосредственного построения чертежей деталей в нужном диапазоне размеров.**

**Для проверки точности получаемых по данной методике величин конструк-тивных параметров во всех размерах в системе должна быть предусмотрена воз-можность автоматического определения и распечатки значений любых конст-руктивных параметров, задаваемых пользователем, во всех требуемых размерах и ростах. Кроме того, такая возможность позволяет создавать в системе и авто-матически рассчитывать табель мер.**

### 5.3. СКВОЗНОЕ ПРОЕКТИРОВАНИЕ ИЗДЕЛИЙ

**Одной из важнейших задач автоматизации процессов проектирования одежды является обеспечение связи между этапами разработки изображения модели и чертежами ее конструкции. Обычно разработка конструкции изделия начинается с анализа модели. Модель может быть представлена образцом, фотографией, творческим эскизом, техническим рисунком. И если в первых двух случаях конструктор должен максимально точно воспроизвести уже созданную модель, то работа с рисунком один из этапов процесса проектирования новой модели. При этом определяются параметры конструкций и технология изготовления изделия, что может привести к корректировке рисунка. Окончательное его уточнение может происходить при изготовлении макетов или образца изделия.**

**Технический рисунок является более информативным источником для разработки конструкции, чем эскиз, так как должен выполняться в реальных пропорциях, со всеми конструктивными и декоративными линиями и деталями, т.е. при выполнении технического рисунка следует стремиться к тому, чтобы он максимально приближался к чертежу внешнего вида изделия. Однако до сих пор при проектировании одежды такие чертежи не использовались, так как не было возможностей для их эффективного создания. Решить эту задачу можно только с помощью компьютерных технологий в САПР, работающей по открытой схеме в аналитическом режиме. Первой промышленной системой, обладающей таким универсальным инструментом для записи и воспроизведения процессов расчета и построения чертежей, является САПР «Грация». Именно на ней в московском Центре компьютерных технологий проектирования одежды «Грация», созданном на базе факультета моды и дизайна МГУС, была впервые разработана принципиальная схема и технология автоматизированного сквозного проектирования изделий от рисунка-чертежа модели до ее лекал в диапазоне размеров со всей необходимой конструкторской документацией. Эта технология была реализована при создании изделий женского и мужского ассортимента.**

**Ниже перечислены основные возможности системы «Грация», позволяющие осуществить сквозное проектирование на этапах разработки рисунка и конструкции модели:**

**1. Запись и выполнение любого процесса расчета и построения (алгоритма)**

**без помощи программиста простым и понятным языком\* с возможностью ре**

**дактирования описания, сопровождающееся параллельным отображением по**

**строения на экране;**

*\*

**2. Использование необходимых для расчета постоянных и переменных вели-j**

**чин, хранящихся в базах данных: общей (где находятся величины размерных)**

**признаков фигур) и относящейся только к описываемому построению;**

**3. Описание и выполнение в САПР ветвистых процессов с помощью услов**

**ного оператора «если»;**

**4. Выделение любых необходимых фрагментов процесса расчета и построения**

**в модули, которые можно использовать при проектировании различных изде**

**лий, задавая необходимые в каждом конкретном случае значения параметров;**

**5. Графическая коррекция кривых линий (сплайнов) с** 

### автоматическими расчетом и записью коэффициентов сплайна;

\* Пример текста алгоритма, написанного на языке, разработанном для пользователей в сис теме «Грация», дан в приложении 6.

132

 $\mathbf{I}$ 

**6. Автоматический пересчет и перестроение чертежа на любой стадии выполнения процесса при изменении значений одного или нескольких параметров, а также в заданном диапазоне размеров и ростов при завершении описания и выполнения процесса разработки чертежа.**

**Для обеспечения прямой связи между этапами моделирования и конструирования в системе создается алгоритм сквозного проектирования, содержащий описание получения рисункачертежа изделия, разработки его конструкции и лекал деталей. При построении рисунка-чертежа каждому параметру модели, который необходимо использовать при разработке конструкции, присваиваются обозначение и статус переменной, описание процесса конструирования производится с использованием этих переменных. Например, переменными являются параметры: длина изделия (Ди), длина рукава** *(Др),* **ширина борта** *(Шб),*  **разнообразные прибавки и др. При изменении величины параметра изменяются рисунок-чертеж, конструкция, лекала деталей, табель мер. Некоторым величинам удобнее не присваивать статус переменных, а при разработке конструкции указать, что требуемая величина равна, например, расстоянию от точки** *X* **до точки Y по линии** *Z.* **Система определит это расстояние на рисунке-чертеже, так как каждый объект (точка, линия, переменная) имеет свое обозначение (имя). Имя однозначно определяет объект, так как выполняется автоматический контроль, исключающий возможность присвоения одинаковых имен.**

**В зависимости от особенностей модели ее рисунок-чертеж можно изображать по-разному: сам по себе, надетый на манекен или на фигуру человека. Разработанная технология позволяет осуществить все эти варианты. Для изделий плоскостного кроя, например мужских и детских сорочек, курток, ясельных изделий и др., удобно изображать модель саму по себе, без фигуры (см. рис. 5.2). При этом можно непосредственно задать все основные параметры конструкции — длину и ширину деталей на разных участках, местоположение, размеры и конфигурацию отделочных деталей. Для разработки конструкции модели может оказаться достаточным ее рисунок-чертеж в одной проекции (вид спереди), в двух (виды спереди и сзади), в трех (спереди, сзади, сбоку). Можно показать ее вид изнутри, чтобы представить, где и какие проектируются карманы и т.д. Для изображения модели на манекене или фигуре в системе созданы модули построения абрисов мужских и женских фигур (виды спереди, сзади, сбоку), а также манекенов. Зачастую для более наглядного представления модели необходимо поставить фигуру определенным образом, например отвести в сторону руку или ногу, для чего созданы модули, входными параметрами которых являются углы отведения руки от горизонтали и ноги от вертикали, и модуль, позволяющий согнуть руку в локте, расположив кисть на талии.**

**Кроме того, созданы модули для изображения фигуры в обуви на каблуке, входными параметрами которых является высота каблука. Имеются модули, изображающие различные прически. Набор модулей может неограниченно расширяться.**

**Процесс разработки модели и конструкции зависит от того, создается ли алгоритм сквозного проектирования впервые с самого начала, новая модель разрабатывается по готовому алгоритму или же посредством изменения уже существующего.**

**1. Если создается алгоритм сквозного проектирования модели с использованием рисунка-чертежа изделия на фигуре, пользователь называет его, загружает из базы данных системы обмеры базовой фигуры и записывает (или вызывает из списка) в поле алгоритма:**

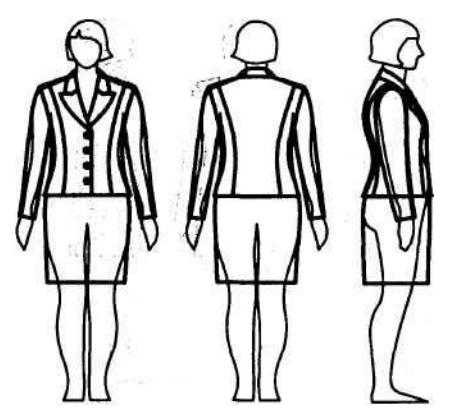

Рис. 5.3. Параметрический рисунок-чертеж модели женского жакета базового размера, созданный в

• названия модулей, воспроизводящих необходимые абрисы фигуры с указанием величин входных параметров (расстояний от края листа и друг от друга), модулей поло

жения рук и ног (с заданием углов отведе

ния). Если полученная постановка фигуры

чем-то не устраивает, уточняет параметры;

• описание процесса получения

рисун качертежа изделия  $\mathbf c$ 

присвоением перемен ным параметрам модели их значений;

• описание процесса разработки **КОНСТ** 

рукции и лекал изделия с

использованием

переменных, присвоенных при создании

рисунка-чертежа модели, и модулей COOT

ветствующих этапов построения **КОНСТОУК** 

ции (основы стана, вытачек на линии та

лии, выполнения приемов конструктивно го моделирования и др.).

2. Если создается новая модель того же покроя, на который уже имеется

алгоритм сквозного проектирования, достаточно изменить величины парамет

ров исходной модели (например, длину изделия, длину рукава, величины при

бавок на разных уровнях, ширину борта, положение линии рельефа, парамет

ры и форму воротника, лацканов и др.). При выполнении системой этого изме

ненного алгоритма автоматически изменяются чертежи конструкции, лекала

основных и производных деталей, а также табель мер. Например, на рис. 5.3

представлен рисунок-чертеж исходной модели женского жакета, для которого

разработан алгоритм сквозного проектирования. На его основе, только изменяя

величины параметров на рисунке, можно получить лекала неограниченно боль

шого количества моделей, общим для которых является только покрой — втач

ной однословный рукав, спинка и полочки с рельефами из плечевых швов, ]

воротник с лацканами. Все остальные характеристики (силуэт, положение ре

льефа на плечевом шве и его форма, ширина борта, уровень перегиба лацкана

и линии раскепа, размеры и форма воротника, лацканов, наличие и форма листочки в рельефе полочки и др.) могут меняться. На рис. 5.4 представлены некоторые модели, полученные таким способом. При этом время создания ком плекта лекал новой модели - это время, затраченное на разработку ее внешне го вида на рисунке-чертеже, причем исполнение изменений в рисунке произ водится практически моментально. 3. Если проектируемая модель отличается покроем, например предусматри вает двухшовный рукав и рельефы на спинке и полочке от линии проймы. следует создать новый исходный алгоритм на основе имеющегося. Для этого необходимо отредактировать описание построения рисунка и конструкции модели, ввести новые переменные. В рассматриваемом примере

следует в части конструирования заменить названия модулей построения -

рельефов от плеча

на рельефы от проймы, одношовного рукава на двухшовный; внести измене

ния в дальнейшее описание построения (выделить контуры новых деталей, ука

зать места расположения надсечек, количество новых деталей в комплекте и

др.). Если разрабатываемая модель - костюм, состоящий из жакета и юбки. то

она изображается на рисунке, при этом определяются необходимые для пост

роения конструкции параметры (длина юбки, прибавки и др.) и в текст алго-

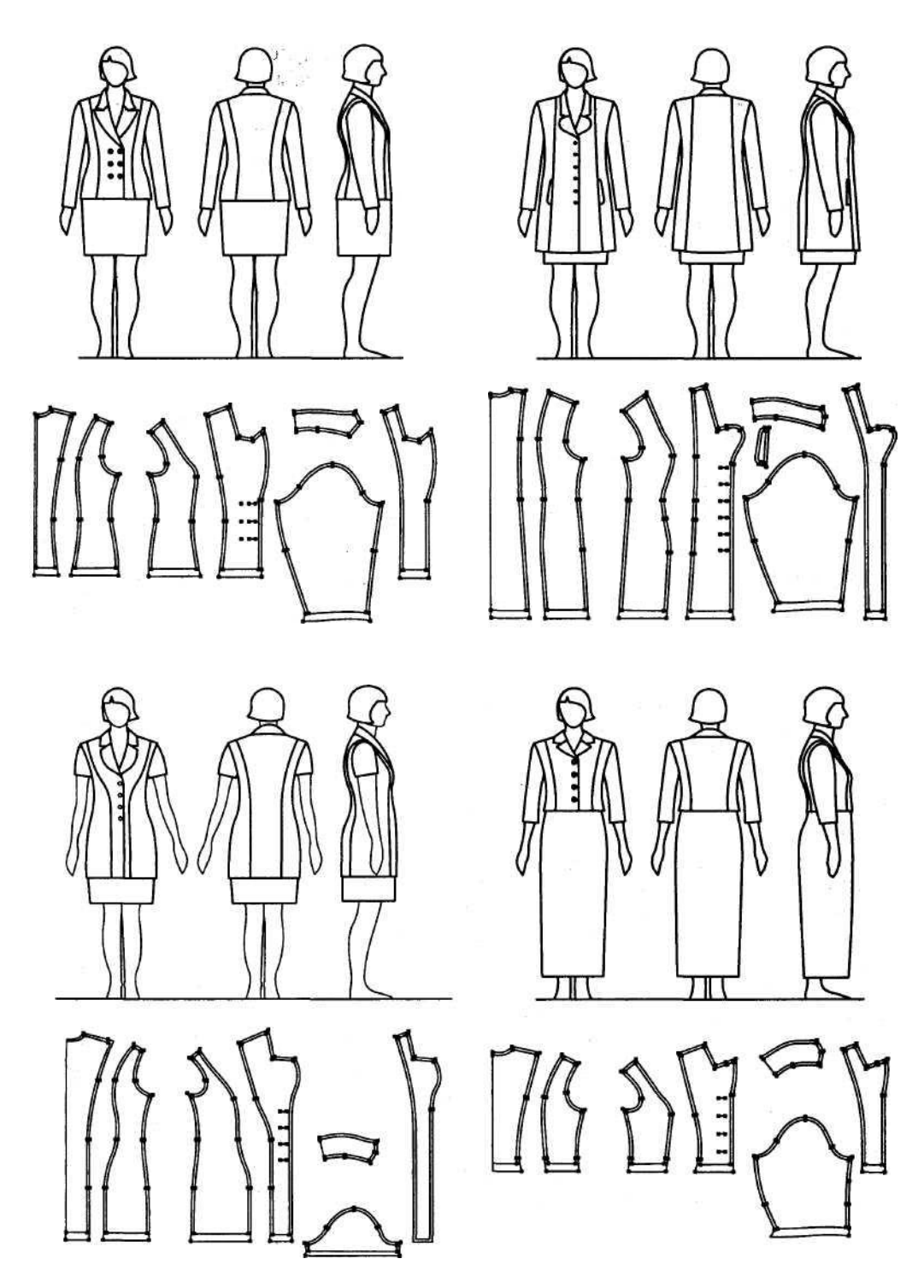

**Рис. 5.4. Модели и конструкции, созданные на базе алгоритма сквозного проектирования изменением параметров рисунка-чертежа жакета**

**ритма записывается название модуля, описывающего построение юбки. Построение модельных особенностей, не учтенных в модулях, непосредственно вписывается в алгоритм, а если оно может использоваться и еще в каких-либо моделях, оформляется в виде нового модуля. Новые модули могут быть получены копированием и редактированием уже имеющихся.**

**Сквозное проектирование позволяет на стадии разработки рисунка модели не только отработать ее на фигуре базового размера и роста, но и посмотреть, как она будет выглядеть на фигурах других размеров и ростов. Для этого достаточно указать размер, рост, полноту изделия и система мгновенно автоматически перестроит рисунок. Пример представлен на рис. 5.5. В результате можно обоснованно определить диапазон размеров и ростов, в котором модель хорошо выглядит. Кроме того, появляется уникальная возможность расширения диапазона за счет уточнения пропорций проектируемых изделий в разных размерах и ростах. Например, костюм, представленный на рис. 5.3, плохо выглядит на фигурах, показанных на рис. 5.5,** *а.* **Но он может выпускаться и в этих размерах, если изменять длину юбки не так, как принято при градации в настоящее время (с сохранением пропорций по длине базового размера без учета измене-**

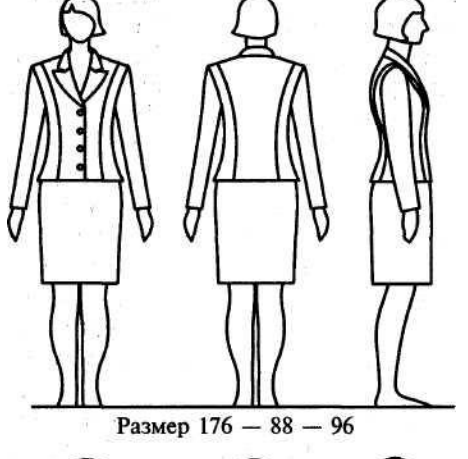

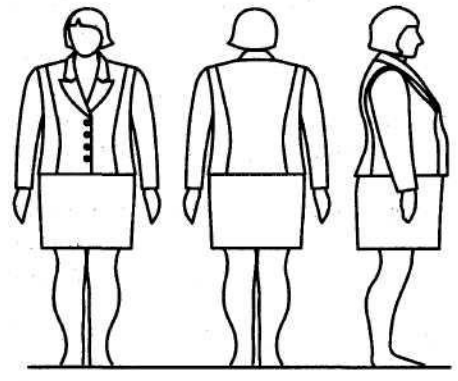

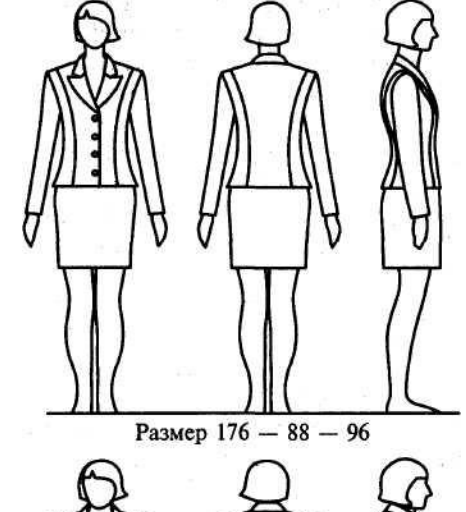

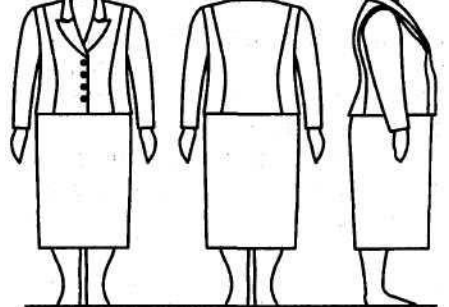

**Размер 152 - 120 – 128 Размер 152 - 120 - 128** *а б*

**Рис. 5.5. Модель, отработанная в базовом размере, на фигурах других размеров и ростов:** *а* **— в пропорциях базового размера;** *б —* **после гармонизации пропорций**

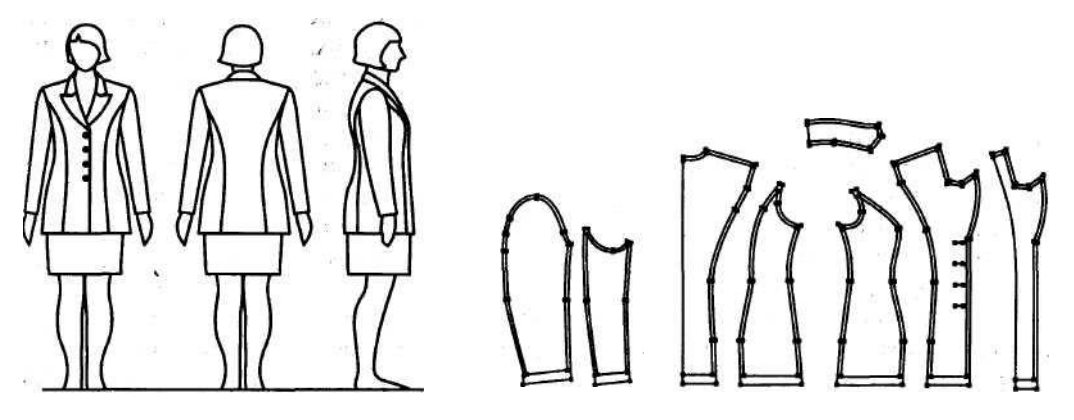

**Рис. 5.6. Внешний вид и конструкция модели, разработанные путем модификации исходного алгоритма сквозного проектирования жакета другого покроя**

**ния ширины фигуры), а гармонизируя пропорции на стадии отработки рисунка модели (рис. 5.5,** *б).* **При этом длина, найденная для каждого размера и роста, заносится в таблицу базы данных модели, система автоматически построит лекала соответствующей длины и занесет их параметры в табель мер.**

**Для построения конструкции не все параметры можно непосредственно взять с рисунка-чертежа изделия, изображенного на фигуре или манекене, так как размеры по ширине на рисунке искажаются. Но это не означает, что для определения таких размеров необходимо строить горизонтальные сечения или трехмерные изображения. В принципе их можно рассчитать. Например, обхватные размеры изделия — на основе значений поперечных и переднезадних диаметров. Однако в настоящее время еще нет достаточной информации о том, как учитывать свойства материала при переходе от заданной трехмерной поверхности изделия к ее развертке. Практикующие же конструкторы даже по техническому рисунку могут с достаточной точностью определить значения необходимых прибавок к обхватным измерениям для материалов, с которыми они работают. Поэтому при работе с рисунком-чертежом изделия, на котором видны очертания фигуры, не может возникнуть дополнительных проблем. Кроме того, в системе имеется возможность формализации накопленного опыта в базе данных, например созданием таблиц значений прибавок для различных силуэтных решений по видам материалов или коэффициентов для получения ширины изделия на соответствующих уровнях на фигуре, изображенной в фас и профиль. Силуэтное решение может определяться, например, конкретными величинами зазоров между контурами одежды и тела на уровне, для которого определяется прибавка.**

**Рисунок-чертеж модели, представленный в трех проекциях, является достаточным для определения положения и конфигурации модельных линий в конструкции, даже если сама линия видна на рисунке с искажением. Например, при разработке алгоритма сквозного проектирования жакета с рельефами из проймы (рис. 5.6) определяется их конфигурация на виде спереди и сзади, а на профильной проекции берется длина от конца плечевого шва до рельефов на спинке и полочке по линии проймы, которая используется при разработке Конструкции модели. Удалив линии контуров тела под одеждой, рисунок-чертеж изделия можно переслать в виде файла в любую графическую программу |для разработки вариантов цветового решения модели, создания необходимых**

**надписей, распечатки полученных рисунков моделей на принтере, хранения в электронном каталоге.**

**Как уже отмечалось, при аналитическом описании процесса разработки конструкции и лекал модели отпадает необходимость в градации лекал. Лекала в требуемом диапазоне размеров и ростов создаются системой автоматически повторением выполнения алгоритма со значениями размерных признаков и других параметров, соответствующих типовым фигурам, на которые проектируется модель. Лекала также могут перестраиваться на индивидуальную фигуру при вводе значений ее обмеров.**

**Сквозное проектирование позволяет до изготовления образца модели быстро рассчитать все основные технико-экономические показатели и более обоснованно оценить целесообразность ее запуска в производство, так как после создания внешнего вида модели на рисунке-чертеже ее лекала строятся автоматически, а из них в системе можно быстро составить раскладку и выполнить другие проектные процедуры.**

# ПРИЛОЖЕНИЯ

# *Приложение 1*

# ОРИЕНТИРОВОЧНЫЕ ВЕЛИЧИНЫ ПРИБАВОК НА СВОБОДУ ОБЛЕГАНИЯ ДЛЯ РАЗЛИЧНЫХ ИЗДЕЛИЙ

# **Таблица П.1 1**

Прибавки (см) на свободу облегания для плечевой одежды из тканей **(по материалам АО Дома моделей «Кузнецкий мост»)**

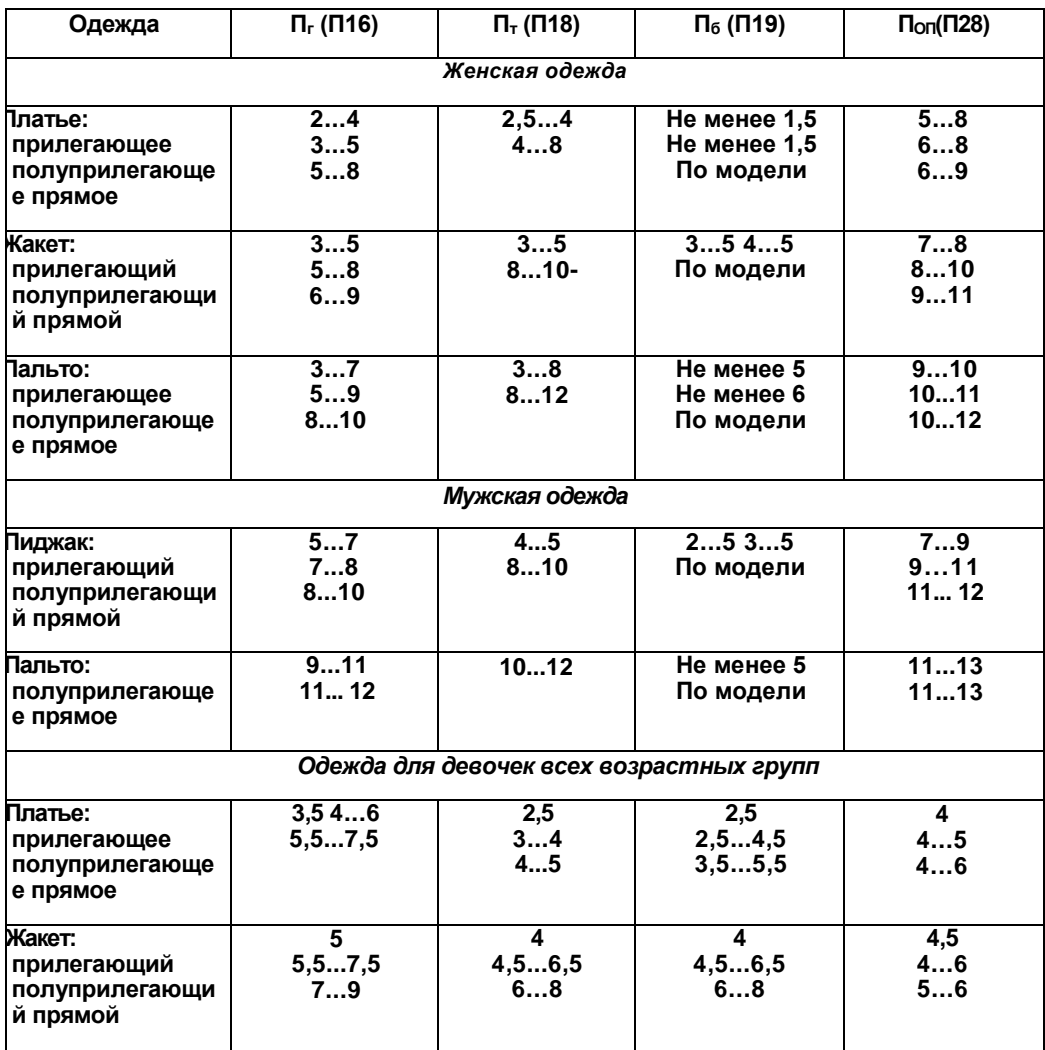

# **Таблица**

# **П.1.2 Прибавки (см) на свободу облегания для детских изделий (ЕМКО СЭВ)**

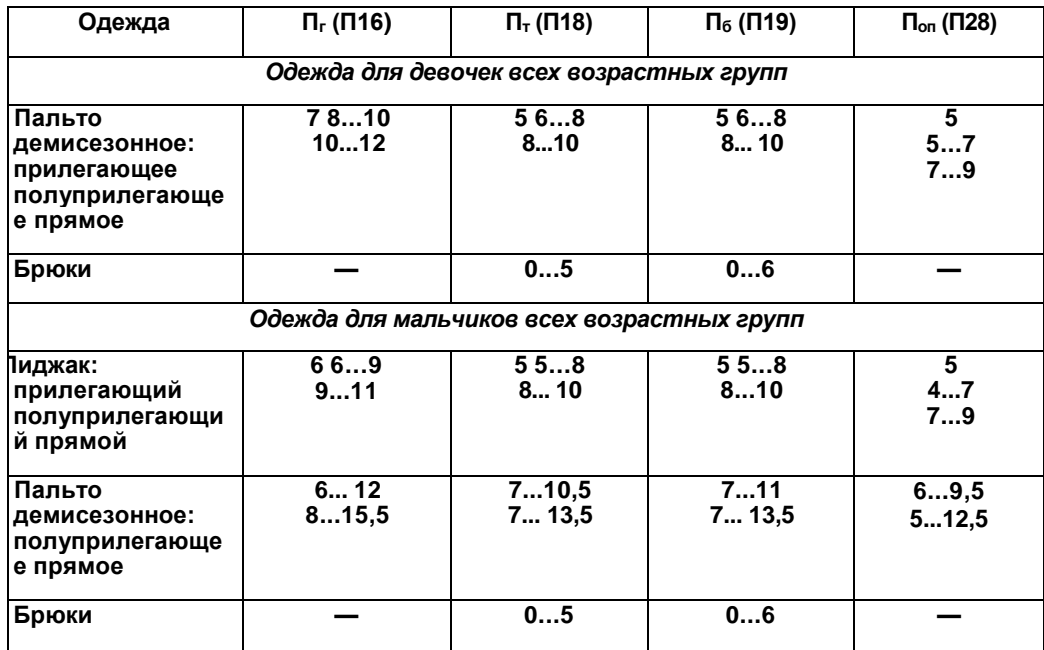

## **РАЗМЕРНАЯ ХАРАКТЕРИСТИКА ФИГУР**

*Приложение* 

### *2.1* Методика измерений

**В нашей стране с 1931 г. Научно-исследовательский институт антропологии им. Д. Н.Анучина (НИИ антропологии МГУ) периодически проводит массовые антропометрические обследования населения в целях получения научно обоснованных данных для массового производства одежды и обуви. Разработаны теория и методы антропологической стандартизации.**

**Современная методика антропологических измерений характеризуется максимальной унификацией программы и методов измерений, измерительных инструментов, условий проведения и последовательности измерений. Программа измерений для построения размерной типологии населения включает свыше 70 различных размерных признаков, каждому из которых присвоен определенный номер.**

**В зависимости от целей антропометрического обследования в конкретную программу измерений включают те или иные размерные признаки, сохраняя их номера. Для получения достоверных сопоставимых данных необходимо строго соблюдать методику и технику измерений. Отклонение от этих правил приводит к тому, что собранные в результате** *\* **обследования данные становятся несопоставимыми и непригодными для использования. Поэтому проводить измерения могут только специально подготовленные люди, соблюдающие методику измерений, которая устанавливает условия проведения измерений, измерительные инструменты, основные антропометрические точки, программу измерений.**  Условия проведения измерений. **Все измерения производятся в строго определенной позе, так как размеры тела заметно изменяются при изменении положения измеряемого: измеряемый должен стоять прямо, без напряжения, сохраняя привычную осанку; голова фиксируется в глазнично-ушной горизонтали — нижний край глазницы и надкозелко-бая вырезка (середина верхнего края наружного слухового прохода) устанавливаются на одном уровне. Руки измеряемого должны быть опущены вдоль тела, пальцы вытянуты, ноги выпрямлены в коленях, пятки вместе, носки раздвинуты. Измерения проводят по обнаженному телу (мужчины и дети — в трусах, девушки и женщины — в трусах и бюстгальтере), без обуви. Каждого человека обследуют два одинаково подготовленных специалиста, один из которых измеряет, другой записывает результаты измерений и следит за положением инструмента и позой измеряемого.**

Основные антропометрические точки. **Для получения точных и сравнимых данных все измерения производят либо между определенными точками на теле человека (антропометрическими точками, большинство из которых соответствует ясно выраженным и легко фиксируемым образованиям скелета), либо по точно очерченным границам на мягких тканях, специфическим кожным образованиям (табл. П.2.1, рис. П.2.1).**

Антропометрические инструменты. **Для измерения высот антропометрических точек над полом употребляется металлический портативный антропометр Мартина. Он состоит из круглого, с одной стороны несколько уплощенного полого металлического стержня длиной 2 м. Для удобства переноски антропометр разбирается на 4 части (штанги) длиной по 50 см. Стержень имеет двойную миллиметровую шкалу. Одна шкала от 0 до 2000 мм начинается от нижнего конца стержня и проходит через весь антропометр, другая (с противоположной стороны стержня) — от нулевой точки на верхнем конце стержня и в обратном направлении. Она нанесена только на двух верхних частях стержня и ис-используется для измерения поперечных проекционных размеров (диаметров). На стержень**

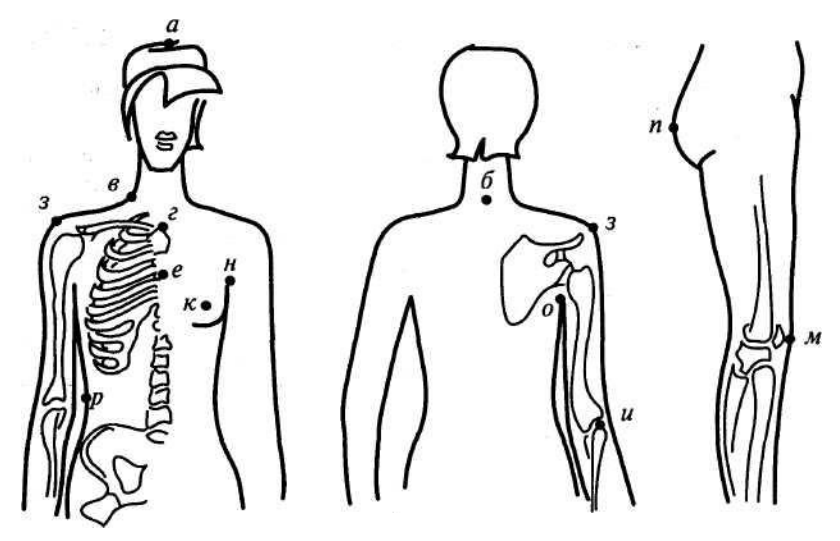

**Рис. П.2.1. Основные антропометрические точки**

# **Таблица П.2.1**

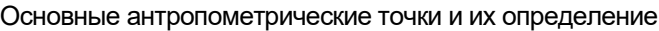

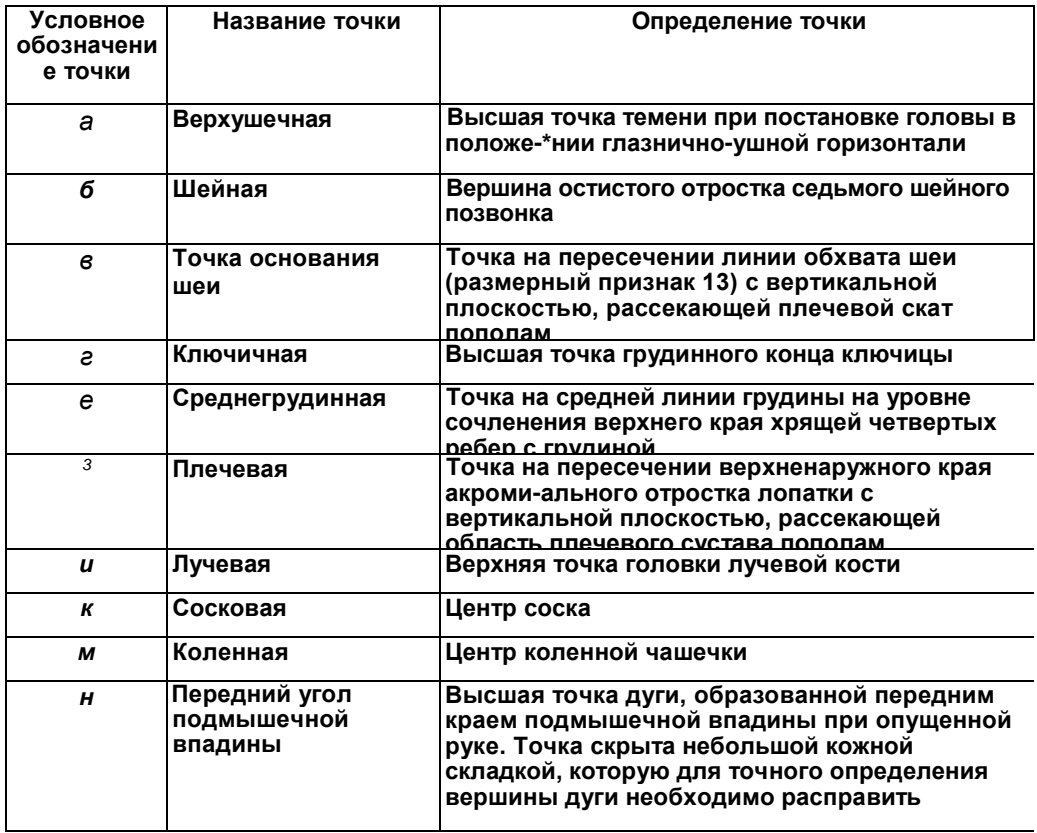

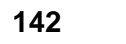

*Окончание табл. П.2.1*

| Условное<br>обозначени<br>е точки | Название точки                        | Определение точки                                                                                                    |
|-----------------------------------|---------------------------------------|----------------------------------------------------------------------------------------------------|
| O                                 | Задний угол<br>подмышечной<br>впадины | Высшая точка дуги, образованной задним<br>краем подмышечной впадины при опущенной<br>руке. Точка скрыта небольшой кожной складкой,<br>которую для точного определения вершины<br>nvry Hoopyonumo nachnaput |
| п                                 | Ягодичная                             | Наиболее выступающая точка ягодицы                                                                                                    |
| P                                 | Точка высоты<br>линии талии           | Точка на наиболее вдавленной части боковой<br>поверхности туловища на середине расстояния<br>между нижним ребром и гребнем подвздошной<br><b>KOCTM</b>                                                     |

**антропометра надета подвижная муфта, в которую перпендикулярно стержню вставлена узкая линейка длиной 25 см. Эту линейку с помощью муфты подводят к измеряемой точке и по шкале антропометра определяют ее высоту. Для измерения проекционных диаметров на головном конце верхней части антропометра имеется вторая (неподвижная) муфта. Замеры производятся верхней штангой антропометра, в обе муфты которой вставлены линейки, благодаря чему она превращается в штангенциркуль. Диаметры могут измеряться и другим инструментом большим толстотным циркулем.**

**Дуговые, обхватные и продольные измерения по поверхности тела производят сантиметровой лентой. Все замеры производят с точностью до 1 мм. Перед началом измерений все инструменты, особенно сантиметровая лента, должны быть проверены (в процессе употребления лента вытягивается и становится непригодной для работы).**

Проведение антропометрического обследования. **Антропометрическое обследование начинают с разметки (демографическим карандашом или шариковой ручкой) антропометрических точек, являющихся исходными для измерений. Так как точки на линии талии служат отправными для многих измерений, высоту линии талии, отмеченную на правой стороне туловища, при помощи антропометра переносят на переднюю и заднюю поверхности туловища. Для точности измерения линию талии фиксируют по сделанным отметкам резиновым шнуром, при этом необходимо следить за горизонтальным положением шнура. После разметки измеряемый становится в исходную позу. Измерения начинают сверху. Парные измерения всегда проводят по правой стороне тела. Замеры сантиметровой лентой производят так, чтобы лента плотно прилегала к телу, но ни в коем случае не деформировала мягкие ткани. При антропометрическом обследовании следует стремиться к тому, чтобы измерения каждого человека проводились максимально быстро, так как утомление измеряемого отражается на его позе и может повлиять на точность показателей.**

### *Приложение*

*2.2* Размерные антропометрические стандарты для проектирования

### одежды

**Размерная характеристика тела дается в виде ряда отдельных измерений, называемых в антропометрии размерными признаками. Для создания отечественных антропометрических стандартов, предназначенных для проектирования одежды, проводились массовые измерения фигур в строгом соответствии с принятой методикой. Результаты измерений, обработанные методами математической статистики и теории размерной стандартизации, сведены в соответствующие отраслевые стандарты: ОСТ 17-325—86 «Изделия швейные, трикотажные, меховые. Типовые фигуры мужчин. Размерные признаки для проектирования одежды»; ОСТ 17-326—81 «Изделия швейные, трикотажные, меховые. Типовые фигуры женщин. Размерные признаки для проектирования одежды»; ГОСТ 17916—86 «Фигуры девочек типовые. Размерные признаки для проектирования одежды»; ГОСТ 17917— 86 «Фигуры мальчиков типовые. Размерные признаки для проектирования одежды». Кроме того, существуют размерные стандарты для проектирования корсетных изделий — ОСТ 17-497—83, форменной одежды для военнослужащих — ГОСТ 23167—91.**

**Схема измерений размерных признаков фигур приведена на рис. П.2.2.**

**В отечественных стандартах мужские фигуры сгруппированы в пять полнотных групп, женские — в четыре. Принадлежность фигуры к той или иной полнотной группе определяется разностью обхвата груди третьего (Т16) и обхвата талии (Т18) у мужчин и разностью обхвата бедер с учетом выступа живота (Т19) и обхвата груди третьего (Т16) у женщин. Значения указанной разности для каждой полнотной группы представлены в табл. П.2.2.1 (для полуобхватов разность соответственно вдвое меньше).**

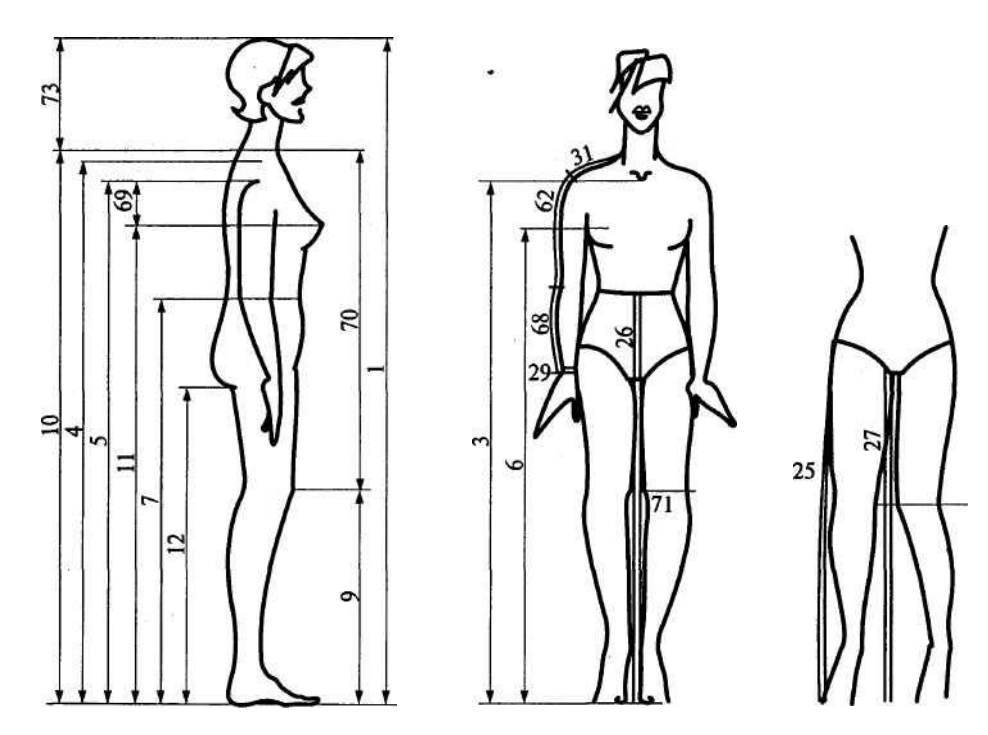

**Рис. П.2.2.Схема измерений размерных признаков фигур**

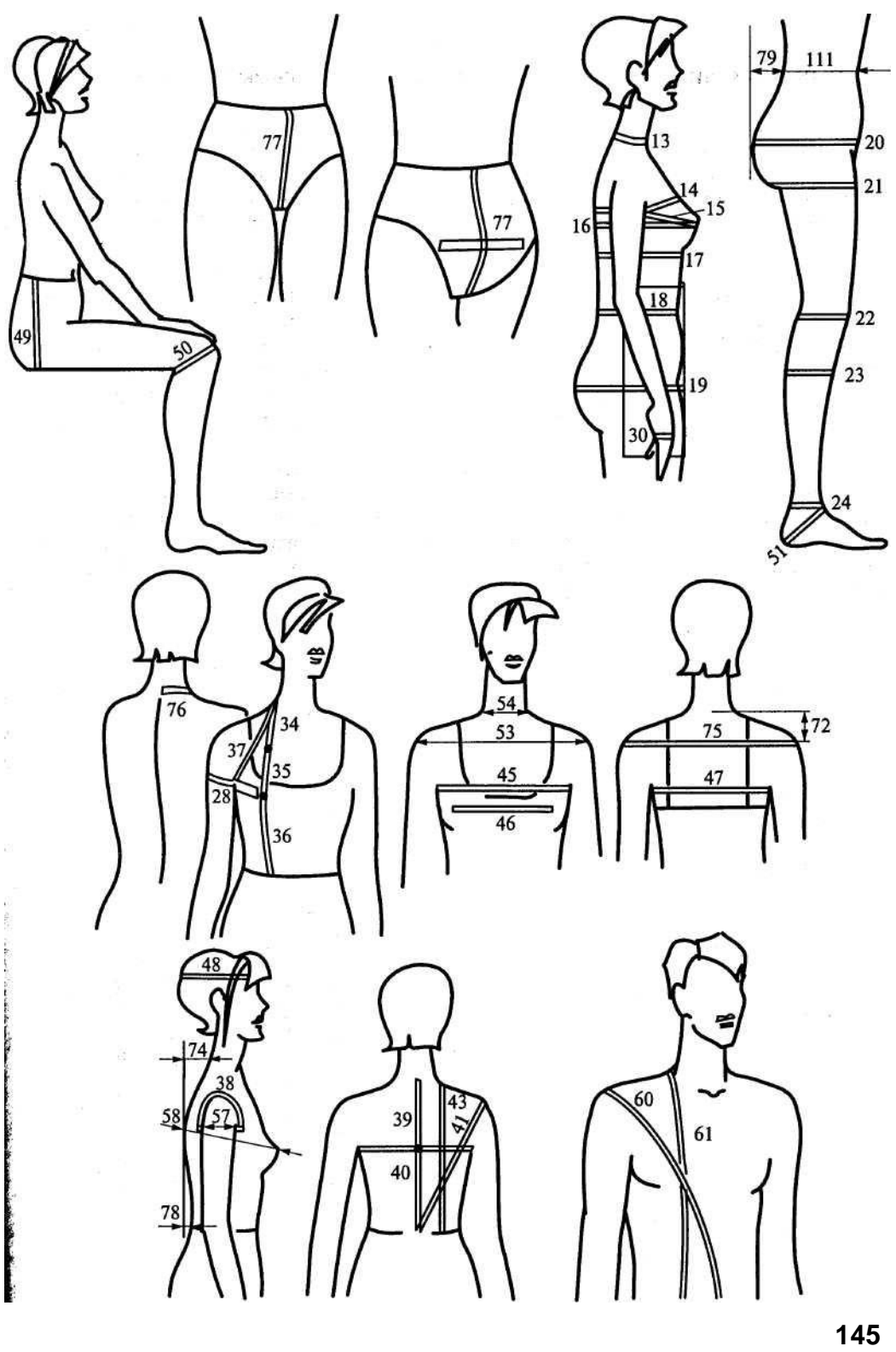

**В соответствии с действующей в настоящее время классификацией типовых фигур для производства одежды установлено 172 типа мужских фигур, 137 женских, 95 фигур девочек и 106 фигур мальчиков.**

**В табл. П.2.2.2 приведены номера, наименования, условные обозначения, методы измерения размерных признаков, представленных в ОСТ 170325—86 и ОСТ 17-325—81.**

### **Таблица**

**П.2.2.1** Классификация типовых фигур по полнотным группам

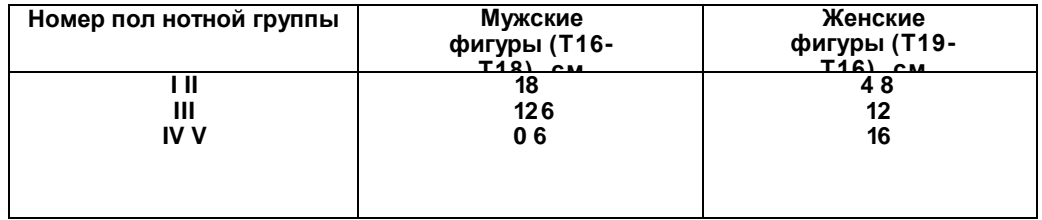

## **Таблица П.2.2.2**

### Методы измерения размерных признаков фигур в соответствии с размерными стандартами

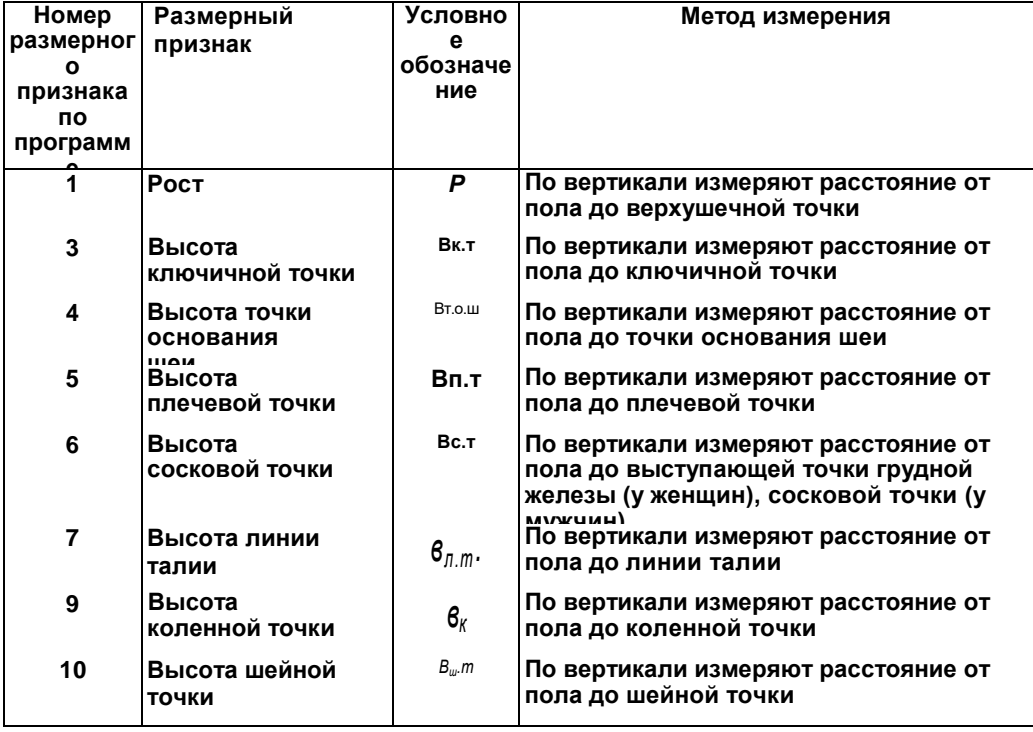

*Продолжение табл. П.2.2.2*

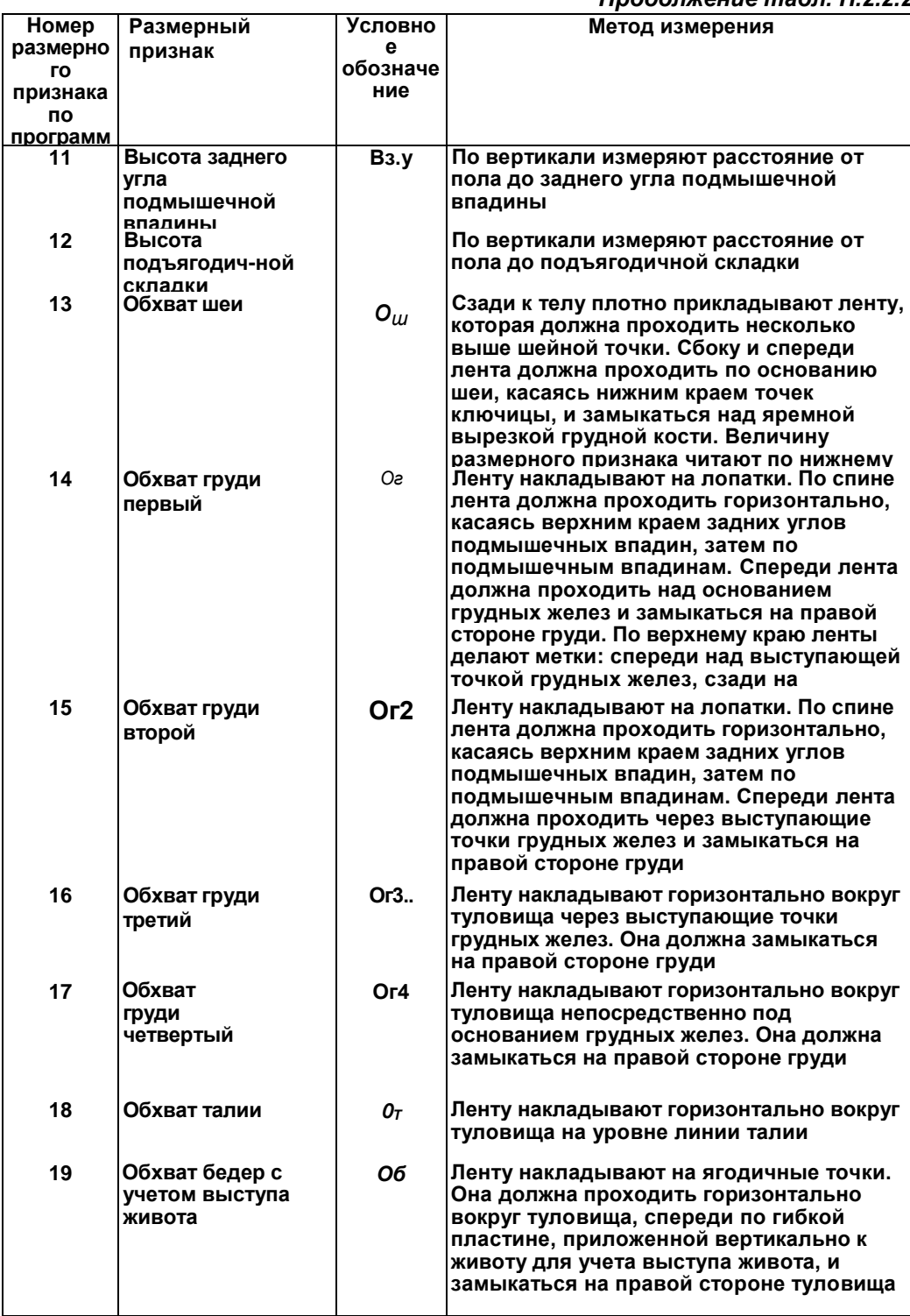

*Продолжение табл. П.2.2.2*

| Номер                                    |                  |                               |                                                                                                    |
|------------------------------------------|------------------|-------------------------------|----------------------------------------------------------------------------------------------------|
| размерног<br>признака<br>по<br>программе | Размерный        | Условное<br>обозначе<br>ние   | Метод измерения                                                                                                    |
| 20                                       | Обхват бедер без |                               | Ленту накладывают на ягодичные точки.                                                                                                    |
|                                          | учета выступа    |                               | должна проходить горизонтально вокруг<br>вища и замыкаться на правой его                                                                          |
| 21                                       | Обхват бедра     | Обед                          | Ленту накладывают горизонтально вокруг                                                                                                    |
|                                          |                  |                               | ра, касаясь верхним краем<br>складки. Она должна замыкаться на<br>поверхности бедра                                                               |
| 22                                       | Обхват колена    | $O_{\nu}$                     | Ленту накладывают горизонтально вокруг                                                                                                    |
|                                          |                  |                               | на уровне коленной точки. Она должна<br>каться на наружной поверхности ноги                                                                       |
| 23                                       | Обхват икры      | $O_{14}$                      | Измеряют максимальный обхват ноги в<br>икроножной мышцы. Ленту накладывают<br>зонтально вокруг ноги. Она должна<br>на наружной поверхности голени |
| 24                                       | Обхват щиколотки | Ощ                            | Ленту накладывают горизонтально вокруг                                                                                                    |
|                                          |                  |                               | непосредственно над внутренней<br>Она должна замыкаться на наружной<br>ности ноги                                                                 |
| 25                                       | Расстояние от    | $\mathbf{\Pi}$ C <sub>6</sub> | Измеряют от точки высоты линии талии                                                                                                    |
|                                          | до пола сбоку    |                               | ковой поверхности бедра, через<br>ступающую область бедра и далее<br>до пола                                                                      |
| 26                                       | Расстояние от    | Дсп                           | Измеряют от линии талии через                                                                                                    |
|                                          | до пола спереди  |                               | ступающую точку живота и далее<br>до пола                                                                                                    |
| 27                                       | Длина ноги по    | А                             | Измеряют по внутренней поверхности                                                                                                    |
|                                          | ренней           |                               | промежности до пола при слегка<br>ногах                                                                                                    |
| 28                                       | Обхват плеча     |                               | Измеряют перпендикулярно оси плеча.                                                                                                    |
|                                          |                  | О.,                           | ний край ленты должен касаться заднего                                                                                                    |
|                                          |                  |                               | подмышечной впадины. Лента должна<br>каться на наружной поверхности руки                                                                          |
| 29                                       | Обхват запястья  | $\mathbf{O}_\text{san}$       | Измеряют перпендикулярно оси                                                                                                    |
|                                          |                  |                               | лучезапястному суставу через головку<br>кости. Лента должна замыкаться на<br>поверхности руки                                                     |
| 30                                       | Обхват кисти     | Окис                          | Измеряют перпендикулярно оси кисти                                                                                                    |
|                                          |                  |                               | пястно-фаланговый сустав большого<br>Большой палец должен быть<br>второму и отведен от него на 30 50°.<br>должна замыкаться на наружной<br>руки   |
| 31                                       | Ширина плечевого | III.                          | Измеряют от точки основания шеи по                                                                                                    |
|                                          | ската            |                               | плечевого ската до плечевой точки                                                                                                    |
| 34                                       | Высота проймы    | Впр.п                         | Измеряют расстояние от шейной точки                                                                                                    |
|                                          | реди от шейной   |                               | точку основания шеи до отметки на<br>хвата груди первого спереди                                                                                  |

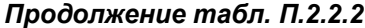

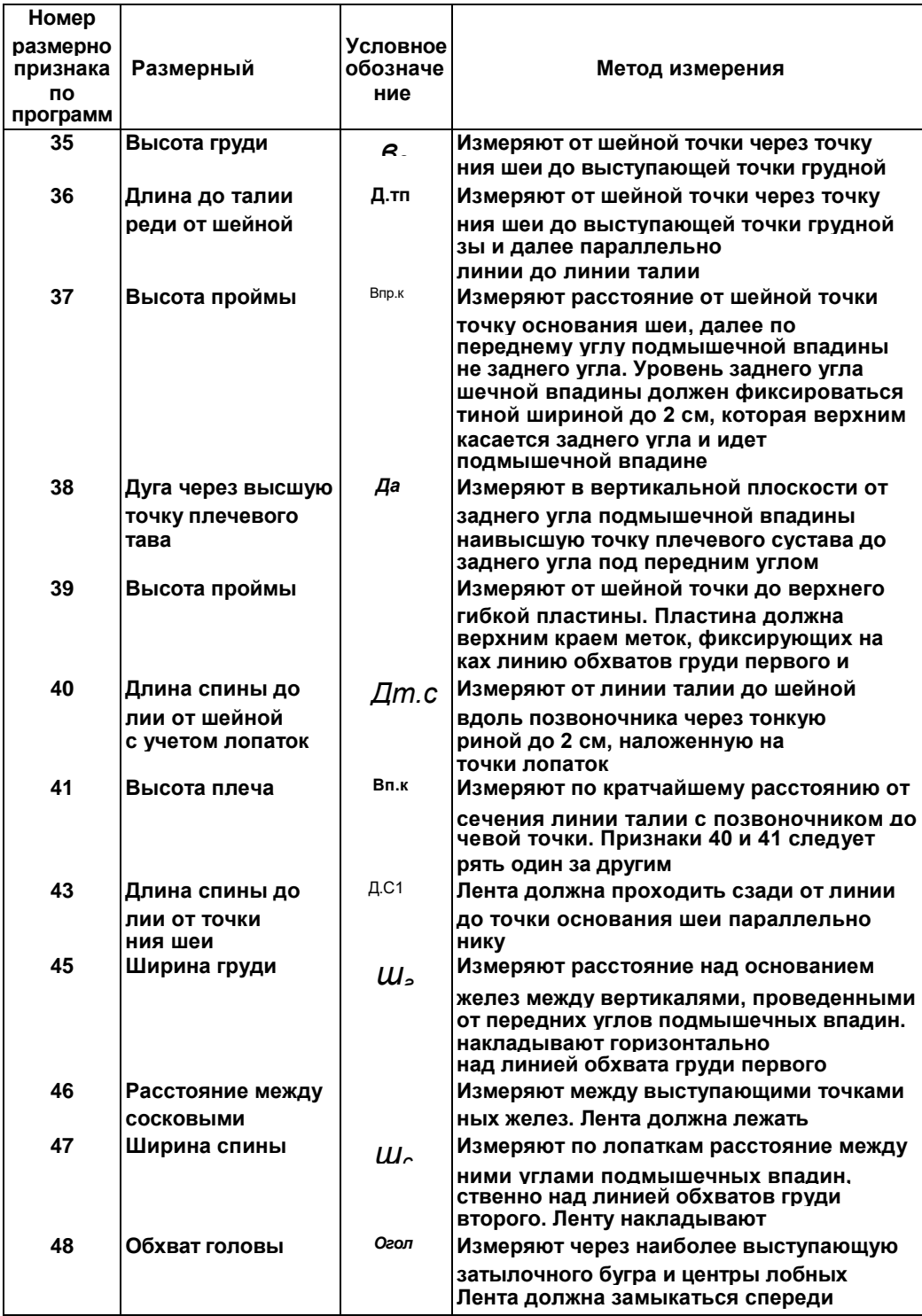

*Продолжение табл. П.2.2.2*

| <b>Номер</b>   |                                    |                   |                                                                                         |
|----------------|------------------------------------|-------------------|-----------------------------------------------------------------------------------------|
| размерног      |                                    | Условно           |                                                                                         |
| признака       | Размерный                          | обозначе          | Метод измерения                                                                         |
| по<br>программ |                                    | ние               |                                                                                         |
| 49             | Расстояние от                      | $\prod C$         | Измеряют по боку от линии талии до                                                      |
|                | до плоскости                       |                   | тальной плоскости сидения. Измеряемый                                                   |
|                |                                    |                   | жен сидеть на стуле с плоским твердым                                                   |
| 50             | Обхват колена в                    | O <sub>K.C</sub>  | Ленту накладывают по подколенной ямке                                                   |
|                | нутом положении                    |                   | коленную точку. Она должна замыкаться                                                   |
| 51             | Обхват подъема                     |                   | ди. Нога должна быть согнута под углом<br>Измеряют через заднюю наиболее                |
|                |                                    | O <sub>c</sub>    | щую вниз точку пятки и наивысшую точку                                                  |
|                |                                    |                   | подъема стопы. Лента должна<br>спереди                                                  |
| 53             | Плечевой диаметр                   | dпл               | Измеряют расстояние спереди между                                                       |
|                |                                    |                   | ми точками без деформации мягких                                                        |
| 54             | Поперечный                         | $d_m$             | Измеряют между точками основания шеи                                                    |
|                | шеи                                |                   |                                                                                         |
| 57             | Переднезадний                      | dn <sub>3.p</sub> | Измеряют горизонтально на уровне                                                        |
|                | диаметр руки                       | dпз.г             | подмышечной впадины                                                                     |
| 58             | Переднезадний                      |                   | Одну линейку верхней штанги                                                             |
|                | метр обхвата груди<br>второй       |                   | накладывают на выступающие точки<br>желез, другую - на обе лопатки на                   |
|                |                                    |                   | хватов груди первого и второго                                                          |
| 60             | Высота плеча                       | Вп.к.п            | Измеряют по кратчайшему расстоянию от                                                   |
|                | спереди                            |                   | сечения линии талии спереди со<br>тальной линией до плечевой точки                      |
| 61             | Длина до талии                     | Дт.п.             | Измеряют расстояние от точки основания                                                  |
|                | реди от точки<br>вания шеи         |                   | через выступающую точку грудной<br>лее параллельно среднесагитгальной<br>линии талии    |
| 62             | Длина руки до                      | Др.лок            | Измеряют расстояние от плечевой до                                                      |
|                |                                    |                   | ТОЧКИ                                                                                   |
| 68             | Длина руки до                      | Др.зап            | Измеряют расстояние от плечевой точки                                                   |
|                | обхвата запястья                   |                   | линии обхвата запястья                                                                  |
| 69             | Вертикальный диа-                  |                   | Определяют вычитанием величины                                                          |
|                | метр руки                          |                   | признака 11 из величины размерного                                                      |
| 70             | Расстояние от шей-<br>ной точки до | Дш.к              | Определяют вычитанием величины                                                          |
| 71             | Расстояние от                      | Д.к               | признака 9 из величины размерного<br>Определяют вычитанием величины                     |
|                | талии до колена                    |                   | признака 9 из величины размерного                                                       |
| 72             | Высота плеча                       |                   | Определяют вычитанием величины                                                          |
|                |                                    | Bп.               | признака 5 из величины размерного                                                       |
| 73             | Высота головы                      | Вгол              | Определяют вычитанием величины                                                          |
|                |                                    |                   | признака 10 из величины размерного                                                      |
| 74             | Положение корпуса                  | Πк                | Определяют по горизонтали расстояние                                                    |
|                |                                    |                   | шейной точки до вертикальной<br>Плоскость должна касаться наиболее<br>щих точек лопаток |
|                |                                    |                   |                                                                                         |

*Окончание табл. П.2.2.2*

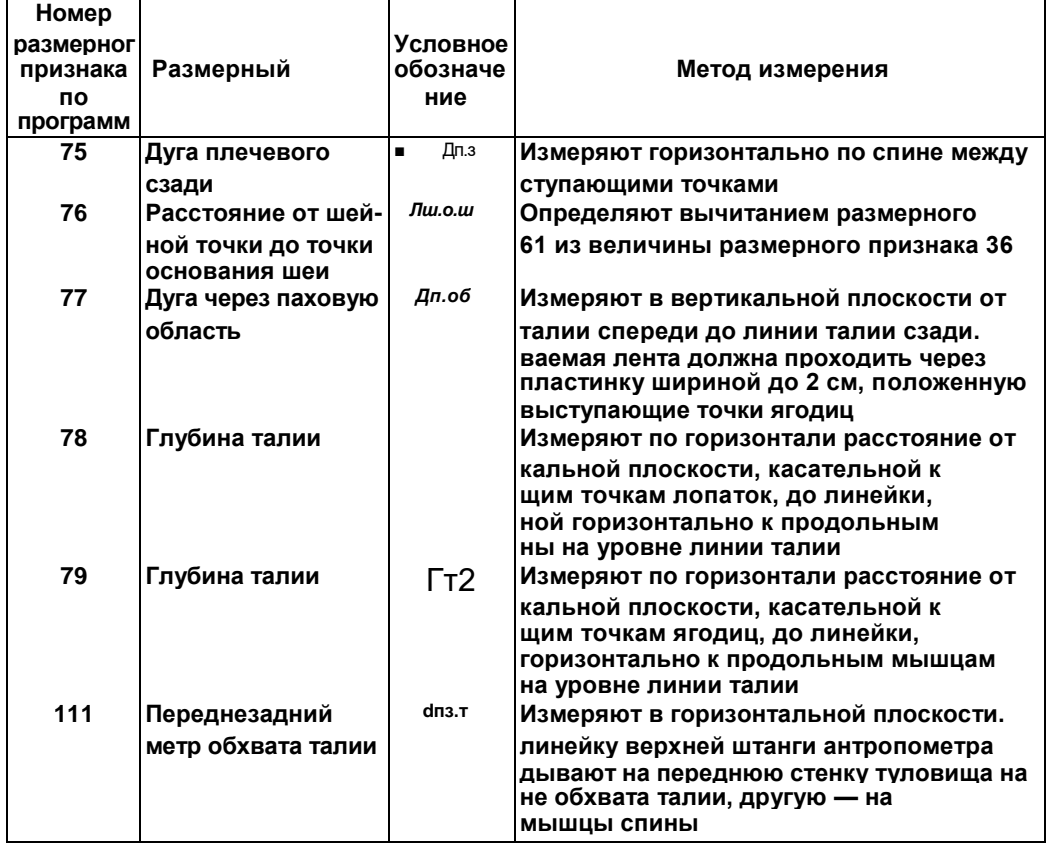
## Приложение<br>2.3

## Размерные признаки типовых фигур Величины

## измерений типовых фигур женщин согласно ОСТ 17-326-81

# Таблица<br>П.2.3.1

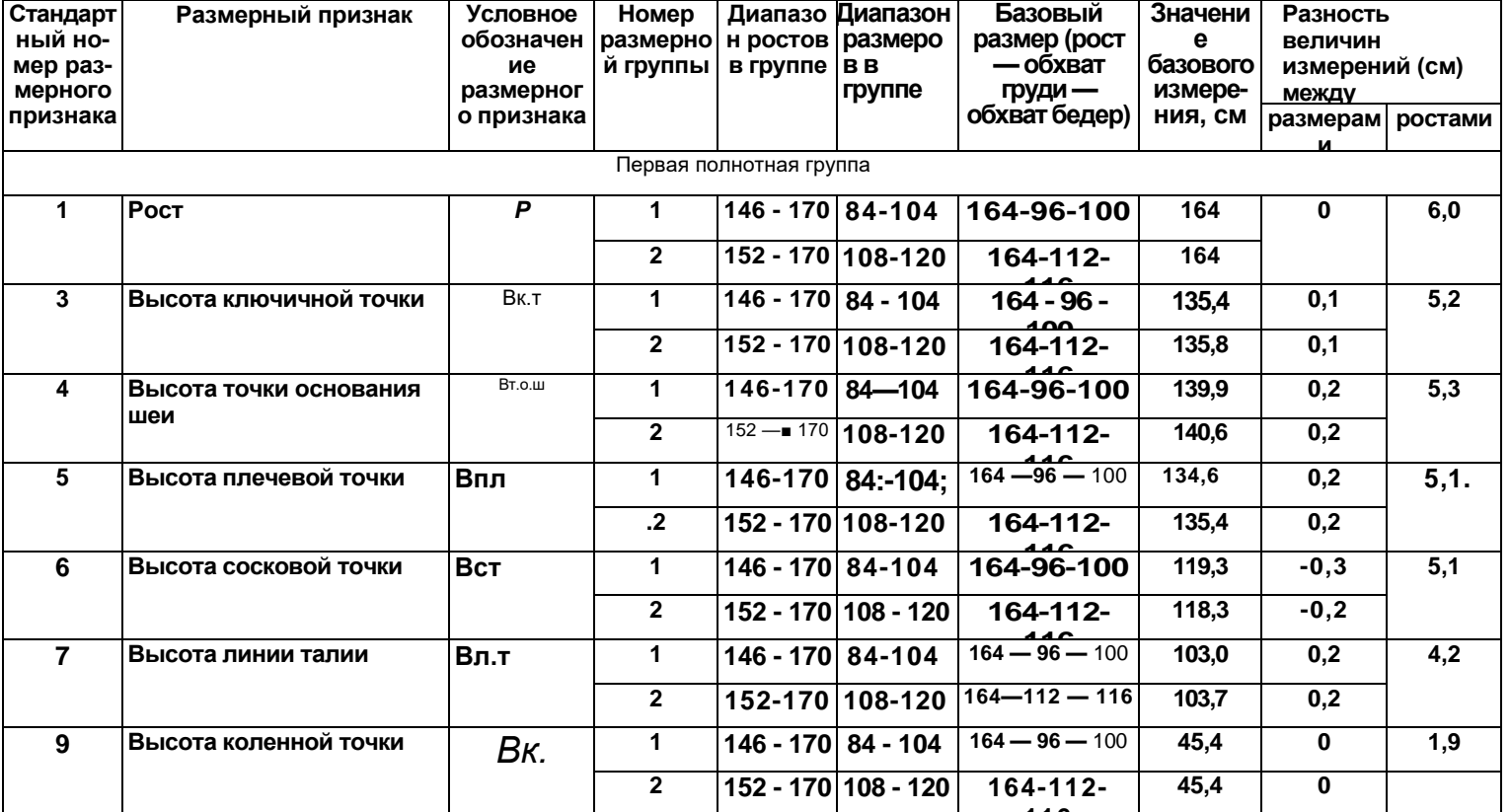

Продолжение табл. П.2.3.1

| Стандар            | Размерный признак        | <b>Условное</b>     | Номер          | Диапазо     | Диапазо                | Базовый                   | Значени     | Разность         |                  |
|--------------------|--------------------------|---------------------|----------------|-------------|------------------------|---------------------------|-------------|------------------|------------------|
| тный               |                          | обозначен           | размерн        | н ростов    | н                      | размер (рост              | е           | величин          |                  |
| номер              |                          | ие                  | ой             | в группе    | размеро                | — обхват                  | базового    | измерений (см)   |                  |
| раз-               |                          | размерног           | группы         |             | B B                    | груди —                   | измере-     | между            |                  |
| мерного<br>nnususu |                          | о признака          |                |             | группе                 | обхват бедер)             | ния, см     | размерам         | ростами          |
| 10                 | Высота шейной точки      | Вш.т                | $\mathbf{1}$   | 146 - 170   | 84-104                 | $164 - 96 - 100$          | 141,0       | 0,1              | 5,5              |
|                    |                          |                     | $\mathbf{2}$   | 152 - 170   |                        | 108 - 120 164 - 112 - 116 | 141,7       | 0,2              |                  |
| 11                 | Высота заднего угла      | $\overline{B_3}$ .y | $\mathbf{1}$   | 146 - 170   | $84 - 104$             | 164-96-100                | 123,6       | $-0,1$           | $\overline{5,0}$ |
|                    | подмышечной<br>впадины   |                     | $\overline{2}$ | 152 - 170   | 108-120                | $164 - 112 -$             | 123,4       | $\bf{0}$         |                  |
| 12                 | Высота                   | Вп.с                | $\mathbf{1}$   | 146-170     | 84-104                 | 164-96-100                | 73,8        | $-0,1$           | $3,4$ i          |
|                    | подъягодйчной<br>складки |                     | $\overline{2}$ | 152 - 170   | $108 - 120$            | 164-112-                  | 73,7        | $\mathbf{0}$     |                  |
| 13                 | Полуобхват шеи           |                     | 1              | 146-170     | $84 - 104$             | 164-96-100                | 18,3        | 0,4              | 0,1              |
|                    |                          | Qш                  | $\mathbf{2}$   | 152-170     | 108-120                | $164 - 112 -$             | 19,8        | 0,4              |                  |
| $\overline{14}$    | Полуобхват груди первый  | Cr1                 | $\mathbf{1}$   | $146 - 170$ | 84-104                 | 164-96 -100               | 45,7<br>1,5 |                  | 0,2              |
|                    |                          |                     | $\overline{2}$ | 152-170     | $108 - 120$            | $164 - 112 -$             | 51,5        | 1,4              |                  |
| 15                 | Полуобхват груди второй  | <b>Сг2.</b>         | $\mathbf{1}$   | 146.-170    | 84-104                 | 164-96-100                | 50.2        | 2,0              | $\mathbf 0$      |
|                    |                          |                     | $\mathbf{2}$   | 152 - 170   | $\overline{108} - 120$ | 164-112-                  | 58,0        |                  |                  |
| 16                 | Полуобхват груди третий  | Cr3                 | $\mathbf{1}$   | 146 - 170   | 84-104                 | 164-96-100                | 48,0        | 2,0              | $\mathbf{0}$     |
|                    |                          |                     | $\mathbf{2}$   | 152 - 170   | $108 - 120$            | $164 - 112 -$             | 56,0        |                  |                  |
| 17                 | Полуобхват груди         | Cr4                 | 1              | 146 - 170   | 84-104                 | 164-96-100                | 41,2        | 1,7              | $-0,2$           |
|                    | четвертый                |                     | $\mathbf{2}$   | 152 - 170   | $108 - 120$            | $164 - 112 -$             | 48,4        | 1,9              |                  |
| 18                 | Полуобхват талии         | Cт                  | $\mathbf{1}$   | 146 - 170   | 84 - 104               | 164-96-100                | 37,0        | 2,1              | $-0,6$           |
|                    |                          |                     | $\mathbf{2}$   | 152 - 170   | 108-120                | 164-112-                  | 46,3        | 2,4              |                  |
| 19                 | Полуобхват бедер с       | C6                  | $\mathbf{1}$   | 146 - 170   | 84-104                 | 164-96-100                | 50,0        | $\overline{2,0}$ | $\bf{0}$         |
|                    | учетом выступа живота    |                     | $\overline{2}$ | 152 - 170   | $108 - 120$            | 164-112-                  | 58,0        |                  |                  |
| 20                 | Полуобхват бедер без     | C61.                | 1              | 146 - 170   | 84-104                 | 164-96-100                | 48.9        | 1,7              | 0,3              |
|                    | учета выступа живота     |                     | $\overline{2}$ |             | 152 - 170 108 - 120    | 164-112-<br>11C           | 55,9        | 1,8              |                  |
|                    |                          |                     |                |             |                        |                           |             |                  |                  |

Продолжение табл. П.2.3.1

| Стандарт        | Размерный признак           | <b>Условное</b>             | Номер                | Диапазо                | Диапазо                | Базовый                   | Значение | Разность         |                  |  |
|-----------------|-----------------------------|-----------------------------|----------------------|------------------------|------------------------|---------------------------|----------|------------------|------------------|--|
| ный но-         |                             | обозначен                   |                      | размерно   н ростов    | н                      | размер (рост              | базового | величин          |                  |  |
| мер раз-        |                             | ие                          | й группы             | в группе               | размеро                | — обхват                  | измере-  | измерений (см)   |                  |  |
| мерного         |                             | размерног                   |                      |                        | B B                    | груди -                   | ния, см  | межлу            |                  |  |
| признака        |                             | о признака                  |                      |                        | группе                 | обхват бедер)             |          | размерам         | ростами          |  |
| 21              | Обхват бедра                | О <sub>6</sub> ед           | $\blacktriangleleft$ | $146 - 170$            |                        | 84-104 164-96-100         | 56,7     | 1,9              | $\overline{0,6}$ |  |
|                 |                             |                             | $\overline{2}$       | $152 - 170$            |                        | , 108 - 164 - 112 - 116   | 63,0     | 1,2              |                  |  |
| 22              | Обхват колена               | Ок                          | 1                    | 146 - 170              | 84-104                 | 164-96-100                | 36,3     | 0,9              | 0,5              |  |
|                 |                             |                             | $\overline{2}$       | 152 - 170              |                        | 108 - 120 164 - 112 - 116 | 39,6     | 0,8              |                  |  |
| 23              | Обхват икры                 | Ои                          | 1                    | $146 - 170$            | $84 - 104$             | 164-96-100                | 35,2     | 0,9              | 0,4              |  |
|                 |                             |                             | $\overline{2}$       | $152 - 170$            | 108-120                | 164-112-                  | 38,8     | 0,8              |                  |  |
| 24              | Обхват щиколотки            | O <sub>III</sub>            | $\mathbf{1}$         | 146 - 170              | $84 - 104$             | 164-96-100                | 22,5     | 0,4              | 0,3              |  |
|                 |                             |                             | $\overline{2}$       | 152 - 170              | $108 - 120$            | 164-112-                  | 24,0     | 0,4              |                  |  |
| 25              | Расстояние от талии до      | Ль                          | $\mathbf{1}$         | 146 - 170              | $84 - 104$             | 164-96-100                | 105,8    | 0,2              | 4,3              |  |
|                 | пола сбоку                  |                             | $\overline{2}$       | 152-170                | $\overline{108} - 120$ | 164-112-                  | 106,4    | 0,1              |                  |  |
| 26              | Расстояние от талии до      | Ли                          | 1                    | 146 - 170              | 84-104                 | 164-96-100                | 103,9    | 0,3              | 4,1              |  |
|                 | пола спереди                |                             | $\mathbf{2}$         | 152 - 170              | $108 - 120$            | $164 - 112 -$             | 104,8    | 0,2              |                  |  |
| 27              | Длина ноги по<br>внутренней | Л                           | 1                    | $146 - 170$            | $84 - 104$             | 164-96-100                | 76,7     | $-0,2$           | 3,6              |  |
|                 | поверхности                 |                             | $\overline{2}$       |                        | $152 - 170$ 108-120    | 164-112-                  | 75,3     | $-0,4$           |                  |  |
| 28              | Обхват плеча                | O <sub>π</sub>              | $\mathbf{1}$         | 146 - 170              | $84 - 104$             | 164-96-100                | 29,7     | 1,4              | $-0,2$           |  |
|                 |                             |                             | $\overline{2}$       | 152 - 170              | $108 - 120$            | 164-112-                  | 34,8     | 1,1              |                  |  |
| 29              | Обхват запястья             | O <sub>3a<sub>n</sub></sub> | 1                    | $\overline{146}$ - 170 | $84 - 104$             | 164-96-100                | 16,3     | 0,3              | 0,1              |  |
|                 |                             |                             | $\mathbf{2}$         | $152 - 170$            |                        | 108 - 120 164 - 112 - 116 | 17,4     | $\overline{0,3}$ |                  |  |
| 30              | Обхват кисти                | Окис                        | 1                    | 146 - 170              | $84 - 104$             | $164 - 96 - 100$          | 22,4     | 0,2              | 0,2              |  |
|                 |                             |                             | $\overline{2}$       | 152 - 170              | 108 - 120              | $164 - 112 -$             | 23,4     | 0,2              |                  |  |
| $\overline{31}$ | Ширина плечевого ската      | Шп                          | $\mathbf{1}$         | $\overline{146}$ - 170 | 84-104                 | $164 - 96 - 100$          | 13,3     | 0,1              | 0,2              |  |
|                 |                             |                             | $\mathbf{2}$         | $152 - 170$            | $108 - 120$            | $164 - 112 -$             | 13,5     | 0,1              |                  |  |
|                 |                             |                             |                      |                        |                        |                           |          |                  |                  |  |

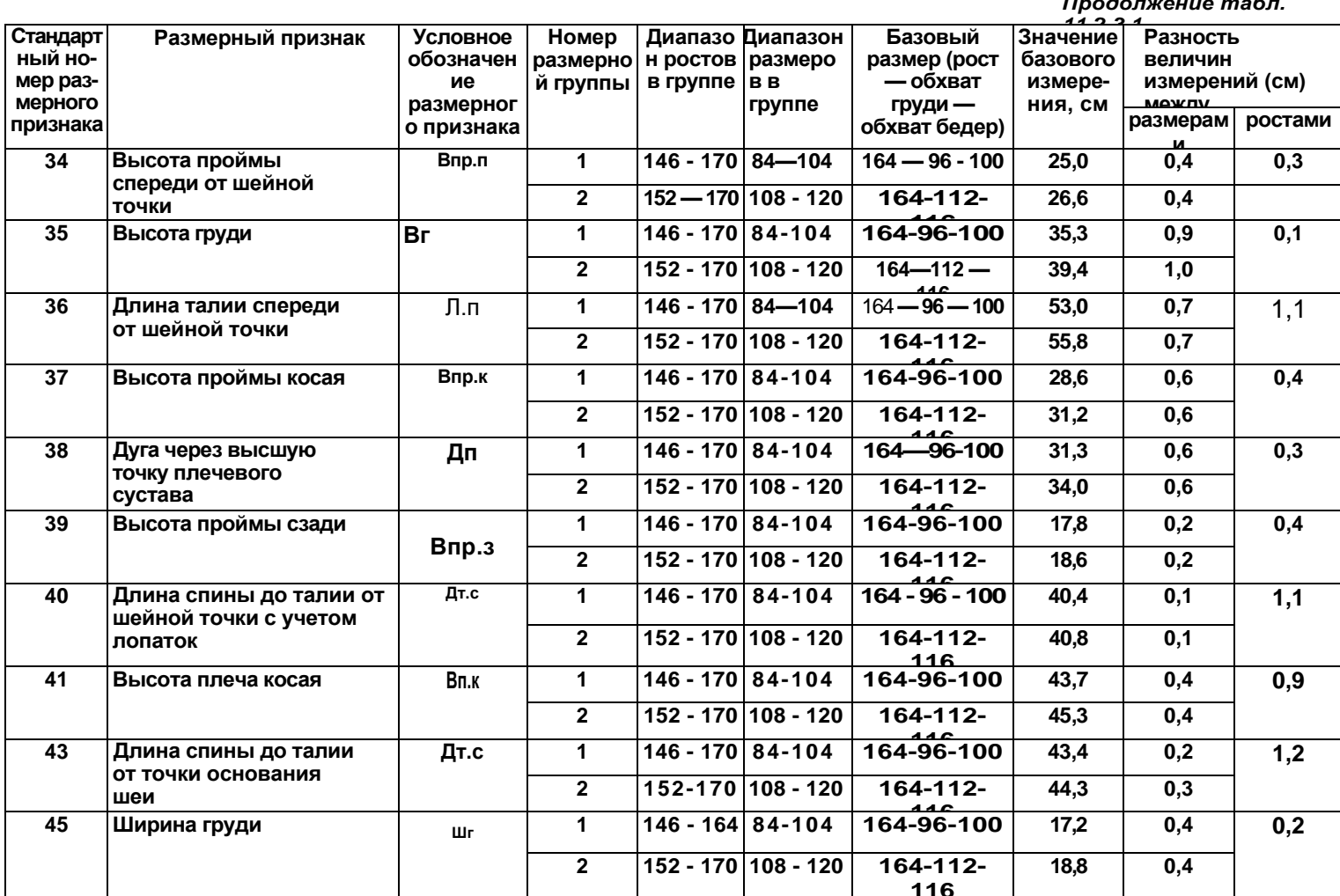

Продолжение табл. П.2.3.1

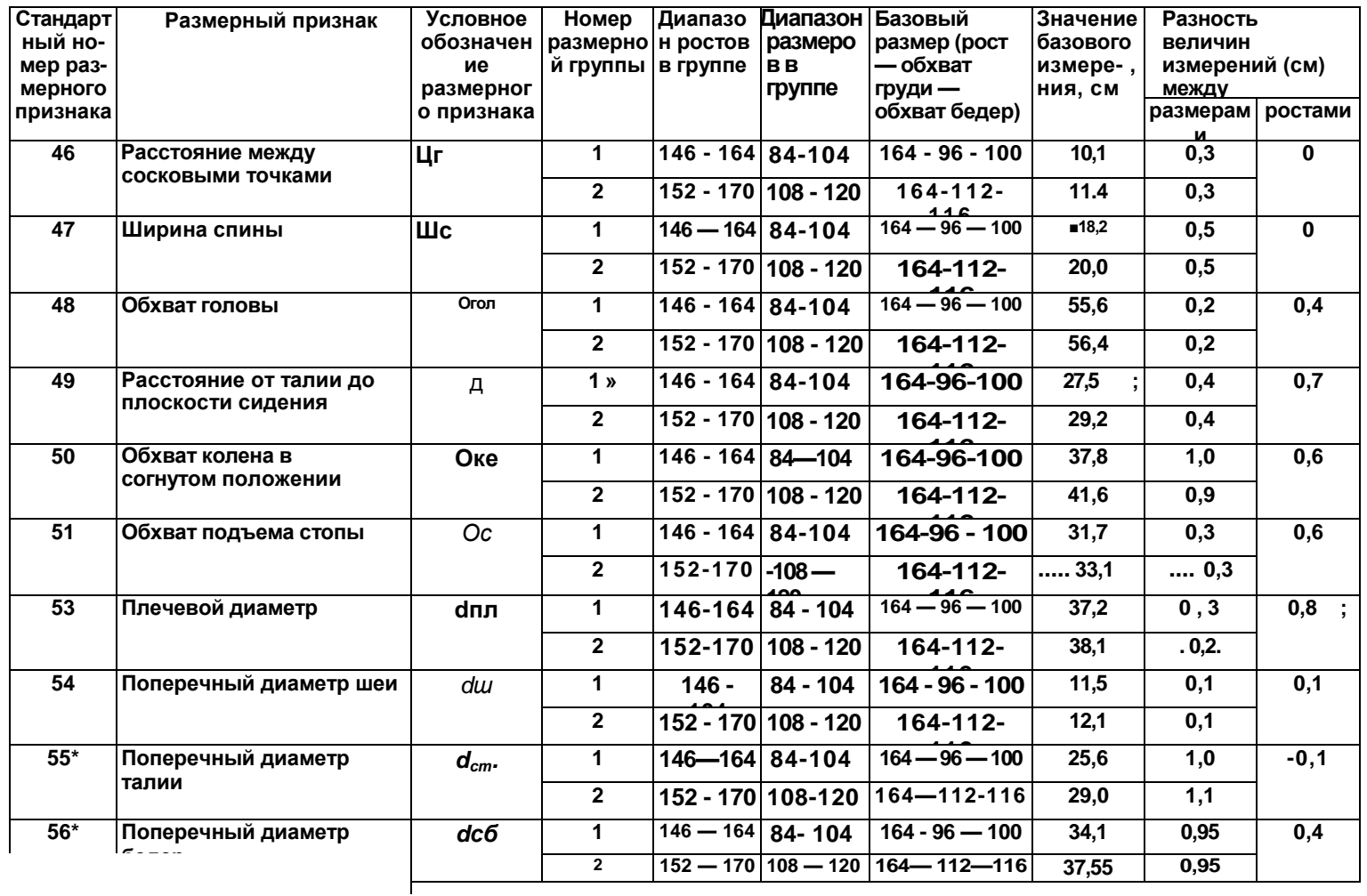

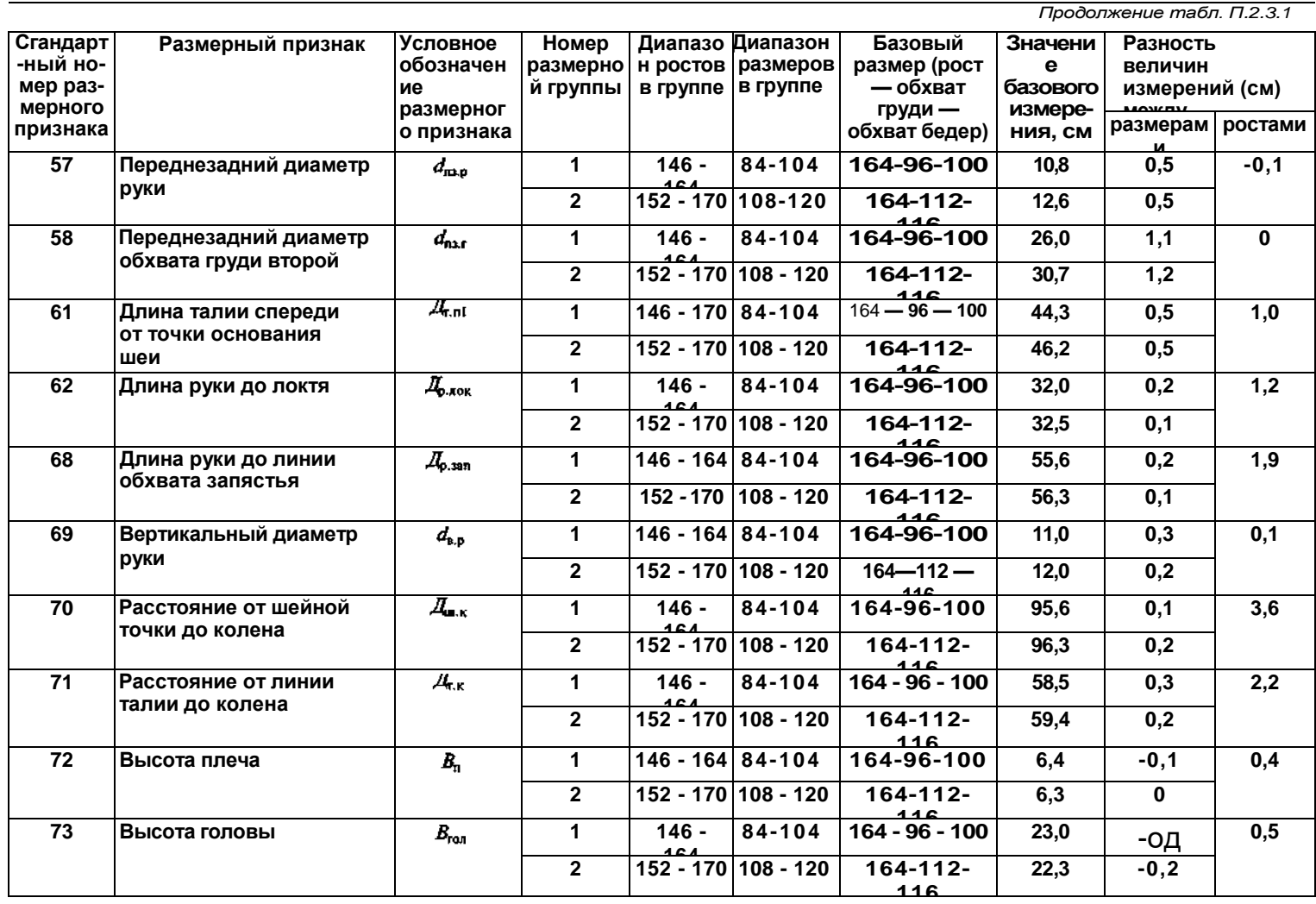

Продолжение табл. П.2.3.1

| Стандарт<br>Размерный признак<br>ный но-<br>мер раз-<br>мерного |                                 | <b>Условное</b><br>обозначен<br>ие<br>размерног | Диапазо Диапазон<br>Номер<br>размерно   н ростов   размеро<br>й группы<br>в группе |                               | <b>BB</b><br>группе              | Базовый<br>размер (рост<br>— обхват<br>груди — | Значение<br>базового<br>измере-<br>ния, см | Разность<br>величин<br>измерений (см)<br>между |         |  |
|-----------------------------------------------------------------|---------------------------------|-------------------------------------------------|------------------------------------------------------------------------------------|-------------------------------|----------------------------------|------------------------------------------------|--------------------------------------------|------------------------------------------------|---------|--|
| <b>DOM3HAVA</b>                                                 |                                 | о признака                                      |                                                                                    |                               |                                  | обхват бедер)                                  |                                            | размерам                                       | ростами |  |
| 74                                                              | Положение корпуса               | $\Pi_{\kappa}$                                  | $\mathbf{1}$                                                                       | $146 - 164$ 84-104            |                                  | 164-96-100                                     | 6,4                                        | $\bf{0}$                                       | 0,1     |  |
|                                                                 |                                 |                                                 | $\overline{2}$                                                                     |                               | 152 - 170 108 - 120              | 164-112-                                       | 6,6                                        | $\bf{0}$                                       |         |  |
| 75                                                              | Дуга плечевого пояса            | $\mathcal{I}_{\pi,3}$                           | $\mathbf{1}$                                                                       | $146 - 164$ 84-104            |                                  | 164-96-100                                     | 43,5                                       | 0,5                                            | 1,2     |  |
|                                                                 | сзади                           |                                                 | $\overline{2}$                                                                     |                               | $152 - 170$ 108 - 120            | 164-112-                                       | 46,6                                       | 0,5                                            |         |  |
| 76                                                              | Расстояние от шейной            | $\mu_{\scriptscriptstyle \rm m.o.m.}$           | $\blacktriangleleft$                                                               | $146 - 164$ 84-104            |                                  | 164-96-100                                     | 8,7                                        | 0,2                                            | 0,1     |  |
|                                                                 | точки до точки<br>основания шеи |                                                 | $\overline{2}$                                                                     |                               | $152 - 170$ 108 - 120            | 164-112-                                       | 9,6                                        | 0,2                                            |         |  |
| 77                                                              | Дуга через паховую              | $I_{\rm n.05}$                                  | $\mathbf 1$                                                                        | $146 - 164$ 84 - 104          |                                  | $164 - 96 - 100$                               | 72,6                                       | 2,0                                            | 0,6     |  |
|                                                                 | область                         |                                                 | $\overline{2}$                                                                     |                               | 152 - 170 108 - 120              | $164 - 112 -$                                  | 80,9                                       | 2,2                                            |         |  |
| 78                                                              | Глубина талии первая            | $T_{\rm tl}$                                    | 1                                                                                  | $146 - 164$ 84-104            |                                  | $164 - 96 - 100$                               | 5,2                                        | $-0,1$                                         | 0,3     |  |
|                                                                 |                                 |                                                 | $\overline{2}$                                                                     |                               | $\overline{152}$ - 170 108-120   | 164-112-                                       | 4,8                                        | $-0,1$                                         |         |  |
| 79                                                              | Глубина талии вторая            | $F_{\rm rII}$                                   | 1                                                                                  | $146 - 164$ 84-104            |                                  | 164-96-100                                     | 4,8                                        | 0,1                                            | 0,1     |  |
|                                                                 |                                 |                                                 | $\overline{2}$                                                                     |                               | 152 - 170 108 - 120              | 164-112-                                       | 5,2                                        | $\mathbf 0$                                    |         |  |
| 111                                                             | Переднезадний                   | $d_{\rm m,r}$                                   | $\mathbf 1$                                                                        | $146 - 164$ 84--104           |                                  | $164 - 96 - 100$                               | 19,5                                       | $\overline{1,5}$                               | $-0,5$  |  |
|                                                                 | диаметр обхвата<br>талии        |                                                 | $\overline{2}$                                                                     |                               | 152 - 170 108 - 120              | $164 - 112 -$                                  | 26,1                                       | 1,6                                            |         |  |
|                                                                 |                                 |                                                 |                                                                                    | Вторая полнотная группа       |                                  |                                                |                                            |                                                |         |  |
| $\mathbf{1}$                                                    | <b>POCT</b>                     | P                                               | 1                                                                                  | $\overline{146}$ - 164 84-104 |                                  | 164-96-104                                     | 164                                        | $\bf{0}$                                       | 6,0     |  |
|                                                                 |                                 |                                                 | $\overline{2}$                                                                     |                               | $\overline{152}$ - 170 108 - 120 | 164-112-                                       | 164                                        |                                                |         |  |
|                                                                 |                                 |                                                 | 3                                                                                  |                               | $152 - 170$ 124-140              | 164-128-                                       | 164                                        |                                                |         |  |
| $\mathbf{3}$                                                    | Высота ключичной точки          | $B_{\kappa, \tau}$                              | $\mathbf 1$                                                                        | $\overline{146} - 164$ 84-104 |                                  | 164-96-104                                     | 135,4                                      | 0,1                                            | 5,2     |  |
|                                                                 |                                 |                                                 | $\overline{2}$                                                                     |                               | 152 - 170 108 - 120              | 164-112-120                                    | 135,8                                      | 0,1                                            |         |  |
|                                                                 |                                 |                                                 | 3                                                                                  |                               |                                  | $152 - 170$ 124 - 140 164 - 128 - 136          | 136,5                                      | 0,2                                            |         |  |

#### Особенности измерения фигур для проектирования одежды на индивидуальную фигуру

**Как указывалось выше, для получения сопоставимых данных при разработке размерной типологии населения измерения производятся строго в соответствии с принятой для этой цели методикой и программой (см. приложения 2.1, 2.2).**

**Для проектирования одежды на конкретную фигуру в методику могут быть внесены некоторые изменения, позволяющие более точно учесть индивидуальные особенности фигуры и ношения одежды. Авторы различных методик и закройщики-практики по-разному обобщают свой опыт снятия мерок.**

**Измерения фигур обычно производятся в обуви, так как высота каблука влияет на осанку фигуры и, следовательно, на величину балансовых длин (Дтс, Дтп,** *В<sup>т</sup>* **и др.).**

**Могут вводиться дополнительные мерки, не предусмотренные ОСТ. Например, в некоторых методиках при проектировании поясных изделий для точной балансировки изделия измеряются не только расстояния от линии талии до пола сбоку и спереди, но и сзади; причем линия талии намечается не строго горизонтально, как предусматривает методика массовых измерений, а в соответствии с фактической линией талии фигуры. Для этого клиенту необходимо выполнить ряд движений (например, наклон вперед), для того чтобы эластичный поясок, которым фиксируется линия талии, занял положение, соответствующее истинной линии талии. У некоторых фигур оно значительно отклоняется от горизонтали. Именно так будет располагаться пояс юбки на фигуре в процессе носки, из-за чего в изделии, спроектированном исходя из горизонтальности линии талии, проявятся дефекты посадки, обусловленные нарушением баланса (например, отклонение от горизонтального положения линии низа и от вертикального — боковых швов, косые заломы от боковых швов и т.д.).**

**Ширину плеча для индивидуальной фигуры определяют обычно до проектируемого шва втачивания рукава (при массовых измерениях — до плечевой точки). Часто величину прибавки к соответствующему измерению закладывают при его снятии (при определении ширины рукава, ширины изделия на различных уровнях и т.д.). Ширину спины иногда определяют с учетом динамического увеличения этого измерения, для чего измеряемый перекрещивает руки на груди, обхватывая правой рукой левое плечо, а левой — правое.**

#### РАЗМЕРНАЯ СТАНДАРТИЗАЦИЯ ТРИКОТАЖНЫХ ИЗДЕЛИЙ

**Для проектирования конкретных видов изделий на основе установленной типологии фигур учитываются интервалы безразличия изделий. Например, в связи с растяжимостью трикотажных полотен по ширине полнотные вариации фигур не учитываются; проектирование осуществляется на фигуры II полнотной группы. Интервал безразличия по росту для трикотажных жакетов и джемперов установлен равным 12 см (т. е. изделия выпускаются в сдвоенных ростах), облегающие бельевые изделия из полотен большой растяжимости изготавливаются в сдвоенных размерах и т.д.**

**Размеры трикотажных изделий на товарном ярлыке обозначаются поразному в зависимости от ассортиментной группы, к которой относится изделие.**

**Размер женских платьев обозначается полными значениями трех ведущих признаков:**

**ооста, обхвата груди третьего, обхвата бедер с учетом выступания ремала (например, 158** — 96—104) При

**158 — 96—104). При этом предусмотрен выпуск изделий в 6 ростах (от 146 до 176).**

**Для джемперов, жакетов, блузок указываются рост и обхват груди, причем интервал по росту составляет не 6, а 12 см, т.е. изделия выпускаются в сдвоенных ростах (напри-мep, 158, 164-96).**

**Юбки также выпускаются в сдвоенных ростах, но кроме роста указывается обхват бедер (например, 170, 176—104).**

**Для поясных трикотажных изделий величина обхвата груди не указывается, а для женских трусов указывается только обхват бедер, в мужских — талии.**

**Для купальных костюмов I вида (однопредметных) — рост, обхват груди, обхват бедер (с интервалом по росту 12 см, например 146, 158 — 88 — 96); купальных костюмов**

**II вида (двухпредметных) — обхваты груди третий и четвертый, а также обхват бедер например, 88 — 72—96).**

**Для мужских сорочек проставляются рост, обхват шеи, обхват груди (например, 82, 188-42-100).**

#### МОДИФИКАЦИЯ КОНСТРУКЦИИ С УЧЕТОМ РАСТЯЖИМОСТИ ПОЛОТНА

**Деформация растяжения трикотажа е после снятия нагрузки состоит из упругой эластической и пластической (остаточной). Доля исчезающей части деформации, так называемая условно-упругая**  деформация(ɛ<sub>v</sub>,,) для большинства полотен составляет 60...90%. **Значительная часть эластической и пластической деформаций**  представляет собой условно-остаточную деформацию  $\epsilon_{y,o}$ , которая **проявляется в процессе носки, искажая форму изделия.**

**Степень и характер растяжимости трикотажных полотен зависят как от вида переплетения, так и от вида пряжи. Поэтому в каждом конкретном случае необходимо проводить физико-механические исследования полотна. Значение деформации, рассчитанное не в процентах, а в частях, называется коэффициентом деформации** *(К).* **Так, при**  $\varepsilon_{y,0} = 2\% K_{y,0} = 0.02$ ; при  $\varepsilon_{y,y} = 60\% K_{y,y} = 0.6$ .

**При условно-остаточной деформации свыше 6 % нельзя гарантировать, что изделие сохранит форму (если только оно не будет достаточно свободным).**

**Условно-остаточная деформация учитывается при разработке чертежей лекал плотно прилегающих изделий. Для этого контуры деталей переносятся на отдельные листы бумаги. На перенесенных контурах спинки и полочки проводится ряд горизонталей (рис. П. 5.1). Первая горизонталь проводится на расстоянии не менее 5 см от наружных концов**

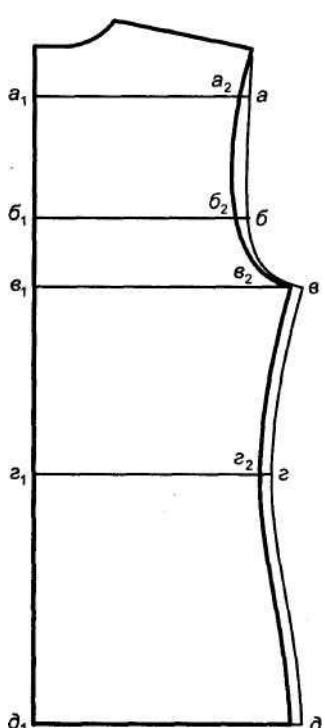

ð,

**Рис. П.5.1. Модификация конструкции с**  **плечевых срезов (точки, расположенные выше, не работают на растяжение и поэтому эти участки не деформируются). Расстояния между горизонталями определяются в зависимости от кривизны проймы и сложности конструкции. Для пояснения процесса построения обозначим точки пересечения горизонталей с линией проймы:** *а, б, в,* **..., а с линией середины спинки (полочки)**  *а1, б1 в1* **.... Новые контуры детали, построенной с учетом условно-остаточной деформации, будут проходить через точки** *а2 б2, в2,* **..., полученные расчетным путем:**

**/а<sup>1</sup> – а2/ = /а –а1/(1 – Ку.о) или /а – а2/ = Ку.о /а –а1/;**  $\sqrt{a_1-a_2}/ = (a-a_1/(1 - K_y))$  или  $\sqrt{a-a_2} = K_y \sqrt{a-a_1/}$ ;  $\sqrt{a_1-b_2} = (b-b_1/(1 - K_y))$  или  $\sqrt{b-b_1} = K_y \sqrt{b-b_1/}$  и т.

Harpumep, 
$$
\eta_{y,0} = 0.02 / a_1 - a_2 / = (1 - 0.02) / a - a_1 =
$$
  
Harpumep,  $\eta_{y,0} = 0.02 / a_1 - a_2 / = (1 - 0.02) / a - a_1 =$ 

= 0,98/a-a<sub>1</sub>/, или /a-a<sub>2</sub>/ = 0,02/a-a<sub>1</sub>/, т.е. уменьшение ве**личины участка конструкции с учетом условноостаточной деформации равно коэффициенту условно-остаточной деформации, умноженному на исходную величину этого участка. Линии боковых срезов, если они не приталены, проводят параллельно исходным.**

**В отличие от плечевых изделий, которые могут прилегать к фигуре на значительной части ее поверхности, юбки плотно прилегают к фигуре** 

**только на участке выше линии бедер, а ниже свободно спадают и размеры их деталей не фиксируются на поверхности фигуры. Поэтому при конструировании юбок изменение их размеров в носке из-за условно-остаточной деформации полотна не учитывают.**

**При разработке конструкции с учетом упругой деформации (т.е. с отрицательными прибавками к обхватным измерениям) чертеж, построенный с нулевой прибавкой к обхвату груди и верхней вытачкой, распределенной в срез**

**проймы (возможно, и в боковой срез), уточняют на всех конструктивных участках, используя при пересчете коэффициенты желаемого заужения.**

**Заужение на разных участках по длине детали может быть различным. Это зависит от желаемой степени прилегания изделия к фигуре, вида переплетения, его плотности, заправки и класса вязальной машины. Например, заужение (%) для переплетения ластик 2:2 — 30...40; ластик 3:3 — до 50; ластик 4:4 — более 50.**

**В зависимости от решения плечевого пояса в изделии по участкам конструкции может быть, например, такое соотношение: часть конструкции выше линии проймы рассчитывается с заужением на 5%, а рукав — на 5... 10% меньше основного заужения.**

**При этом нужно учитывать, что растяжение полотна по ширине ведет к его укорочению по длине. Поэтому необходимо экспериментально определить величину (%) уменьшения продольных размеров при задаваемом растяжении по ширине. Эти изменения обычно касаются только габаритной длины детали (в приталенных изделиях — линии талии и бедер). Изменением по вертикали координат точек верхних контурных линий обычно можно пренебречь. Зачастую концы плечевых срезов и основание проймы, наоборот, приподнимают на 1,5...2 см во избежание чрезмерного наклона плечевых срезов в лекалах.**

**При стачивании плечевых срезов в них должна прокладываться тесьма или долевая полоска полотна, длина которой равна проектируемой длине плечевого шва в изделии, надетом на фигуру (с учетом припусков на швы втачивания рукава и воротника). Если полотно достаточно упругое и тесьма не сможет обеспечить растянутое до необходимой длины состояние области плечевого шва, плечевая точка на чертеже перемещается на величину, меньшую, чем требуется по расчету.**

**Пример модификации конструкции показан на рис. П.5.2.**

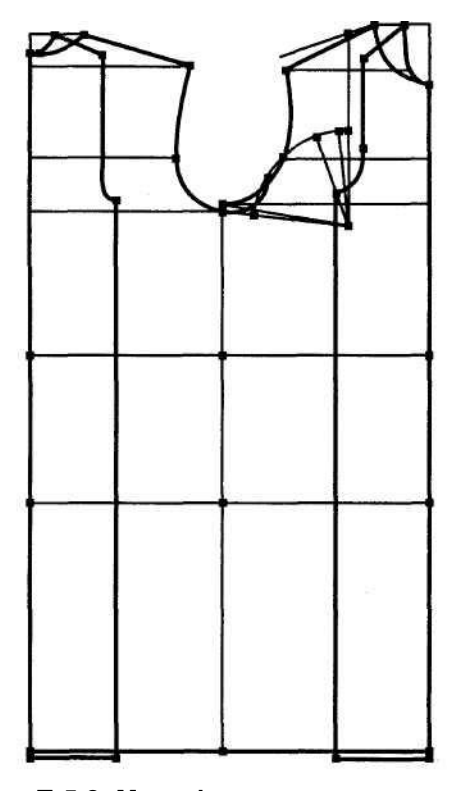

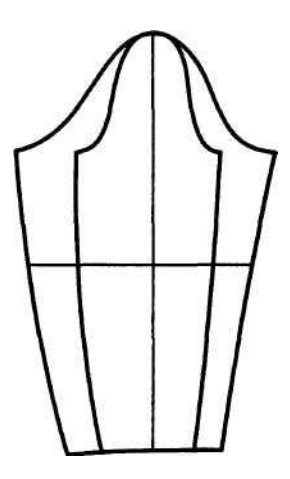

**Рис. П.5.2. Модификация конструкции с учетом условно-упругой деформации**

**259**

### ПРИМЕР НАПИСАНИЯ АЛГОРИТМА РАСЧЕТА И ПОСТРОЕНИЯ КОНСТРУКЦИИ ИЗДЕЛИЯ В САПР «ГРАЦИЯ» (РАЗРАБОТКА ЖЕНСКОЙ ЮБКИ)

**САПР «Грация» является открытой системой, в которой конструирование осуществляется аналитическим способом. Для разработки конструкции «с нуля», т. е. при отсутствии в базе данных (БД) алгоритмов проектирования изделий данной ассортиментной группы, пользователь выполняет следующие действия:**

**1. Открывает (или создает новую) систему (папку), где будет храниться алгоритм, и**

**присваивает ему имя. В данном примере система названа «юбки», алгоритм — «юбка**

**прямая».**

**2. Открывает окно «Обмеры». Вызывает значения измерений типовой фигуры базово**

**го размера или индивидуальной фигуры, если ее обмеры занесены в БД, если нет, то**

**ближайшей к ней типовой фигуры (после чего в них вносятся необходимые изменения).**

**В табл. П.6.1 представлены значения обмеров фигуры, используемых при разработке**

**конструкции юбки по данной методике. При этом открытость системы позволила доба**

**вить в таблицы обмеров типовых фигур дополнительные измерения, не включенные в**

**ОСТы; в данном случае — «расстояние от талии до пола сзади», значения которого для**

**всех типов фигур были определены путем анализа различных источников: методик кон**

**струирования, ОСТов на манекены типовых фигур и др.**

**В системе все величины записываются в десятых долях миллиметра для обеспечения необходимой точности вычислений (в дальнейшем оператор сможет сам задавать удобную для него размерность), при записи дробных величин вместо запятой ставится точка.**

**Таблица П.6.1**

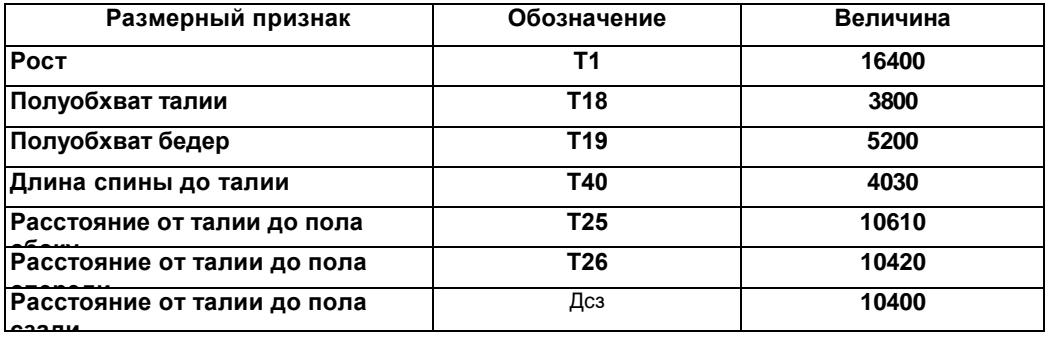

Обмеры

**3. Открывает окно «Формулы» с шапкой таблицы и в него заносит необходимые для**

**построения параметры и их значения (табл. П.6.2). Однако можно все или отдельные**

**параметры записать не в это окно, а непосредственно в текст алгоритма, так как система**

**обеспечивает возможность работы различными способами.**

**4. Записывает текст алгоритма. С правой стороны экрана открывается окно, состоя**

**щее из трех столбцов (полей): порядкового номера строки, операторов и операндов.**

*Оператор* **обозначает действие, которое должна выполнить система.** 

*Операнды,* записан<br>ные в определенной последовательности, конкретизируют действие.<br>*Операторы* систе-

260

## Таблица ГТ.6.2

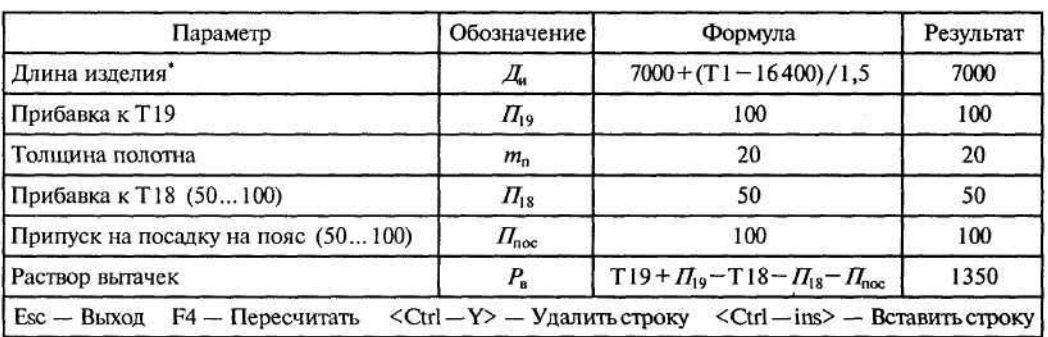

Значения формул

Примечание. В расчетные формулы тех параметров конструкции, которые определяются моделью, но должны измеряться по ростам или размерам, эта изменчивость записывается так, чтобы она выражалась через величину размерного признака, от которого зависит значение параметра. Например, длина юбки в базовом росте (164 см) должна быть 70 см. Принятое изменение ее длины по ростам составляет 4 см. Длина изделия может быть записана так: Ди = 70 + (Рост-164)/1,5.

В этом случае при росте 158 см Д<sub>и</sub> = 70 + (158 — 164)/1,5 = 70—6/1,5 = 70—4 = 66 см, а при росте 170 см Ди = 70 + (170-164)/1,5 = 74 см.

Некоторые значения параметров удобно задавать в табличной форме, для чего предусмотрено окно «Таблицы».

матизированы по назначению (создание точек, создание линий и т.д.) и вызываются из соответствующих окон. При вызове олератора он вносится в поле операторов, а внизу экрана высвечивается подсказка в виде схемы записи операндов, например для оператора «Проекция»: «НОВАЯ ТОЧКА СТАРАЯ ТОЧКА ЛИНИЯ». Можно вызвать более подробную помощь или обратиться к помощи «мастеров» - пошаговому сопровождению, когда после вызова оператора система последовательно указывает пользователю, какие действия он должен выполнить. Например, для оператора «Проекция»:

«Введите имя новой точки» (тБ1);

«Укажите точку, проекцию которой мы строим» (тБ);

«Укажите линию, на которую мы проецируем» (лв1).

В результате в тексте алгоритма появится запись: «проекция тБ1 тБ лв1». Для выполнения олератора следует нажать клавишу выполнения, при этом на правой стороне экрана отображается описанное построение. При необходимости пользователь может отменить построение, вернувшись к любой строке текста, исправить его, вставить новые строки или удалить ненужные, может изменить исходные данные: величины параметров или формулы, таблицы, обмеры, заданные в соответствующих окнах. При этом автоматически пересчитывается алгоритм и перестраивается чертеж. Имена новых точек и линий могут либо автоматически задаваться

системой, либо вводиться с клавиатуры пользователем. Имена уже созданных объектов вводятся в текст автоматически (в режиме «вставка») при указании объекта на экране стрелкой курсора или вручную с клавиатуры. В табл. П.6.3 и на рис. П.6 приведены текст алгоритма, описывающий разработку конструкции и лекал прямой юбки, и пояснения к нему.

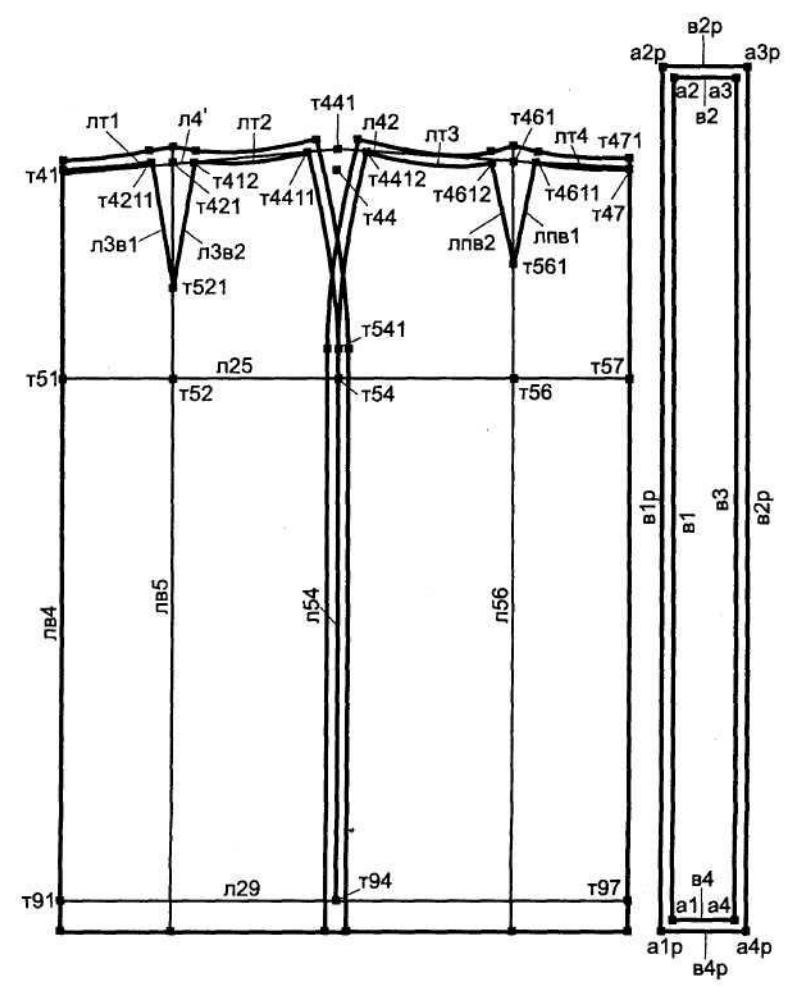

**Рис. П.6. Конструкция женской юбки**

### **Текст алгоритма и пояснения к нему**

**Таблица П.6.3**

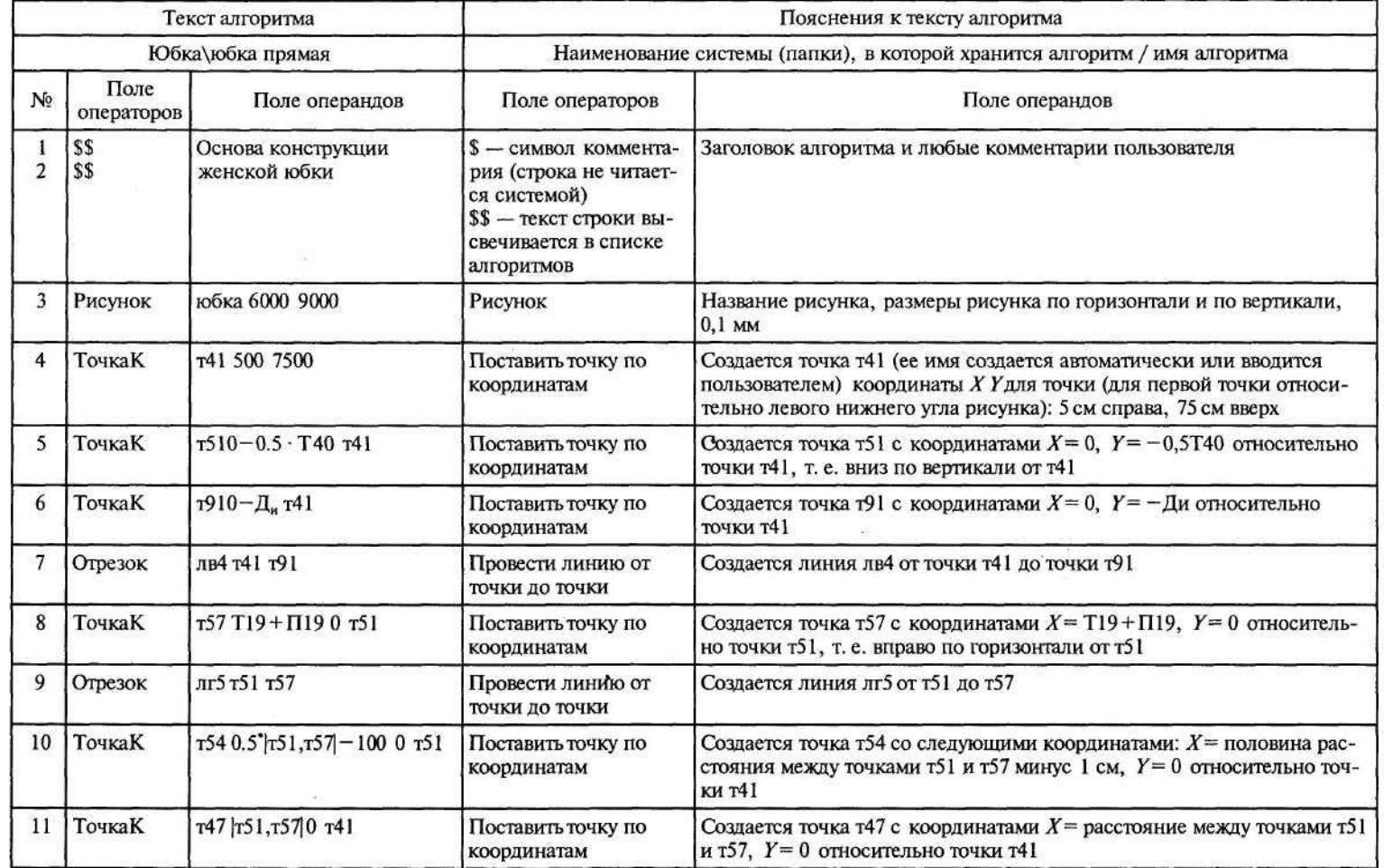

 $\sim$  $\frac{1}{2}$  **264** 

Прод ие бл. П.  $.3$ 

| Текст алгор м |                                 |               |   |              |                |                          |                |     | П                     | Hŀ                             |                    |           | a               |              |                             |           |          |
|---------------|---------------------------------|---------------|---|--------------|----------------|--------------------------|----------------|-----|-----------------------|--------------------------------|--------------------|-----------|-----------------|--------------|-----------------------------|-----------|----------|
|               |                                 | Юбка\юбка     |   | я            |                |                          | M              | ние | $\pi$ ) $\pi$ 1       | , <b>B</b>                     | $\mathbf{0}$       |           |                 | $\mathbf{1}$ | M/M                         | p         |          |
|               | $\Pi$<br>ера ров                | $\Pi$ e       |   |              | $\Pi$ o        |                          | $\mathfrak I$  |     |                       |                                |                    | e         | ep <sub>1</sub> |              |                             |           |          |
|               | чка                             | r97   r57, 1  |   | 1            | Поста<br>КООРД | $\overline{ }$           |                |     | кэт з<br>$, Y =$      | T <sub>97</sub><br>$_{\rm oc}$ | $\bf K$<br>ЛЬ      |           | $X$ p           |              | тоян                        | <b>IY</b> | ами т 1  |
|               | чка                             | T44 T51, 4    |   |              | Поста<br>коорд | $\cdot$                  |                |     | а тся<br>$, Y=$       | T44<br>$_{\rm oc}$             | $\,$ K<br>ль       | Ч1        | $X$ p           |              | <b>TOSH</b>                 | IУ        | ами т 1  |
|               | чка                             | T94 T51, 4    |   | $\mathbf{1}$ | Поста<br>коорд |                          | $\mathbf{F}$   |     | а тся<br>$, Y =$      | T <sub>94</sub><br>$_{\rm oc}$ | $\mathbf{K}$<br>ль | 41        | $X$ p           |              | тоян                        | <b>IV</b> | ами т 1  |
|               | xe3                             | лг9 т91 7     |   |              | Прове<br>точки |                          | $\mathbf H$    |     | а тея                 | л                              | T                  |           | $\overline{7}$  |              |                             |           |          |
|               | чка                             | T4710 6       |   |              | Поста<br>коорд | $\overline{\phantom{a}}$ |                |     | а тся<br>.4417        | т47 с                          |                    |           | MM              |              | $= Y = T$                   | C3        | сител -  |
|               | xe3                             | лв7 т471 9    |   |              | Прове<br>точки |                          |                |     | а тся                 | 1л т                           |                    |           | $\overline{7}$  |              |                             |           |          |
|               | чка                             | т4410         | 5 |              | Поста<br>коорд | $\overline{\phantom{a}}$ |                |     | а тся<br>$\mathbf{M}$ | т44 с                          |                    |           | MИ              |              | $Y = T - x$                 |           | осител - |
|               | $\cdot$ $\cdot$ $\cdot$ $\cdot$ | л41 т41 4     |   |              | Прове<br>точки |                          |                |     | а тся                 |                                | л4 от              |           |                 |              |                             |           |          |
|               | pe <sub>3</sub>                 | л42 т47       |   |              | Прове<br>точки |                          |                |     | а тся                 | 1л4 от                         |                    |           |                 | $\sim$       |                             | $-100$    |          |
|               | чка                             | $T520,4'$ 1   |   |              | Поста<br>коорд | $\mathbf{r}$             |                |     | а тея<br>1 54,        | T <sub>2</sub><br>$\mathbf{o}$ | $\bf K$<br>и       |           | T5              |              | $X$ 0 pacc:                 | te.       | точка! 1 |
|               | чка                             | $T56 - 0$ : , |   |              | Поста<br>коорд |                          | $\mathbf{F}$ ( |     | а тся<br>ИT           | т56<br>$= 0$                   | K                  | носительн | $\mathbf{H}$    |              | $X = 0.4$ pac<br>$5$ T.C. I | I M<br>T5 | у точі - |
|               | $\mathbf{b}$<br>$\pi$           | лв5 т52       |   |              | Прове<br>через |                          |                |     | а тся                 | K                              | ая                 | ия        |                 |              | пр о шая ч                  | ч         | 2        |
|               | чка ер                          | т421 л41 в5   |   |              | Найти<br>перес |                          | л н            |     | а тся                 | $\equiv$                       | ка                 |           |                 |              | л и л41 и                   |           |          |

 $\sim$ 

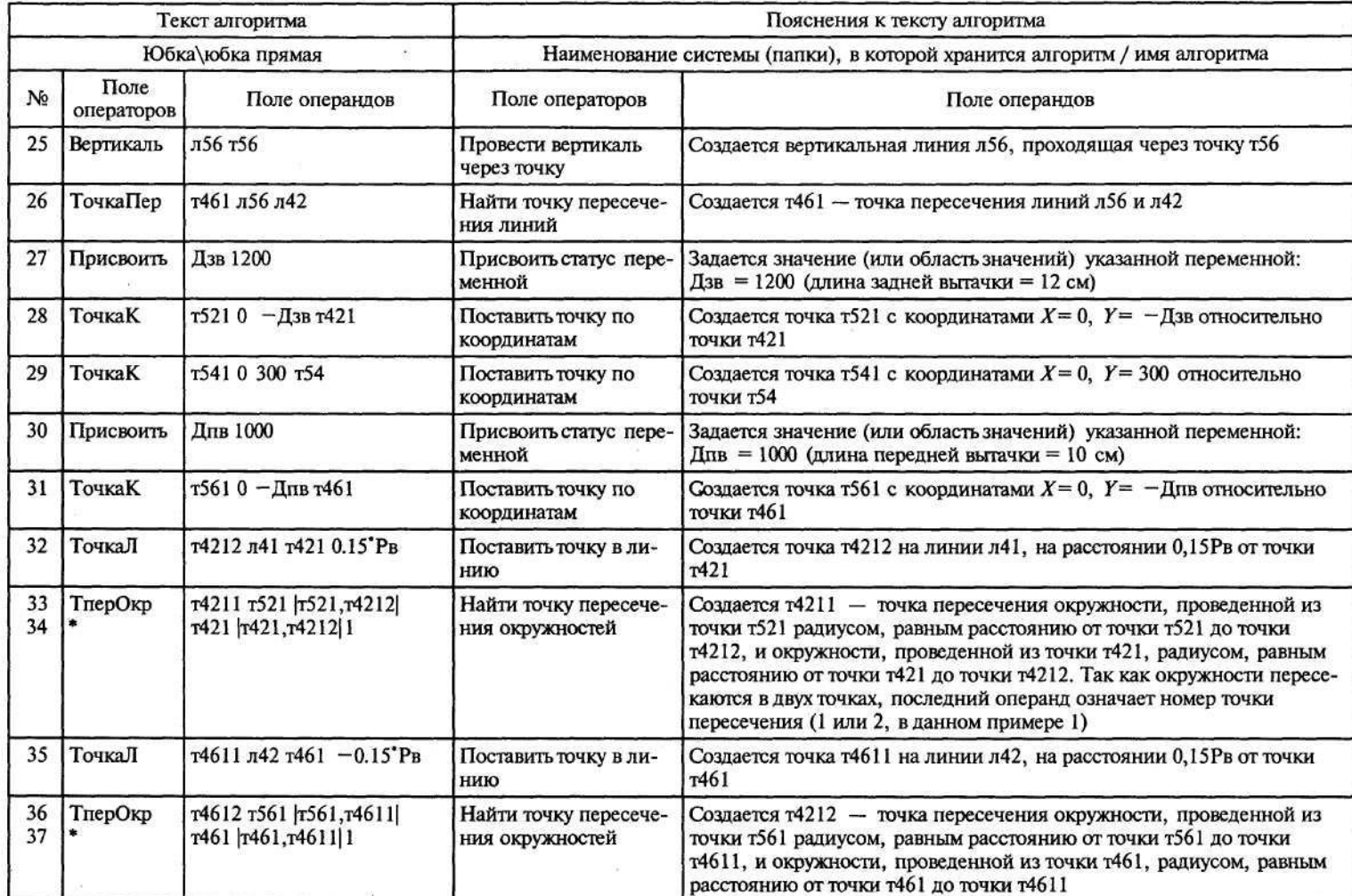

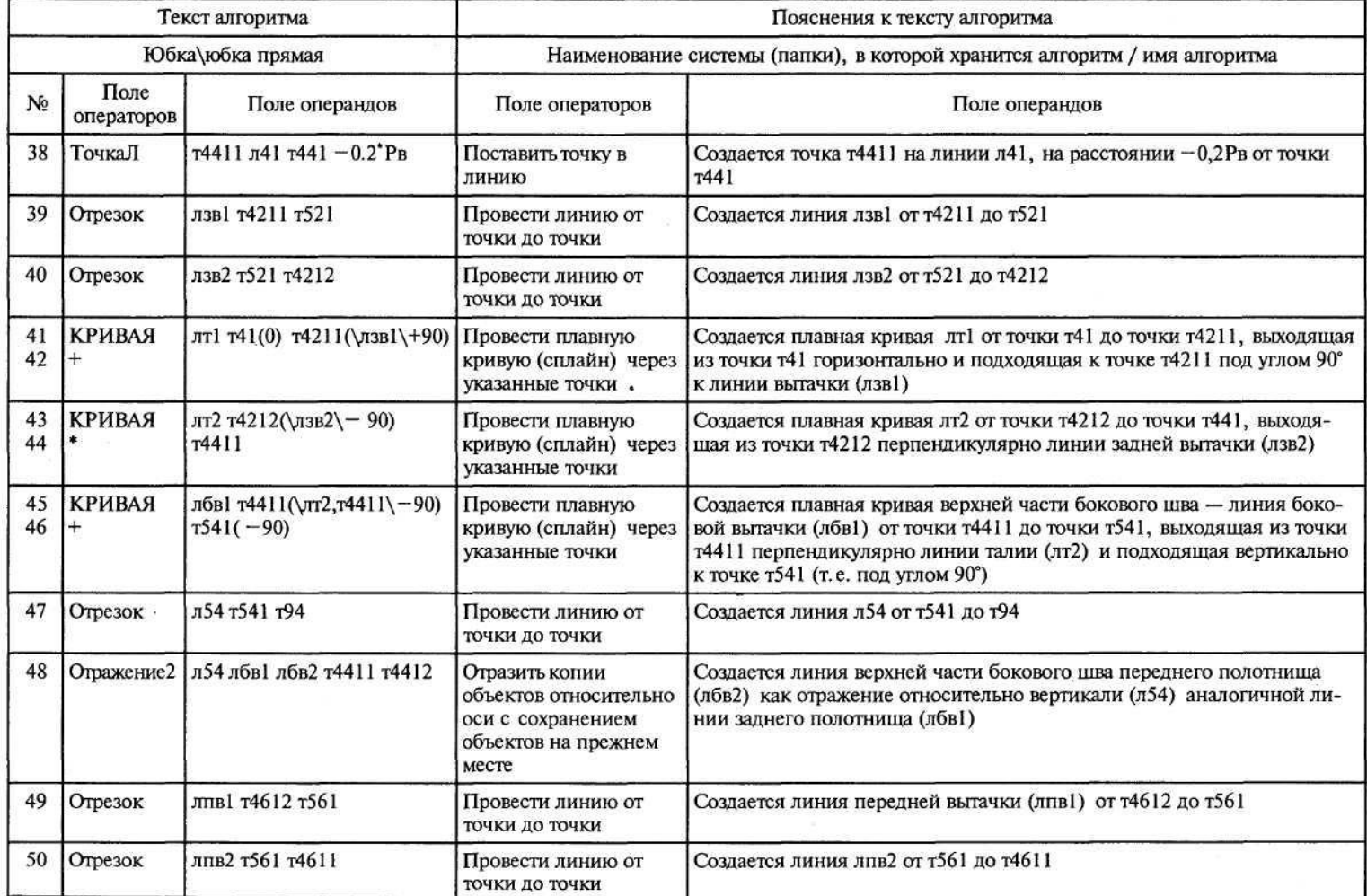

266

Продолжение табл. П.6.3

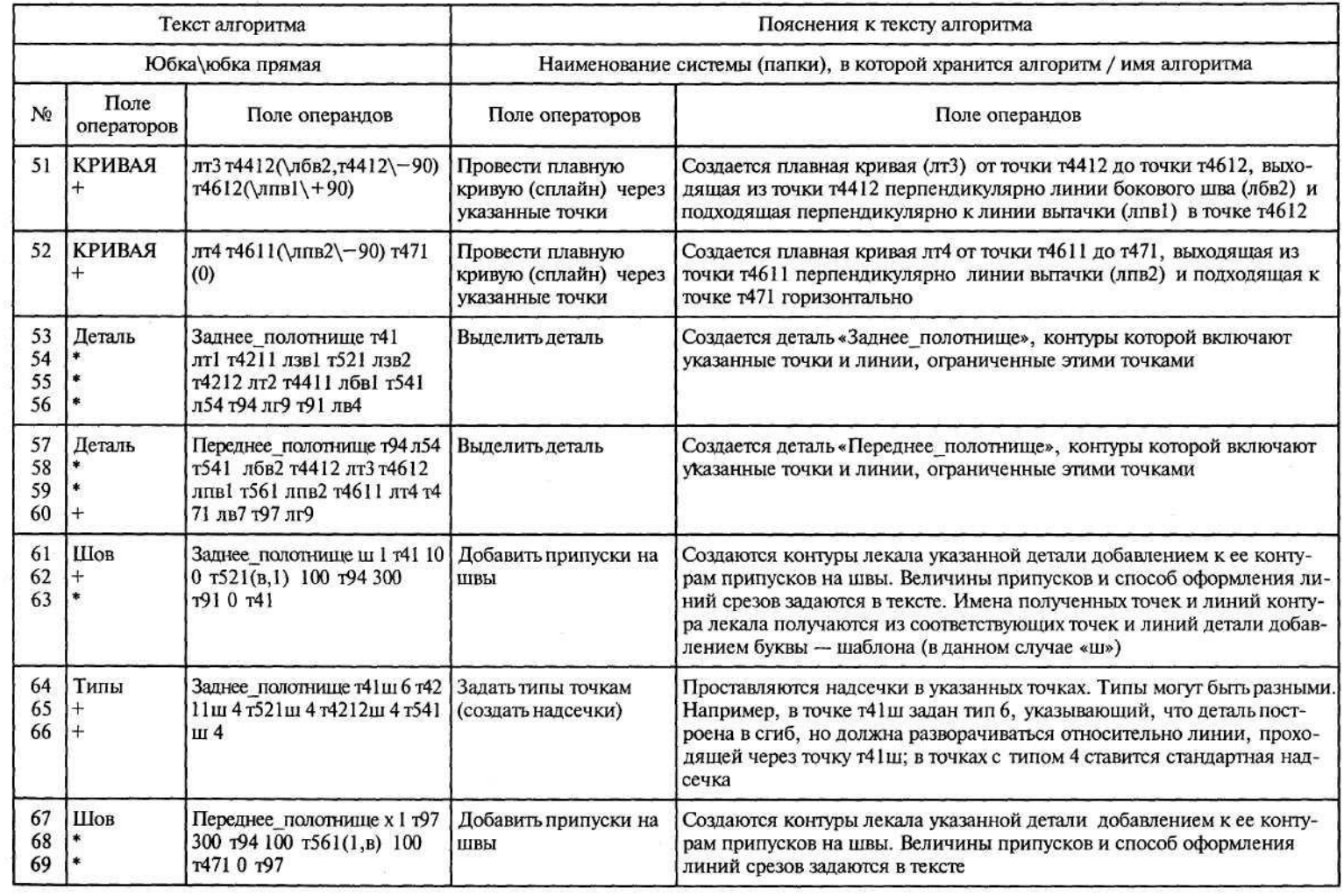

Окончание табл. П.6.3

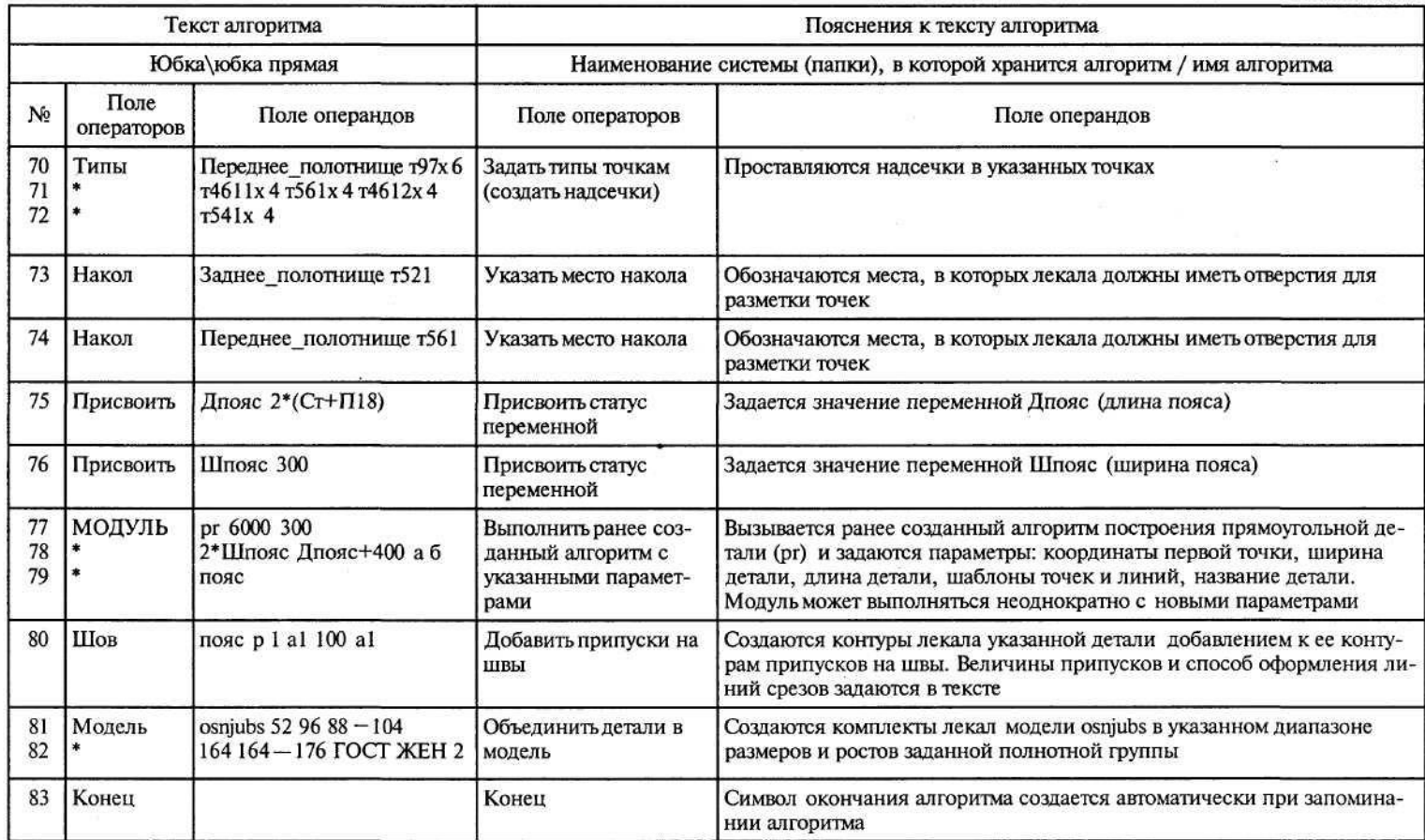

*Бескоровайная Г.П., Куренова СВ.* **Проектирование детской одежды. — М., 2000.**

*Бланк А.Ф., Фомина З.М.* **Моделирование и конструирование женской одежды. — М., 1995.**

*Бланк А.Ф., Фомина З.М.* **Русская народная одежда и современное платье. — М., 1982.**

*Бузов Б.А., Модестова Т.А., Алыменкова Н.Д.* **Материаловедение швейного производства. — М., 1978.**

*Гриншпан И. Я.* **Конструирование мужских пиджаков. — М., 1992.**

*Дубинина О. А.* **Некоторые вопросы художественного конструирования одежды из трикотажа. — М., 1972.**

*Дунаевская Т.Н., Коблякова Е.Б., Ивлева Г. С.* **Размерная типология населения с основами анатомии и морфологии. — М., 1980.**

**Единый метод конструирования женской одежды, изготовляемой по индивидуальным заказам населения. — М., 1981.**

**Единый метод конструирования одежды с втачными рукавами для девочек, изготовляемой по индивидуальным заказам населения. — М., 1981.**

**Единая методика конструирования одежды СЭВ (ЕМКО СЭВ). — Т. 1 — 3. — М., 1988.**

**Конструирование одежды с элементами САПР / Е. Б. Коблякова, Г. С. Ивлева, В. Е. Романов и др. — М., 1988.**

**Лабораторный практикум по конструированию одежды с элементами САПР / Е. Б. Коблякова, А. И. Мартынова, Г. С. Ивлева и др. — М., 1992.**

*Лин Жак.* **Техника кроя. — М., 1978.**

*Мартынова А. И., Андреева Е.Г.* **Конструктивное моделирование одежды. — М., 1999.**

*Матузова Е.М., Соколова Р. И., Гончарук Н. С.* **Разработка конструкции изделий по моделям. — М., 1983.**

**Методические рекомендации по конструированию трикотажных маек и фуфаек типа «спортивных» для мужчин, женщин и детей. — М., 1983.**

*Сердюкова Т. С.* **Конструирование женского легкого платья и белья. — М., 1968.**

**Сквозное модульное проектирование изделий в САПР «Грация» / Е.Б.Булатова, В.Г.Ещенко, Л.М.Гладкова, О.В.Журавлева // Швейная промышленность. — 2001. — № 5. - С. 14-16.**

*Янчевская Е.А., Тимашева З.Н.* **Конструирование и особенности изготовления женской легкой одежды сложных форм. — М., 1981.**

*J.Bourguet, M.Bataillon.* **Jnitiatiion a la coup (thiorie — practique), Librairi Armand Colin Editions Bourrelier. — Paris, 1955.**

## ОГЛАВЛЕНИЕ

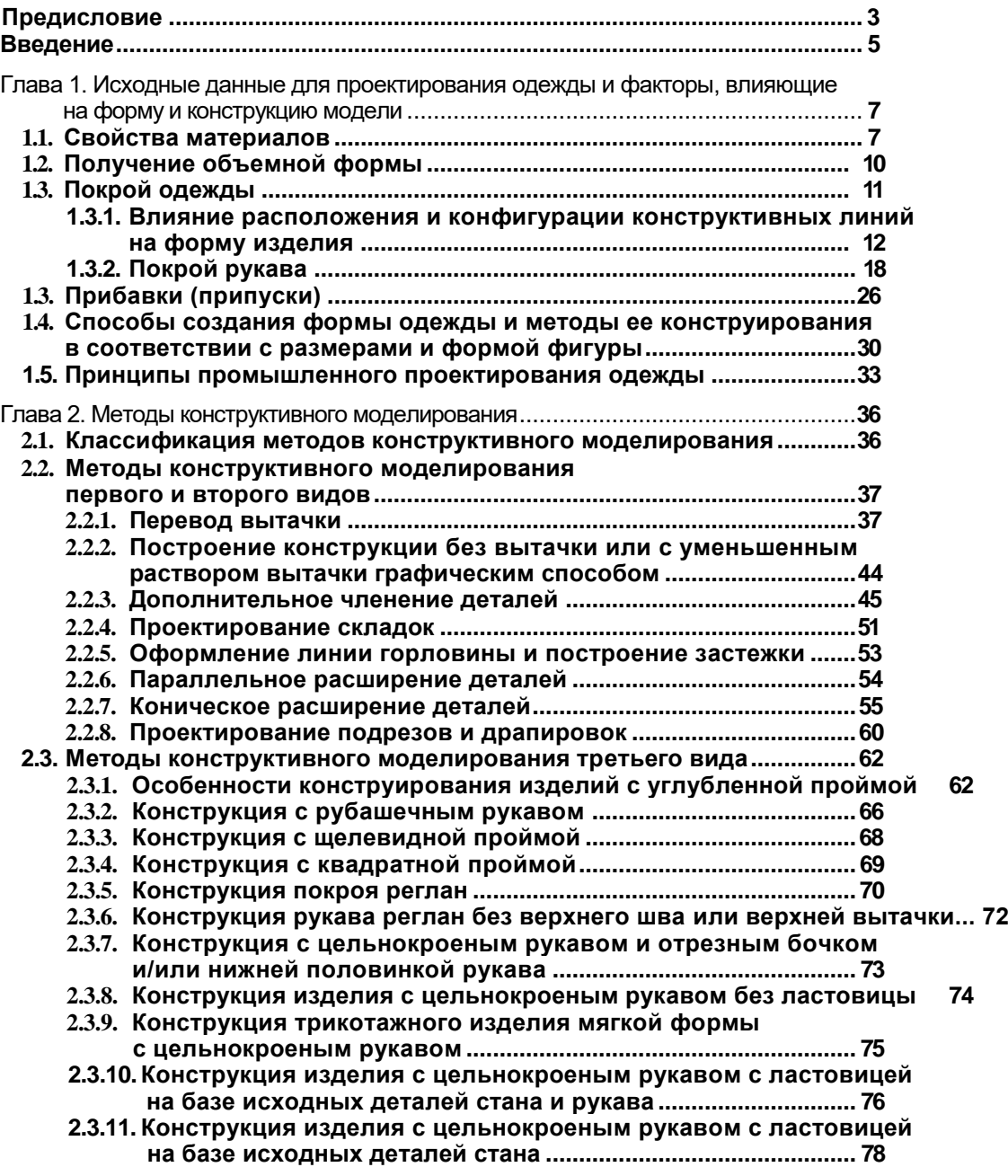

л

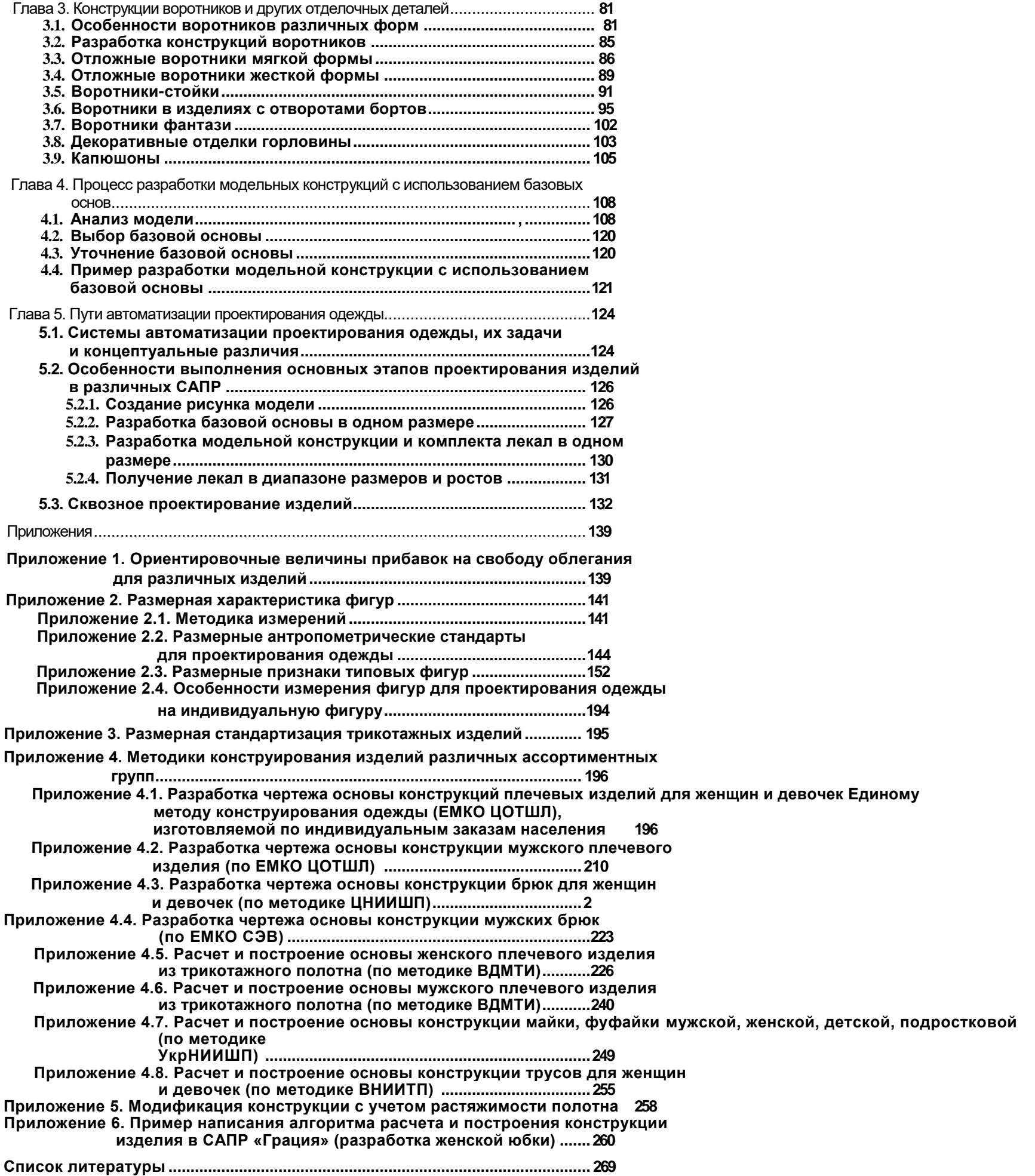

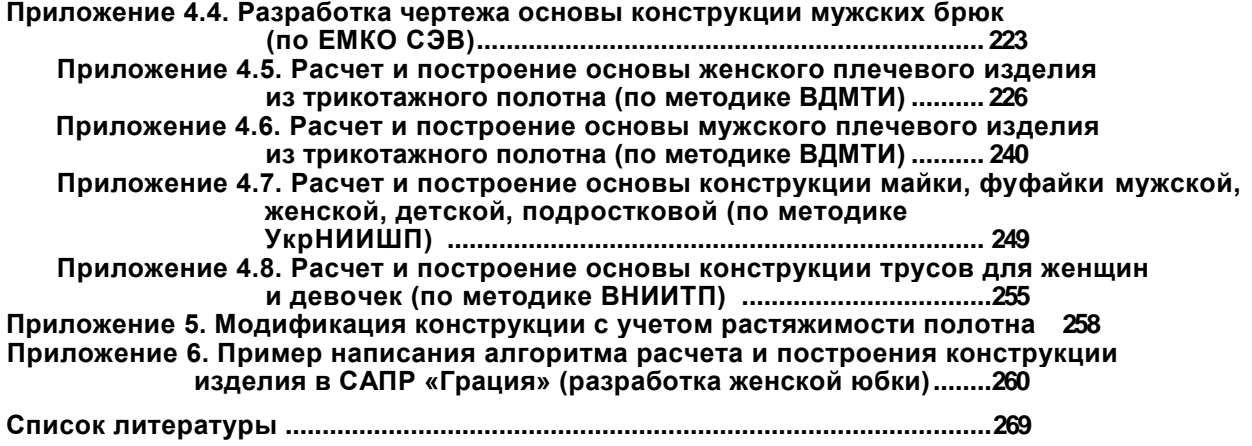